# Advanced View Arduino Projects List

# List of Projects using arduino with advance view:

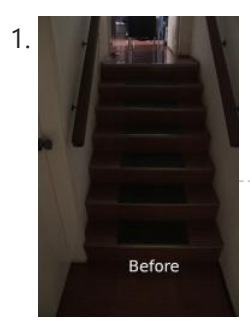

[Motion Activated Automatic LED Stair Lighting With Arduino](https://duino4projects.com/motion-activated-automatic-led-stair-lighting-with-arduino/) I built this Arduino based automatic LED light controller for a set of poorly lit stairs in our new home. The stairs are quite dangerous - especially at night - but not any more thanks to the Motion Activated Automatic LED Stair Lighting with Arduino...... Listed under: [LED Projects](https://duino4projects.com/projects/led-projects/)

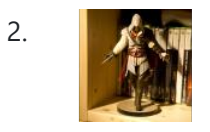

2. **Highlen light control using Arduino** I've bought recently some cheap dual axis magnetic sensors at SureElectronics (http://www.sureelectronics.net/goods.php?id=944), I've tried first to use them as straight compass. Annoying problem : it's impossible to accurately compensate the tilt of the sensor without using a gyro sensor. On the other end, if you stay on...... Listed under: [Home Automation](https://duino4projects.com/projects/home-automation-projects/) [Projects,](https://duino4projects.com/projects/home-automation-projects/) [LED Projects,](https://duino4projects.com/projects/led-projects/) [Projects](https://duino4projects.com/projects/)

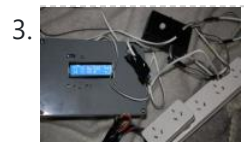

3. [Arduino Powered Mushroom Environment Control](https://duino4projects.com/arduino-powered-mushroom-environment-control/) This is my first Arduino project aimed at helping me with my other hobby which is growing oyster and shiitake mushrooms indoors. In a nutshell, the controller takes in two temperature readings, 1 Humidity reading and 1 Co2 reading and triggers a set of four...... Listed under: [Projects](https://duino4projects.com/projects/), [Temperature Measurement Projects](https://duino4projects.com/projects/temperature-measurement-projects/)

4. [Motion Control Slider for Time Lapse Rail](https://duino4projects.com/motion-control-slider-for-time-lapse-rail/) This instructable explains how to motorize a time lapse rail using a step motor driven by an Arduino. We will mainly focus on the Motion Controller that drives the step motor assuming you already have a rail you want to motorize. For example when dismantling a machine...... Listed under: [Motor Projects](https://duino4projects.com/projects/motor-projects/)

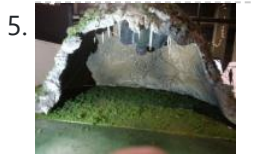

[Diorama, Bat in the cave using Arduino](https://duino4projects.com/diorama-bat-in-the-cave-using-arduino/) The purpose of this instructable is to outline our development of this bat in the cave as well as provide instructions and tips for future engineers hoping to complete a similar project or use components of our project in theirs. The goal of this project...... Listed under: [Motor Projects](https://duino4projects.com/projects/motor-projects/), Sensor - Transducer - Detector Projects

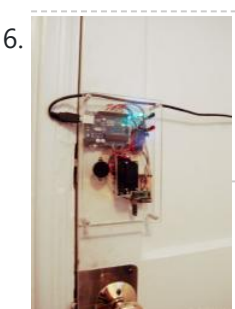

6. [Keyfob Deadbolt using an Arduino Board](https://duino4projects.com/keyfob-deadbolt-using-an-arduino-board/) The key to my apartment never worked quite right because it is a copy of a copy of a copy. I am fairly certain that the dead bolt is original to the building and the property manager seems to have lost the original key years...... Listed under: [Home Automation Projects,](https://duino4projects.com/projects/home-automation-projects/) [Projects](https://duino4projects.com/projects/)

LED Candle - Lights, Flickers, Blows Out, Smokes, and Smells</u> About This Candle & How to Read This Instructable Here's my take on a LED candle that offers the full experience of a real candle. Start to finish. Be sure to watch the YouTube video below! Background: I bought my first Arduino about 3 years ago with...... Listed under: [LED Projects](https://duino4projects.com/projects/led-projects/)

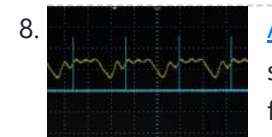

8. [Arduino Frequency Detection](https://duino4projects.com/arduino-frequency-detection/) As a follow up to the Arduino Audio Input tutorial that I posted last week, I wrote a sketch which analyzes a signal coming into the Arduino's analog input and determines the frequency. The code uses a sampling rate of 38.5kHz and is generalized for...... Listed under: Sensor - Transducer - Detector Project Ideas, Sound - Audio Project Ideas

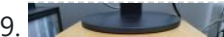

[Clock, Amplifier and a Little Amount of Wood…](https://duino4projects.com/clock-amplifier-and-a-little-amount-of-wood/) The beginning of the project came from an idea, an inspiration from a video posted on the Internet on the YouTube channel "I like to do things" ... Then came the need to make a stand for one of my monitors that housed a clock,…... Listed under: [Clock – Timer Projects](https://duino4projects.com/projects/clock-timer-projects/)

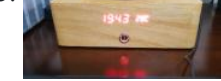

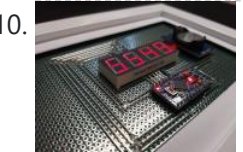

10. [Arduino LifeClock](https://duino4projects.com/arduino-lifeclock/) This unique clock reminds you to appreciate every single day, by displaying your current age in days (or weeks) on a seven segment display. Step 1: You Will Need Electronics: Arduino Pro Mini 5V (or any other arduino with >= 12 GPIO Pins) 4 Digit…... Listed under: [Clock – Timer Projects](https://duino4projects.com/projects/clock-timer-projects/)

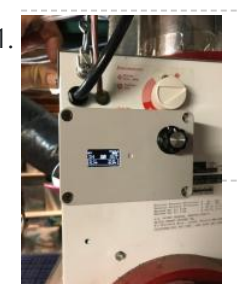

11. [HRV \(Home Air Exchanger\) Arduino Controller With Air Economizer](https://duino4projects.com/hrv-home-air-exchanger-arduino-controller-with-air-economizer/) HRV Arduino Controller with Air Economizer So my history with this project is I live in Minnesota and my circuit board fried on my LifeBreath 155Max HRV. I didn't want to pay the \$200 for a new one. I always wanted something with an air...... Listed under: [Home Automation Projects](https://duino4projects.com/projects/home-automation-projects/)

12. [DIY Cheap and Sturdy Laser Engraver.](https://duino4projects.com/diy-cheap-and-sturdy-laser-engraver/) In this instructables I will show you how I made my own DIY laser engraver for very cheap. Also most of the parts are either salvaged from old things or are very cheap. This is a very interesting project for any electronics hobbyist. This engraver...... Listed under: [LED Projects](https://duino4projects.com/projects/led-projects/)

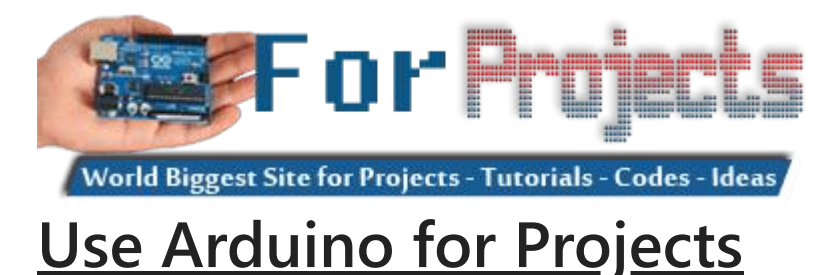

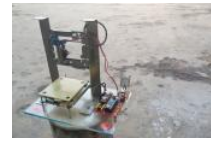

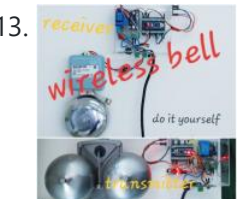

13. Tecaiva [Wireless Bell System](https://duino4projects.com/wireless-bell-system/) The problem that fix this project is the following: at the high school where I work, the class-change bell doesn't sound loud enough everywhere and sometimes it causes some problems. Install a new wired class-change bells or buy a wireless bell system isn´t possible by...... Listed under: [Wireless Projects](https://duino4projects.com/projects/wireless-projects/)

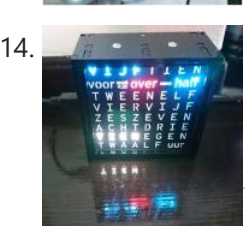

14. The second [Dutch 8×8 Neopixel Word Clock](https://duino4projects.com/dutch-8x8-neopixel-word-clock/) A friend introduced me to neopixels (WS2812) programmable LED's. That would be great for my word clock, so I re-did the clock. It is very much a mixup with a slightly different size and code. The 8x8 WS2812 modules are also cheaper than the colorduino,…... Listed under: [Clock – Timer Projects](https://duino4projects.com/projects/clock-timer-projects/)

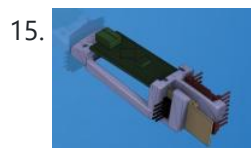

15. [Portal 2 Turret – Master Turret Control](https://duino4projects.com/portal-2-turret-master-turret-control/) This project is an extension or remix of my original Portal Turret on Instructables (Portal-2-Turret-Gun). It can also be used as a cheap controller to control anything that uses the nRF24L01 radio chip. The LCD screen is particularly useful when customizing. https://youtu.be/8qPdsQ2TPBI (It turns out...... Listed under: Metering - Instrument Projects

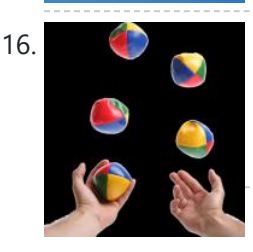

16. [Cooperative Multitasking on Arduino – With Pretty Blinky Lights!](https://duino4projects.com/cooperative-multitasking-on-arduino-with-pretty-blinky-lights/) In my first Instructable Motion Activated Automatic LED Stair Lights with Arduino I mentioned the use of "Cooperative Multitasking". So what is it and why is it helpful? This Instructable attempts to answer the "what is it" and "why is it helpful" question with a simple example...... Listed under: [Other Projects](https://duino4projects.com/projects/other-projects/)

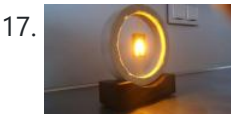

17. [Ring of Fire \[REMIX\]](https://duino4projects.com/ring-of-fire-remix/) https://youtu.be/KemcS6kQ0rk After building some of these: https://www.instructables.com/id/Matrix-LED-Light/ i've decided to bring the candle onto another level. While the first one looks good, it does look a little bit too much like the original. Nothing against the first design. It looks cool and modern. My new...... Listed under: Sound - Audio Projects

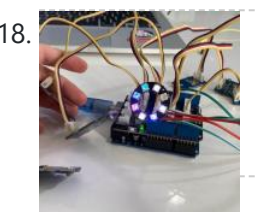

18. [For Newbies at Arduino Programming: Telling the Direction of Fire in 3 Seconds WITH PIXEL LIGHTS!](https://duino4projects.com/for-newbies-at-arduino-programming-telling-the-direction-of-fire-in-3-seconds-with-pixel-lights/) During my high-school sophomore year, the 3rd floor of our house lighted on fire due to a short circuit. Fortunately, my family was away on vacation for Christmas. But if we were home, wouldn't it be crucial to tell the direction of fire quickly so...... Listed under: [Arduino Programmer Projects](https://duino4projects.com/projects/arduino-programmer-projects/)

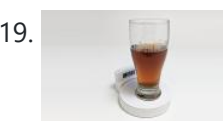

19. [The Chug-O-Meter](https://duino4projects.com/the-chug-o-meter/) Isn't it nice when you can hit two birds with one stone? That's exactly what we've done as we approach both Arduino Day and Saint Patrick's Day with our version of the Chug-O-Meter! We absolutely loved what the circuit.io team did with their Chug Meter…... Listed under: [Metering – Instrument Projects](https://duino4projects.com/projects/metering-instrument-projects/)

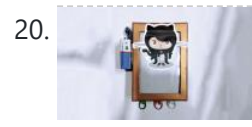

20. [Voice Controlled Smart Key Holder](https://duino4projects.com/voice-controlled-smart-key-holder/) Are you the kind of person who's not good with managing keys and always have to try each key for every other lock? Well don't worry, just grab a little bit of motivation and your maker tools to innovate your very own voice controlled smart…... Listed under: Sound - Audio Project Ideas

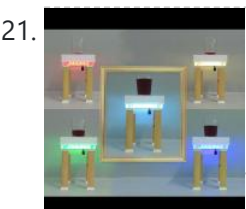

21. [Smart Coffee Table](https://duino4projects.com/smart-coffee-table/) We are in the joy of making a project that has been in our mind for a long time and sharing with you. Smart Coffee Table. Because this table is really smart. It illuminates your environment according to the weight of your drink. https://youtu.be/VUw4Wb8COo8 Step...... Listed under: [Home Automation Projects](https://duino4projects.com/projects/home-automation-projects/)

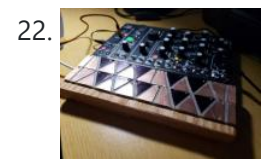

22. 23. [Oceania Midi Controller \(for Make Noise 0-Coast and Other Synths\)](https://duino4projects.com/oceania-midi-controller-for-make-noise-0-coast-and-other-synths/) In the past few years, a number of synthesizer manufacturers have been releasing "desktop semi-modular" instruments. They generally take the same form factor as the Eurorack modular synthesizer format and most are probably intended as a gateway drug into the world of modular. (As addictions...... Listed under: [Sound – Audio Project Ideas](https://duino4projects.com/ideas/sound-audio-project-ideas/)

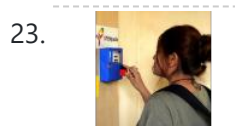

23. **Iom and Italy and The System Using Evive (Arduino Based Embedded Platform)** Now, you can easily track attendance and clock working hours with the help of this easy and fun to make DIY fingerprint scanner! We'll be using ThingSpeak to store and retrieve the data. All you require is a cardboard piece, some colored paper, a fingerprint...... Listed under: Memory - Storage Projects

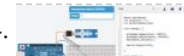

24. [Temperature and Servos](https://duino4projects.com/temperature-and-servos/) Two other tutorials I have written step you through the basics (Arduino 101) and how to create a really basic data

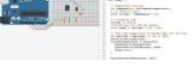

27. Rochotic Rat Hello! My name is David, I am a 14-year-old boy living in Spain and this is my first Instructable. I have been building robots and fixing old computers for some time now and my robotics teacher told me that it was good time to start...... Listed under: [Robotics –](https://duino4projects.com/ideas/robotics-automation-project-ideas/) [Automation Project Ideas](https://duino4projects.com/ideas/robotics-automation-project-ideas/)

logger (Arduino Datalogger - simple). This tutorial will step through how to attach servo motors, and use temperature sensor to move it! The premise…... Listed under: [Temperature Measurement Project Ideas](https://duino4projects.com/ideas/temperature-measurement-project-ideas/)

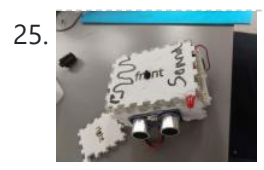

25. [Ultrasonic Theremin \(Teach Sound\)](https://duino4projects.com/ultrasonic-theremin-teach-sound/) https://youtu.be/i9N0bSRXOZ8 The Ultrasonic Theremin is an Arduino project that uses a cheap theremin to teach sound waves. By changing the distance of my hand to the device, I am changing the frequency of the sound waves. Also, moving a potentiometer changes the amplitude of the...... Listed under: **Sound - Audio Project Ideas** 

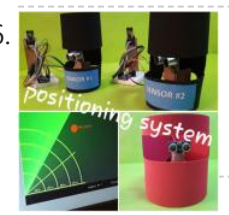

26. **Example 20. 26. In the [Ultrasonics Based Positioning System](https://duino4projects.com/ultrasonics-based-positioning-system/) All the versions of ultrasonic radars I have found for arduino devices (Arduino - Radar/Ultrasonic** Detector, Arduino Ultrasonic Radar Project) are very nice radars but all of them are "blind". I mean, the radar detects something but what is it detecting? So I propose myself to...... Listed under: [GPS Based Project Ideas](https://duino4projects.com/ideas/gps-based-project-ideas/)

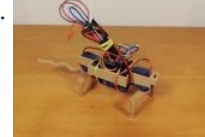

### 12/20/23, 11:56 AM Advanced View Arduino Projects List - Use Arduino for Projects

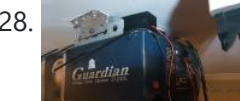

[Simple Garage Door Hack](https://duino4projects.com/simple-garage-door-hack/) After being accidentally locked out of my house on more than one occasion, I decided that there had to be better way to entering my home that did not involve breaking and entering (and without hiding a key outside somewhere). On taking a look at...... Listed under: Security - Safety Project Ideas

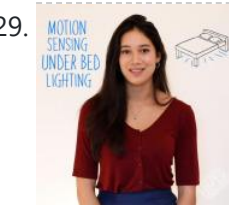

29. [Motion Sensing Under Bed Lighting](https://duino4projects.com/motion-sensing-under-bed-lighting/) Ever tried to get out of bed quietly at night only to trip over something and wake up the whole house? Motion sensing night lights installed discreetly under your bed provide low-level light bright enough to guide you around those stray LEGO bricks but dim...... Listed under: [LED Projects](https://duino4projects.com/projects/led-projects/)

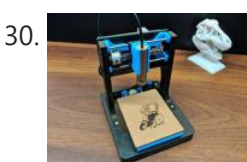

30. [DIY Mini CNC Laser Engraver.](https://duino4projects.com/diy-mini-cnc-laser-engraver/) https://youtu.be/ZeAug4SNUSI This is an Instructables on how I Remixed my old CNC Laser engraver and made a Stable version of an Arduino based Laser CNC engraver and thin paper cutter using old DVD drives and using 250mW laser. Old Version of My CNC :https://www.instructables.com/id/Mini-CNC-Laser-Wood-Engraver-and-Paper-Cutter/ Old...... Listed under: [CNC Machines Projects](https://duino4projects.com/projects/cnc-machines-projects/)

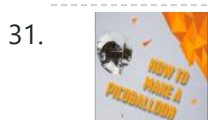

31. [How to Make a Picoballoon](https://duino4projects.com/how-to-make-a-picoballoon/) https://youtu.be/KjPzfzLEIuY What is a picoballoon and why would I want to build it?! I hear you ask. Let me explain. You all probably know what a HAB (High Altitude Balloon) is. It's a bunch of weird electronics stuff connected to a balloon. There are soooo many tutorials regarding...... Listed under: **Battery Projects** 

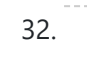

32. [The Ultimate Guide to Building a Quadcopter From Scratch](https://duino4projects.com/the-ultimate-guide-to-building-a-quadcopter-from-scratch/) This project started all the way back when I was in 6th grade and completely new to electronics, when I thought to myself, "Hey, let's build a drone....it shouldn't be that hard......right?" Yea, guess what, it's hard. Almost 4 years later, this project is coming...... Listed under: [Drone](https://duino4projects.com/projects/drone/)

- 33. [Ikea Kids Kitchen Lights Mod](https://duino4projects.com/ikea-kids-kitchen-lights-mod/) For my daughters second birthday, we decided to get her a kitchen set. But I really wanted to make what we got her special and after being inspired by what some awesome makers had done with the Ikea Duktig Kitchen, we decided to get one…... Listed under: [LED Projects](https://duino4projects.com/projects/led-projects/)
- 34. [DIY Arduino-Compatible Clone](https://duino4projects.com/diy-arduino-compatible-clone/) The Arduino is the ultimate tool in the Maker's arsenal. You should be able to build your own! In the early days of the project, circa 2005, the design was all through-hole parts and communication was via a RS232 serial cable. The files are still available, so you can...... Listed under: Interfacing(USB - RS232 - I2c -ISP) Project Ideas
- 35. [Security Check RFID System Based on Arduino and RS485 Data Bus](https://duino4projects.com/security-check-rfid-system-based-on-arduino-and-rs485-data-bus/) In this DIY guide I will show you how to make your own security check system based on Arduino! You can use this system in areas with security guards (e.g. warehouses, malls, open areas). Every guard will have a personal RFID card with a unique...... Listed under: **Security - Safety Project Ideas**
- 36. [YouTube Subscriber Counter Bubble Machine](https://duino4projects.com/youtube-subscriber-counter-bubble-machine/) https://youtu.be/qsFZ6o-1S0E The idea was born after being selected to expose at Maker Faire Lille, a giant event around Science, inventions and the Do-It-Yourself mindset. I wanted to build something that makes visitors want to subscribe to my YouTube channel YouLab.I quickly though about a real...... Listed under: [Motor Projects](https://duino4projects.com/projects/motor-projects/)
- 

37. [Interactive Dandelion](https://duino4projects.com/interactive-dandelion/) https://youtu.be/BhkrtQ5O1Rk This project shows how to make an interactive picture of a dandelion. It starts as a yellow flower with LED's for petals then changes into a white dandelion clock, which can be blown on to make the seeds disperse. It is based on a...... Listed under: Sensor - Transducer - Detector Project Ideas

38. [Advantech Builds Gaming SBC powered by AMD's Ryzen V1000](https://duino4projects.com/advantech-builds-gaming-sbc-powered-by-amds-ryzen-v1000/)</u> Advantech announced a new gaming and lottery board, the DPX-E265. The gaming board is based on AMD's Ryzen V1000, which features a 4x DP++ ports, 2x SATA, plus M.2, PCle x16, and PCIe x4 expansion. Prior to the DPX E265, in February of this year...... Listed under: Sound - Audio Project Ideas

- 
- 39. [Arduino TFT Interfacing Basics](https://duino4projects.com/arduino-tft-interfacing-basics/) TFT touchscreens are the amazing graphical interface which can be used with microcontrollers such as Atmel,

PIC, STM, as it has a wide color range, and good graphical ability and a good mapping of pixels. Today, we are going to Interface 2.4 inch TFT LCD...... Listed under: [LCD Projects](https://duino4projects.com/projects/lcd-projects/)

40. [ABUSED HARD DRIVE BECOMES POV CLOCK](https://duino4projects.com/abused-hard-drive-becomes-pov-clock/) We all know that there's not much to do with an old hard drive. Once you render the platters unreadable and perhaps harvest those powerful magnets, there's not much left of interest. Unless, of course, you turn the whole thing into a persistence-of-vision clock. At least...... Listed under: Clock - Timer Project Ideas

41. [DIY Arduino Mini Laser Engraver](https://duino4projects.com/diy-arduino-mini-laser-engraver/) Hello Guys Whatsup, In this instructable, I am making an Awesome mini laser engraver from old DVD writers. It's an amazing machine. You can use this laser engraver machine to make any kind of design, logo, art on the surface like WOOD, MDF, PLYWOOD, VNYL...... Listed under: [LED Projects](https://duino4projects.com/projects/led-projects/)

42. [Persistence of Vision \(PoV\) Display Using Arduino](https://duino4projects.com/persistence-of-vision-pov-display-using-arduino/) Time for a fun-filled, easy-peasy Japan-easy to make a project! Today, we're going to show you how to n an [LED](https://duino4projects.com/projects/led-projects/) POV Display. POV, an acronym for the persistence of vision, is a kind of optical illusion in which a visual image seems to persist...... Listed under: LED **[Projects](https://duino4projects.com/projects/led-projects/)** 

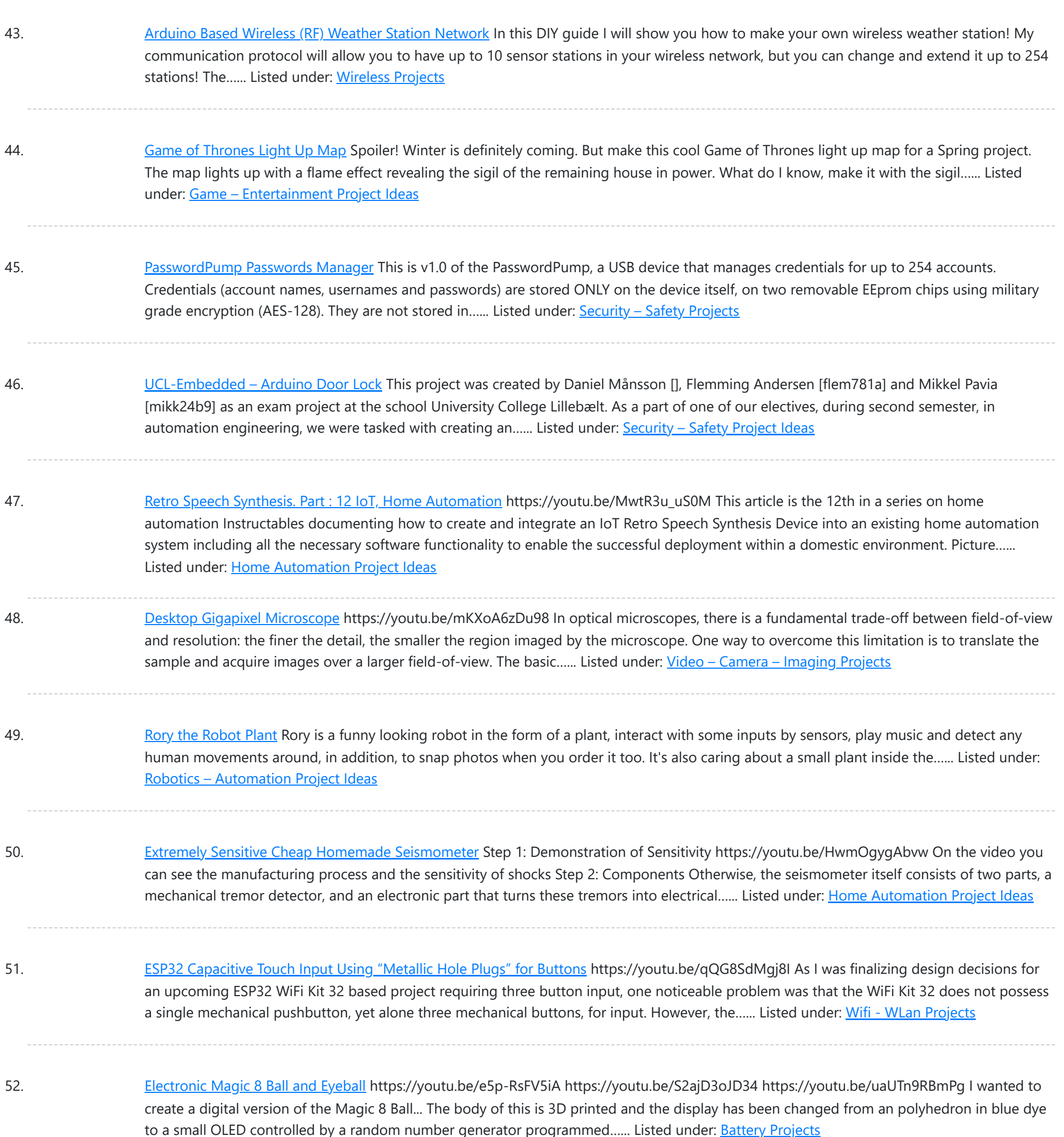

53. Play Songs(MP3) With [Arduino Using](https://duino4projects.com/play-songsmp3-with-arduino-using-pwm-on-speaker-or-flyback-transformer/) PWM on Speaker or Flyback Transformer This is my first instructable, I hope you will Like It!! Basically, In this Project I have used the Serial Communication between my Arduino and my Laptop, to transmit music data from my laptop to the Arduino. And using the Arduino TIMERS to play the...... Listed under: Sound - [Audio Project](https://duino4projects.com/ideas/sound-audio-project-ideas/) Ideas

54. ESP32 NTP Temperature Probe Cooking Thermometer With [Steinhart-Hart](https://duino4projects.com/esp32-ntp-temperature-probe-cooking-thermometer-with-steinhart-hart-correction-and-temperature-alarm/) Correction and Temperature Alarm. https://youtu.be/72ekCautaIQ Still on the journey to complete an "upcoming project", "ESP32 NTP Temperature Probe Cooking Thermometer With Steinhart-Hart Correction and Temperature Alarm" is an Instructable showing how I add an NTP temperature probe, piezo buzzer and software to my capacitive touch Instructable "ESP32 Capacitive Touch...... Listed under: Temperature [Measurement](https://duino4projects.com/ideas/temperature-measurement-project-ideas/) Project Ideas

55. [Stroboscopic](https://duino4projects.com/stroboscopic-fountain/) Fountain For our SIDE project, a year long project that we do for Ms. Berbawy's Principles of Engineering class, we decided to make a stroboscopic fountain. The stroboscopic effect, pioneered by Harold Edgerton, makes objects appear as though they are moving in slow motion. How does...... Listed un LED [Projects](https://duino4projects.com/projects/led-projects/)

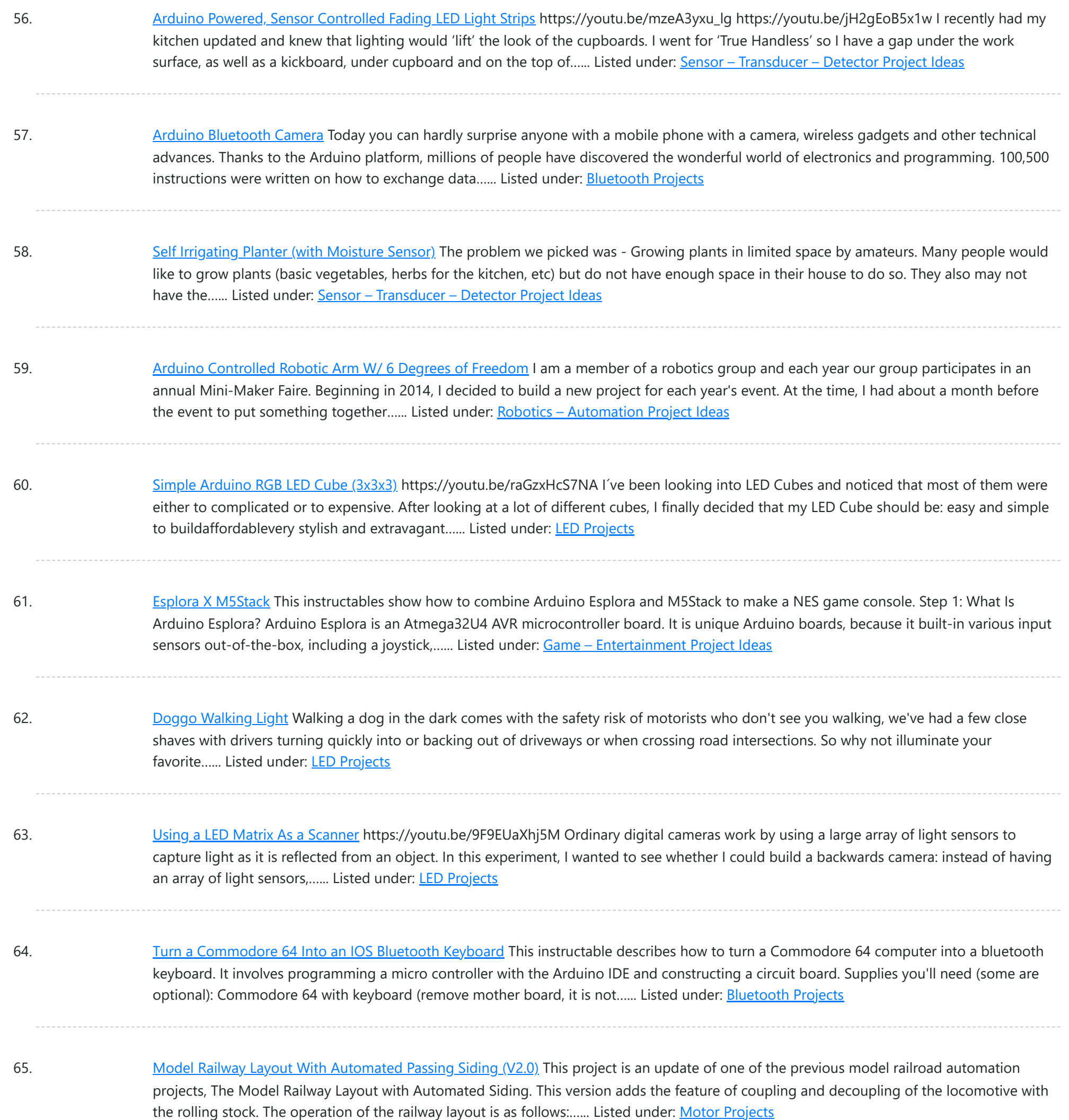

66. Vacuum [Fluorescent](https://duino4projects.com/vacuum-fluorescent-display-watch/) Display Watch That whole project started a while back with an hackaday article from 2014 in which [Johngineer] build the

'ChronodeVFD', a wristwatch made from an old soviet vacuum fluorescent display. It kind of triggered the 'shut up and take my money' reflex in me, but as it wasn't...... Listed under: LCD [Projects](https://duino4projects.com/projects/lcd-projects/)

67. Motion Follow [Animatronics](https://duino4projects.com/motion-follow-animatronics-eyes/) Eyes https://youtu.be/Ep9fWQiFmoM This Arduino project uses an Optical Flow Sensor (ADNS3080) to capture movement. Then translate the data to move servo's making it look as eyes are following moving object. This is not an easy build. It requires 3d printing, soldering, some general technical understanding and...... Listed under: LED [Projects](https://duino4projects.com/projects/led-projects/)

68. CNC [Arduino Plant](https://duino4projects.com/cnc-arduino-plant-growing-machine/) Growing Machine https://youtu.be/Sidcq555B-8 I designed a CNC Arduino Plant Watering machine for my local high school science and engineering fair. I ended up getting second place in the maths and engineering category, won \$200 from the Missouri Society of Engineers, and was invite compete in an…... Listed under: CNC [Machines](https://duino4projects.com/ideas/cnc-machines-project-ideas/) Project Ideas

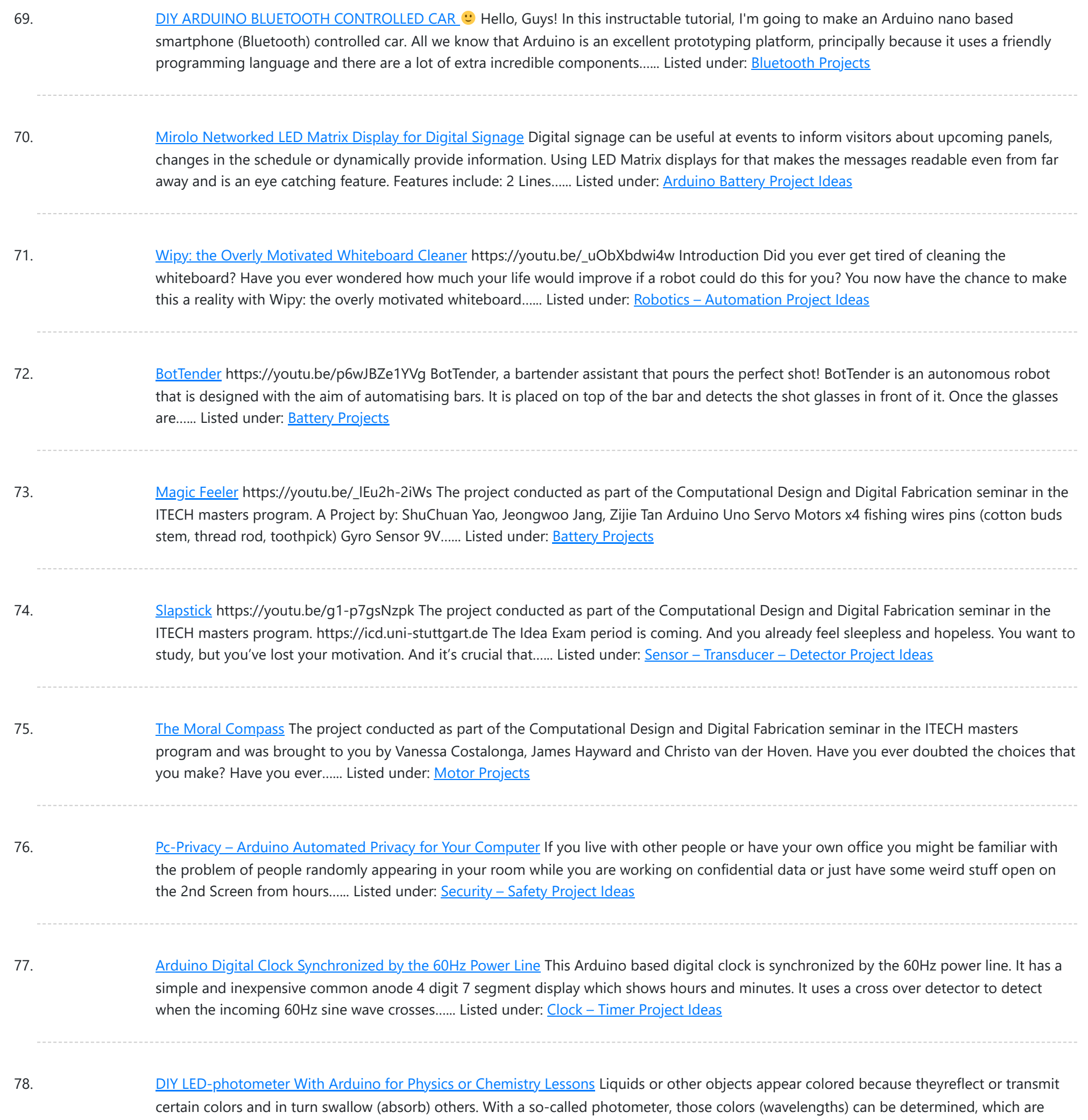

absorbed by liquids. The basic principle is simple: with a LED of a certain color...... Listed under: LED [Projects](https://duino4projects.com/projects/led-projects/)

79. Arcade Button MIDI [Keyboard](https://duino4projects.com/arcade-button-midi-keyboard/) This is a version 2.0 of one of my first forays into Arduino and DIY MIDI programming. I've developed my skills in prototyping and design so I thought it would be a good demonstration of process and progression. With a more informed design process I…... Listed under: [Development](https://duino4projects.com/projects/development-board-kits-projects/) Board – Kits Projects

80. Tilt [Compensated](https://duino4projects.com/tilt-compensated-compass/) Compass https://youtu.be/PY\_17f5RByI This instructable explains how to make a tilt compensated compass using an Arduino UNO R3, an LCD display, and an IvenSense MPU-9250 multi-chip-module that contains an MPU-6050 accelerometer / gyro and an AK8963 magnetometer within the same package. The LCD simultaneously displays the Heading,...... Listed under: LCD [Projects](https://duino4projects.com/projects/lcd-projects/)

81. [Automatic](https://duino4projects.com/automatic-gate-slider-under-100/) Gate Slider Under \$100 Over the summer, my dad motivated me to look into buying a gate automation system and setting it up. So I started my research and looked into package solutions on AliExpress and local vendors. The local vendors were offering complete solutions including installation for > Listed under: Home [Automation](https://duino4projects.com/projects/home-automation-projects/) Projects

Solar energy [projects](https://duino4projects.com/projects/solar-energy-projects/)

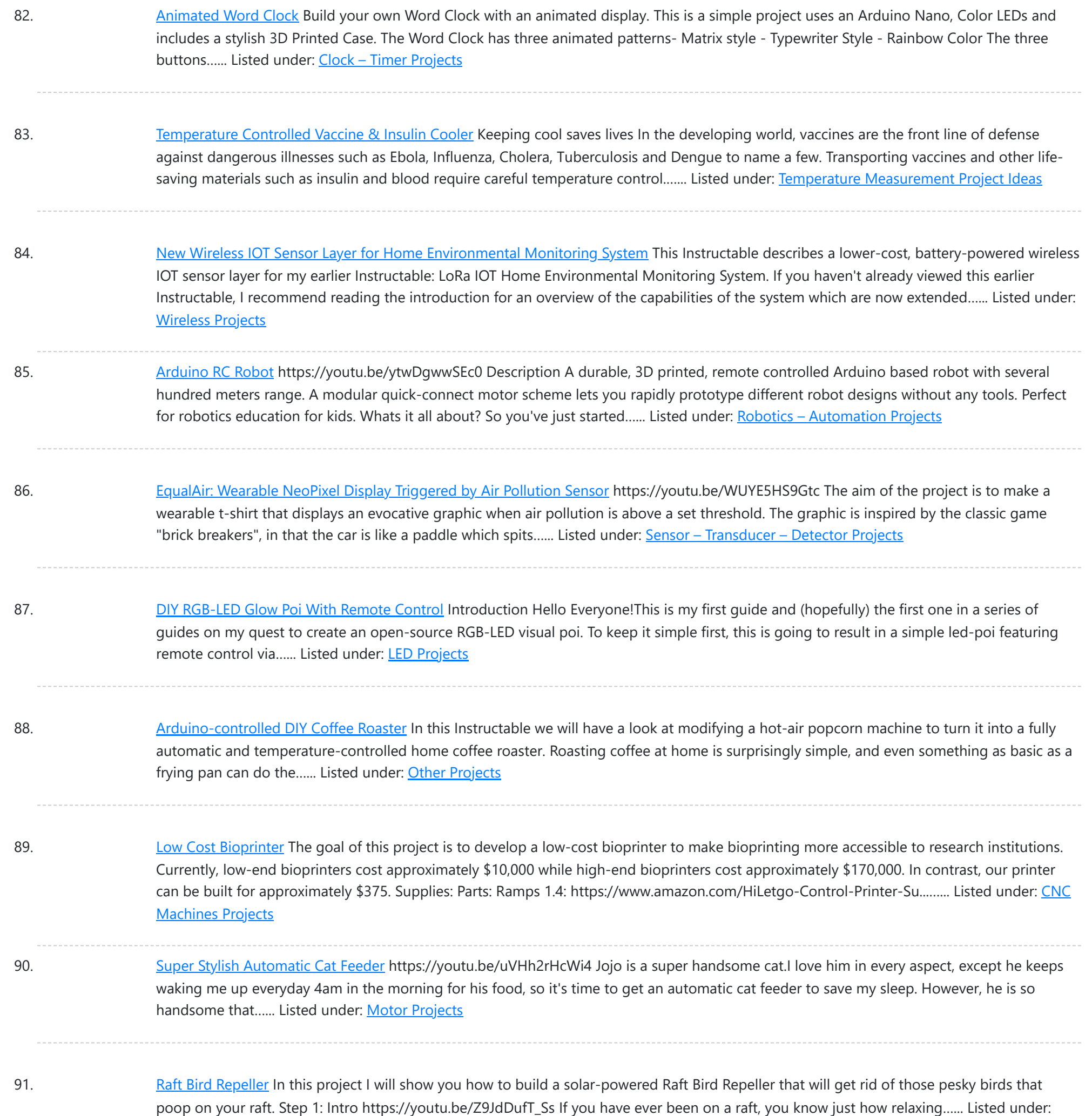

92. Motion [Tracking](https://duino4projects.com/motion-tracking-face/) Face https://youtu.be/Nqh3Ej8qfTU Meet Chartreuse! Chartreuse's face follows you when you walk by. When she sees you, her eyes turn yellow and she gets a happy expression in her eyes. As you walk away, her eyes change to blue and she sadly turns away. Chartreuse is powered…... Listed under: LED [Projects](https://duino4projects.com/projects/led-projects/)

93. [Project](https://duino4projects.com/project-small-car/) Small Car This car was made as a creative activity for students from Erazmus project. The Small Car celebrated big succes. So I've decided to share this small, unassuming and yet very educative project with community. It's ideal to entertain students, for instance during public open day...... Listed under: Car [Projects](https://duino4projects.com/projects/car-projects/)

94. Steam Linked [Display](https://duino4projects.com/steam-linked-display-shelf/) Shelf Back Story My brother has Funko POP figures that represent his characters that his friends play most often in video games. We thought that it would be cool if they had a display case that would have LEDs in it to represent their status on...... Listed under: LED [Projects](https://duino4projects.com/projects/led-projects/)

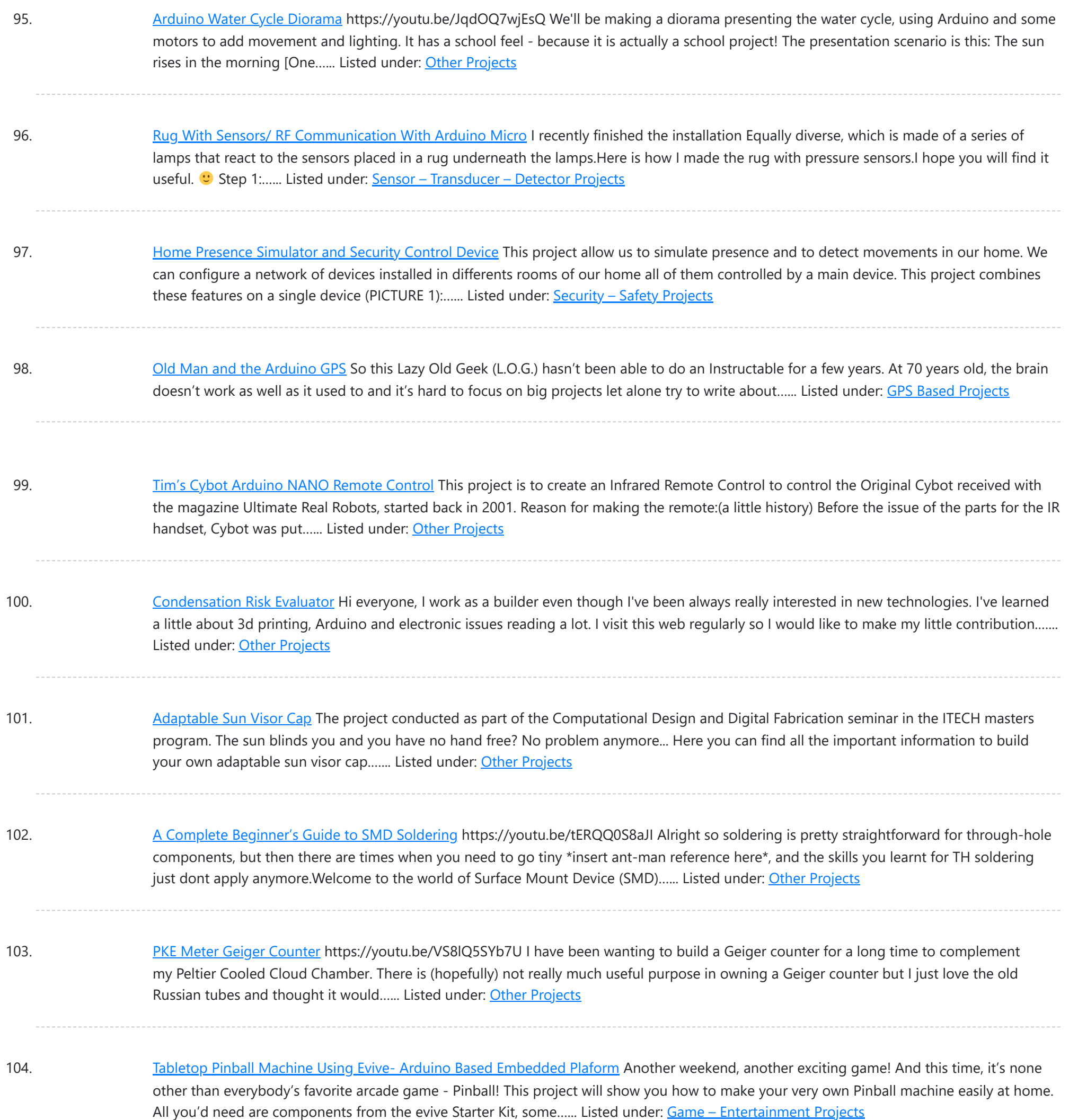

105. [Arduino Decoration](https://duino4projects.com/arduino-decoration/) There's a lot of night lamps outside, but they can't customize to your favorite color. So, this project is to make a night lamp that you can choose your favorite color. Step 1: Step One: Electronics Needed Here are the electronics you need to make…... Listed under: Other [Projects](https://duino4projects.com/projects/other-projects/)

106. [Body-ultrasound](https://duino4projects.com/body-ultrasound-sonography-with-arduino/) Sonography With Arduino My hobby and passion is to realize physics projects. One of my last work is about ultrasonic sonography. As always I tried to make it as simple as possible with parts you can get on ebay or aliexpress. So let's take a look how far...... Listed under: **Sound - [Audio Projects](https://duino4projects.com/projects/sound-audio-projects/)** 

107. The "Flute" of [Imitation](https://duino4projects.com/the-flute-of-imitation/) https://youtu.be/Cy4meKH5UAY https://youtu.be/Xb691A9sYRc As one of the top ten common instruments played worldwide, the amount of beginners studying the flute comes in quite a quantity. While The "Flute" of Imitation does not train one's breath control, the "instrument" concentrates on the fundamental fingerings, crucial to familiarize...... Listed under: Other [Projects](https://duino4projects.com/projects/other-projects/)

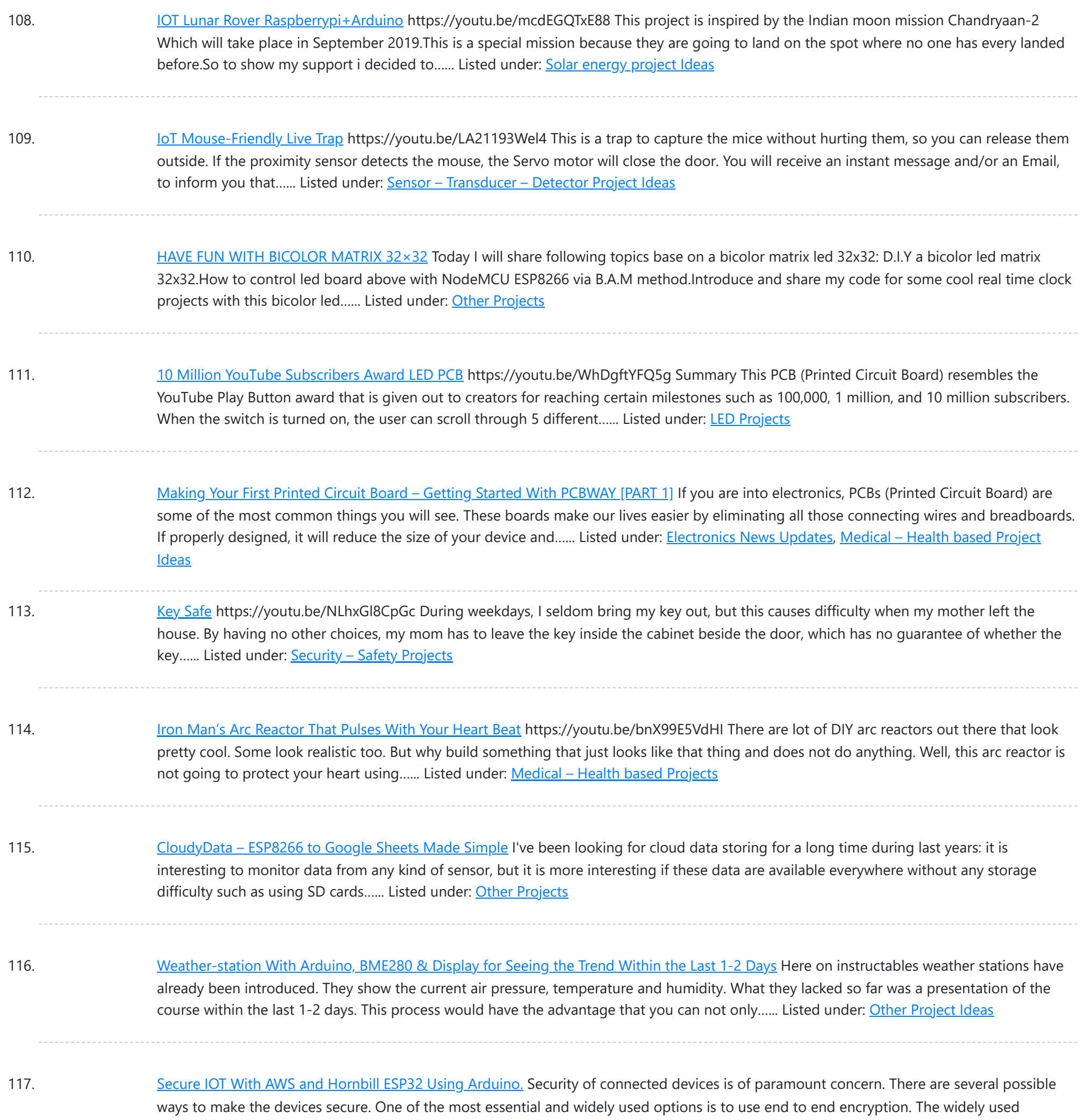

Transport Layer Security (TLS) version 1.2 is the...... Listed under: Other [Projects](https://duino4projects.com/projects/other-projects/)

118. ISS Globe- Blinks When the ISS Passes [Overhead](https://duino4projects.com/iss-globe-blinks-when-the-iss-passes-overhead/) https://youtu.be/CFkH0GL3vdY Howdy! If you are interested in astronomy and always look up at the stars and not down at your feet, you'll surely know the ISS. The ISS or The International Space Station revolves around the earth around 16 times per day. Being an aerospace...... Listed under: Other [Projects](https://duino4projects.com/projects/other-projects/)

119. VFD [Alarm](https://duino4projects.com/vfd-alarm-clock/) Clock IV-27M Alarm Clock Project date: March 2019 – May 2019 Overview After the successful completion of the XIV Nixie Clock which was Direct/Static Driven, I was keen to start work on a new clock which was based on the Multiplexing(Dynamic) or "MUX" principle of operation,...... Listed under: Clock - Timer [Projects](https://duino4projects.com/projects/clock-timer-projects/)

120. Totally Lit - [Programmable](https://duino4projects.com/totally-lit-programmable-rgb-led-acrylic-sign/) RGB LED Acrylic Sign https://youtu.be/AcvpgUQGPn4 Been playing around with the laser cutter/engraver, and really fell in love with engraving in to clear acrylic and shining a light source from the edge. The thickness of the acrylic being used is a .25" sheet, which cuts really cleanly by the laser...... Listed under: LED [Projects](https://duino4projects.com/projects/led-projects/)

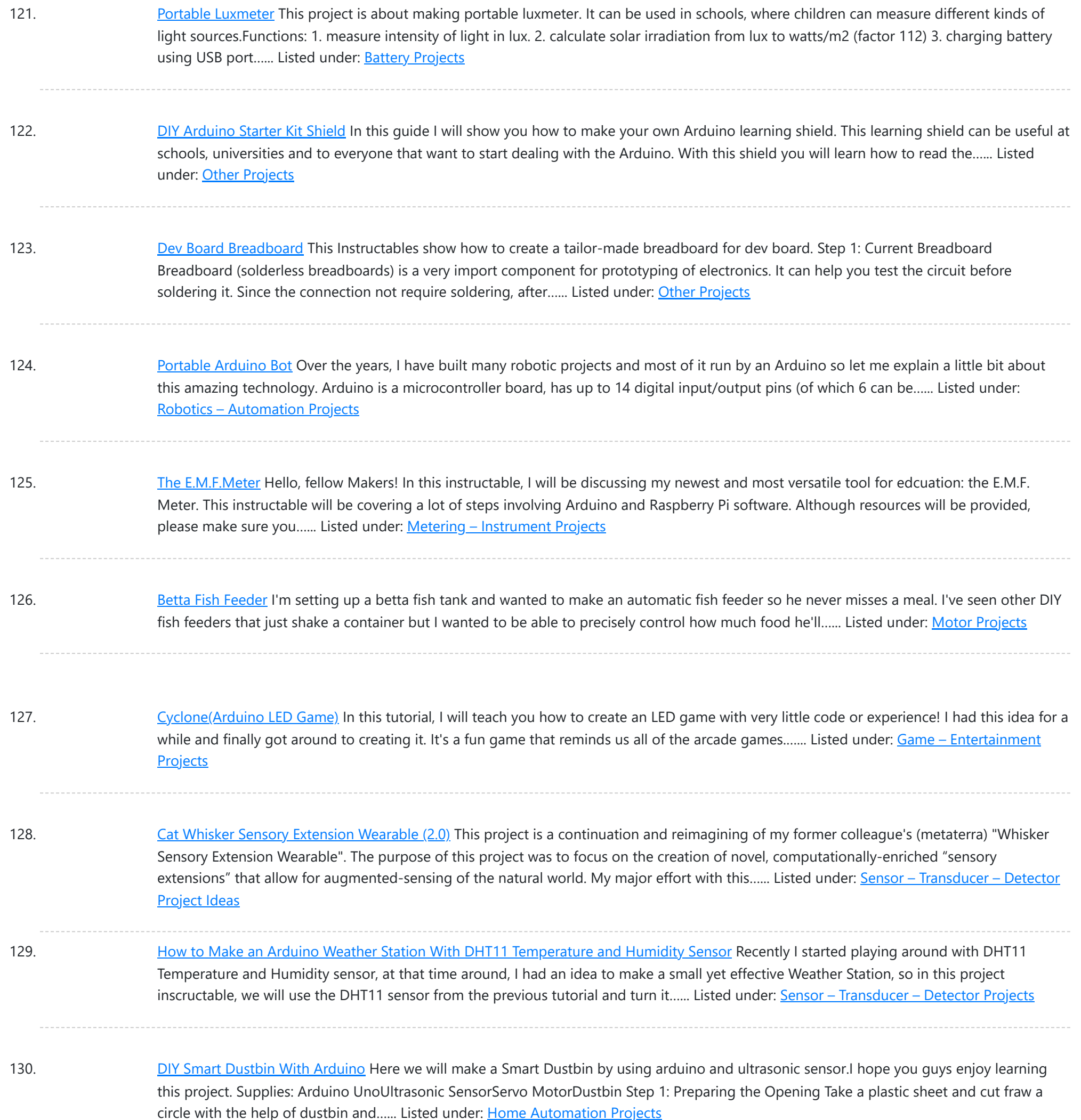

131. DIY Givi V56 [Motorcycle](https://duino4projects.com/diy-givi-v56-motorcycle-topbox-light-kit-with-integrated-signals/) Topbox Light Kit With Integrated Signals https://youtu.be/xtSzXwfG3HA As a motorcycle rider, I'm all too familiar with being treated like I'm invisible on the road. One thing I always add to my bikes is a top box which usually has an integrated light. I recently upgraded to a new bike and bought...... Listed under: [Wireless](https://duino4projects.com/projects/wireless-projects/) Projects

132. Color [Instrument](https://duino4projects.com/color-instrument/) This a simple Arduino/3D printing project about colors and sounds. I made this device or as I call it 'color instrument' for activity for kids. It's fun and it's a good conversation starter about physics of colors and sound. The most interesting fact about colors,...... Listed under: Other [Projects](https://duino4projects.com/projects/other-projects/)

133. Air Quality Sensor: Concept [to Production](https://duino4projects.com/air-quality-sensor-concept-to-production/) This is the full documentation of the Autodesk University Air Quality Sensor project. Attendees at several events have participated in assembling their own air quality sensor over the past several months. The Concept to Production page will give you more information on ho you can use Fusion...... Listed under: Sensor - [Transducer](https://duino4projects.com/projects/sensor-transducer-detector-projects/) - Detector Projects

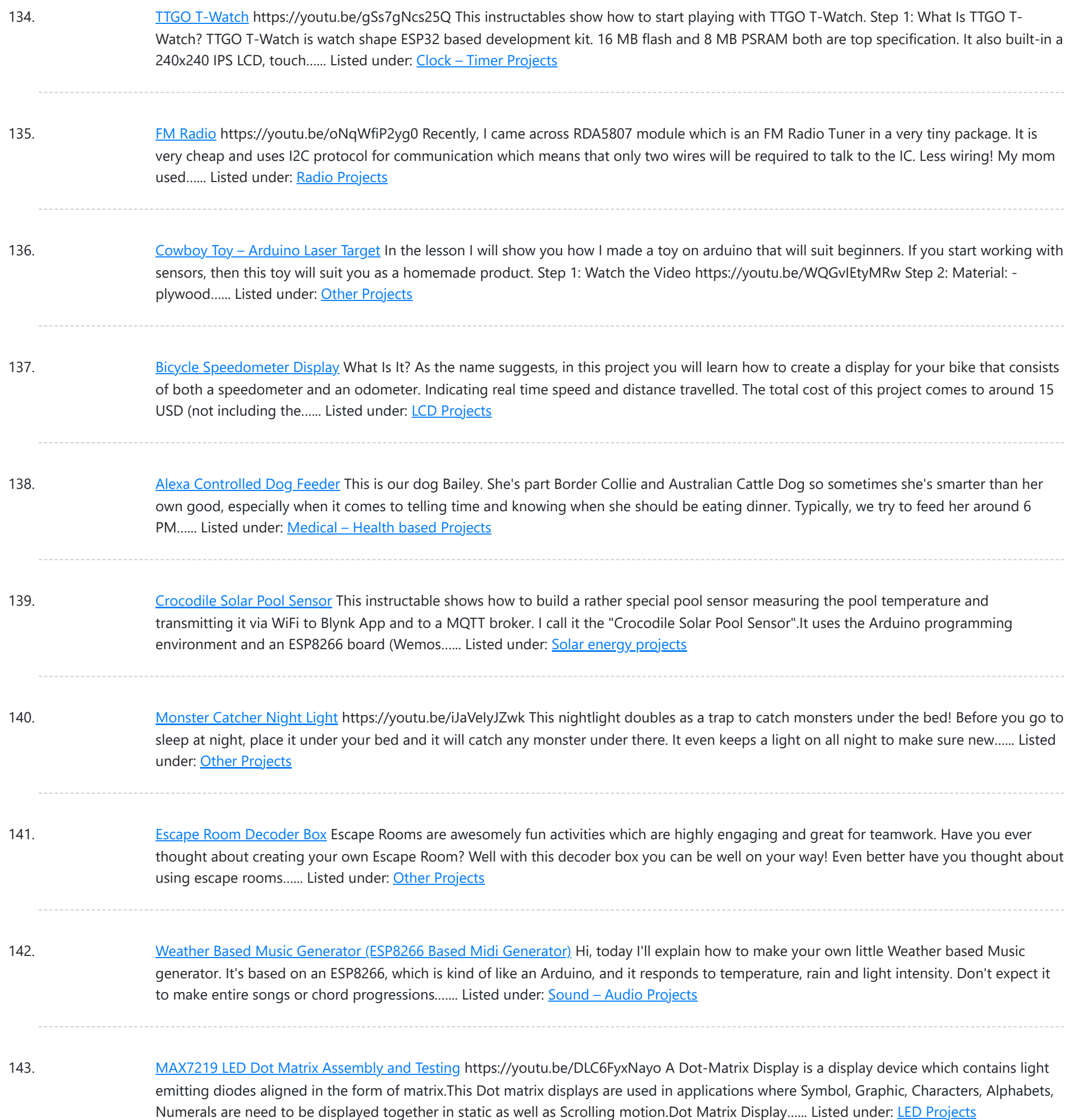

144. [Popsicle](https://duino4projects.com/popsicle-stick-robotic-arm/) Stick Robotic Arm https://youtu.be/bP358pV-vVY Here's how to build a simple robotic arm with a gripper using popsicle sticks, an Arduino, and a few servos. Supplies: Feel free to use similar materials or whatever you already have. (e.g. cardboard instead of popsicle sticks) Materials: 14 Popsicle Sticks 4 Micro...... Listed under: Robotics - [Automation](https://duino4projects.com/projects/robotics-automation-projects/) Projects

145. B-Safe, the [Portable](https://duino4projects.com/b-safe-the-portable-safe/) Safe https://youtu.be/7b1sMp4J7ck The problem Imagine this: You wake up one morning and the weather is real good. You want to go to the beach.Because you don't live too close to the beach, you take your car. To pay for the parkingat the beach, you use your...... Listed under: [Security](https://duino4projects.com/projects/security-safety-projects/) - Safety Projects

146. [Arduino MIDI](https://duino4projects.com/arduino-midi-chiptune-synthesizer/) Chiptune Synthesizer Relive the fun of early computer game music with an authentic 8-bit chiptune synthesizer, which you can control over MIDI from the comfort of any modern DAW software. This simple circuit uses an Arduino to drive an AY-3-8910 programmable sound generator chip (or one of many...... Listed under: [Interfacing\(USB](https://duino4projects.com/projects/interfacingusb-rs232-i2c-isp-projects/) - RS232 - I2c -ISP) Projects

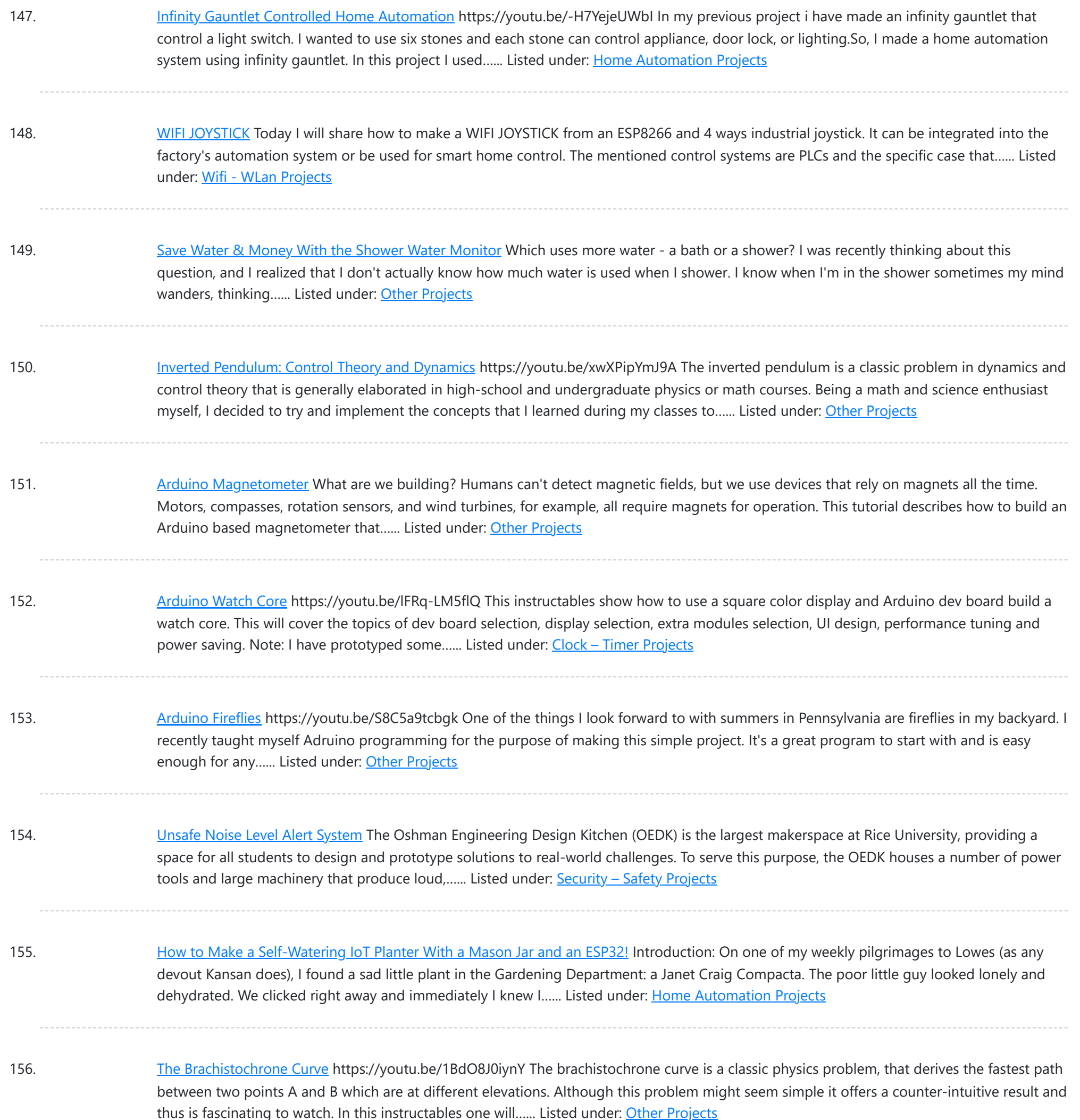

157. RS485 – ARDUINO AND [INDUSTRIAL](https://duino4projects.com/rs485-arduino-and-industrial-distance-sensor/) DISTANCE SENSOR I have in my hand a distance laser sensor with high precision and speed. It is used in industrial environments for object positioning or detection applications. According to technical documents, I found it can communicate with other devices via RS485. I spent the weekend to...... Listed under: Sensor - [Transducer](https://duino4projects.com/projects/sensor-transducer-detector-projects/) - Detector Projects

158. Flip-It! – the World's [Dumbest](https://duino4projects.com/flip-it-the-worlds-dumbest-game/) Game? https://youtu.be/1QCvlQLj2JA Origins: This is a game I developed over a couple of years 2018-2019 It was originally called "Stupid Flip" and came out of my interest in creating simple and fun interactive games that could also be used for teaching coding. This is about the...... Listed under: Game - [Entertainment](https://duino4projects.com/projects/game-entertainment-projects/) Projects

159. Alaska [Datalogger](https://duino4projects.com/alaska-datalogger/) Alaska is on the edge of advancing climate change. Its unique position of having a fairly untouched landscape populated with a variety of coal mine canaries enables a lot of research possibilities. Our friend Monty is an Archaeologist who helps with camps for kids in...... Listed under: [Arduino](https://duino4projects.com/projects/arduino-programmer-projects/) [Programmer](https://duino4projects.com/projects/arduino-programmer-projects/) Projects

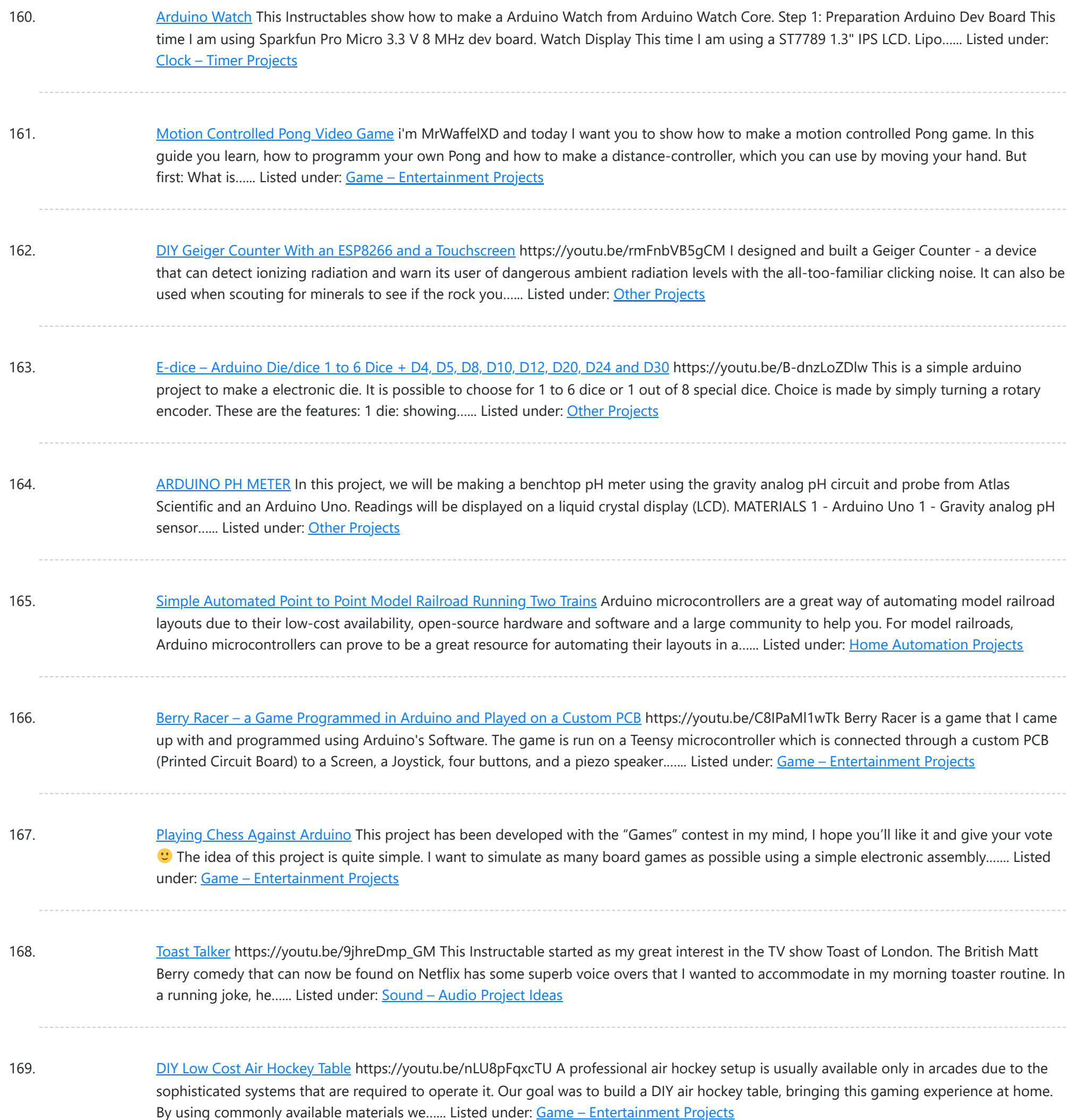

170. The ['Do More'](https://duino4projects.com/the-do-more-timer-inspired-by-casey-neistat/) Timer, Inspired by Casey Neistat https://youtu.be/anUKywfO\_I8 Summer, the lovely season when things happen. But sometimes we tend to forget the time. So to remind us the time left , I designed this Casey Neistat's 'Do More' DIY arduino driven timer which can be programmed to display the time left from...... Listed under: Clock - Timer [Projects](https://duino4projects.com/projects/clock-timer-projects/)

171. [Upright](https://duino4projects.com/upright-laser-harp/) Laser Harp https://youtu.be/\_1oTBekbUT4 Laser harps are musical devices with laser beam "strings." When the beam is blocked, a note is played by the instrument. Usually laser harps have the beams travel vertically in the shape of a fan or vertical lines. In this project, I built a...... Listed under: Other [Projects](https://duino4projects.com/projects/other-projects/)

172. Creating a Physical Game [Controller](https://duino4projects.com/creating-a-physical-game-controller/) When the Nintendo Wii was launched players were encouraged, nay required, to leave the sofa and jump, dance, and jiggle in order to score points in their game of choice. While there is a steep learning curve in building for the Wii, it is easy...... Listed under: Game - Entertainme **[Projects](https://duino4projects.com/projects/game-entertainment-projects/)** 

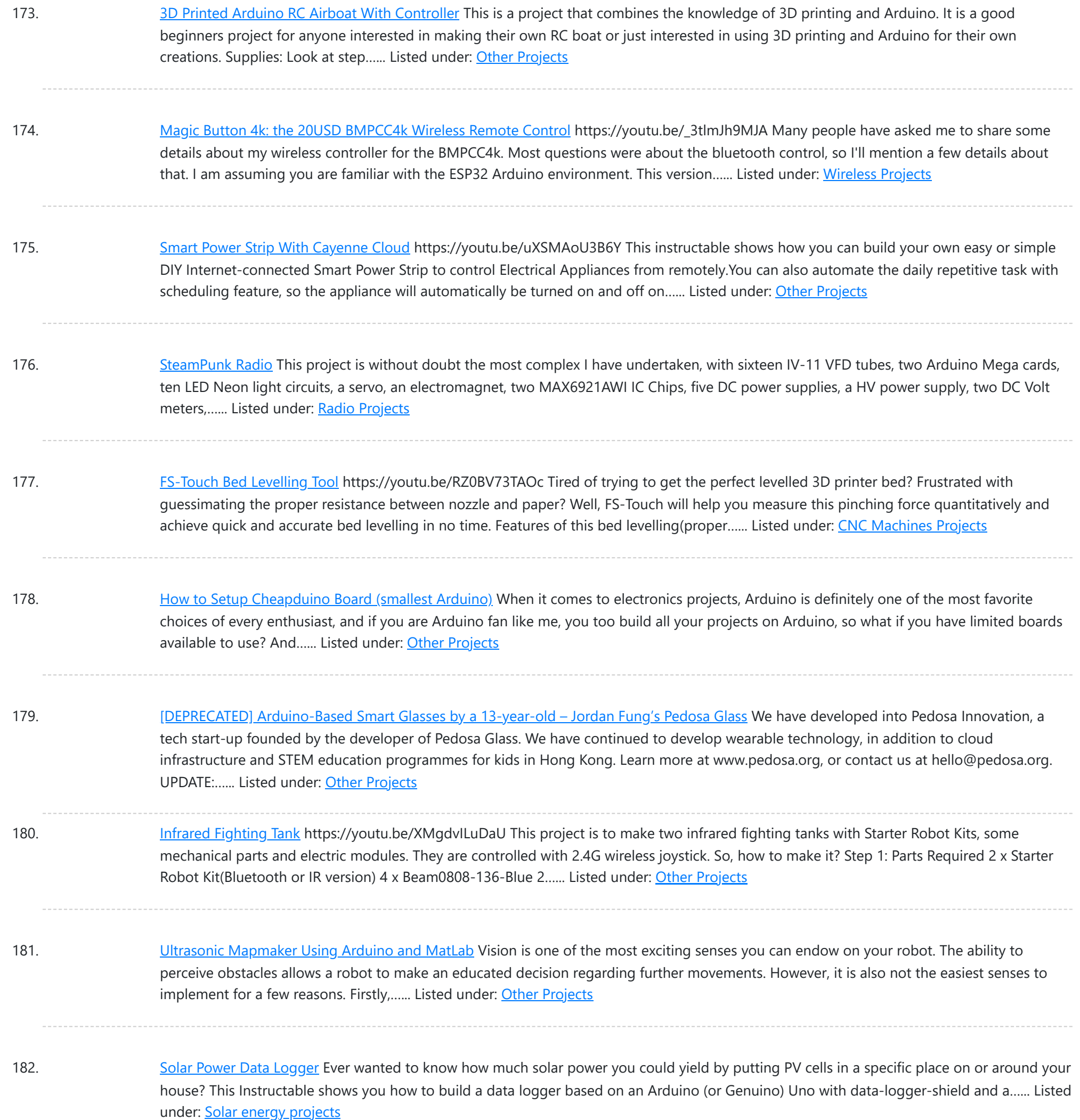

183. [Arduino Based](https://duino4projects.com/arduino-based-smart-home-iot-system/) Smart Home IOT System Hello, I am Michalis Vasilakis from Ardumotive.com and in this Instructables guide I will show you how you can easily make your own smart home system based on Arduino uno and an Ethernet module (or shield). You will be able to use this system from any device...... Listed under: Home [Automation](https://duino4projects.com/projects/home-automation-projects/) Projects

184. Arduino 101 [Fundamentals](https://duino4projects.com/arduino-101-fundamentals/) The purpose of this instructable is to introduce the sketch writing fundamentals to all new comers to the Arduino world. It is meant to be a beginners guide that includes detailed explanation about the basic statements and functions. Most of the sketches I use are...... Listed under: LED [Projects](https://duino4projects.com/projects/led-projects/)

185. Arduino - LCD 1602A I2C - PASSWORD PROTECTED [DOOR ACCESS](https://duino4projects.com/arduino-lcd-1602a-i2c-password-protected-door-access-with-relay-ky-019/) With Relay - KY-019 https://youtu.be/GnYi9Y2Eloc Hello world! Today i made a simple code to control a electric strike lock with a Password/ Access Code using a 1 channel relay. I don't have such a lock but i demonstrated it with a lamp attached to relay. Check the next...... Listed under: Other [Projects](https://duino4projects.com/projects/other-projects/)

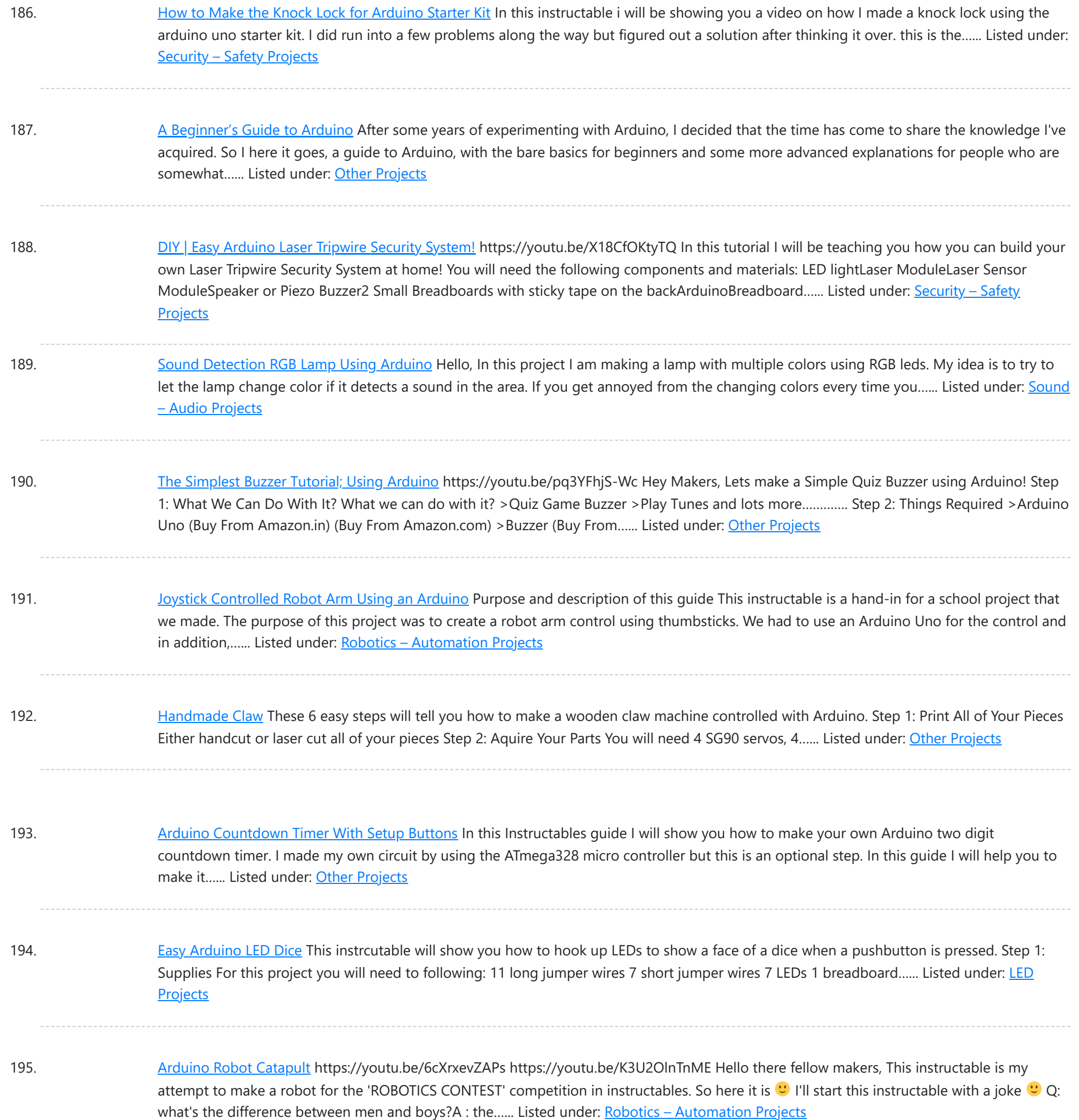

196. [Arduino Bluetooth](https://duino4projects.com/arduino-bluetooth-car-controlled-by-labview/) Car Controlled by Labview This is a Arduino RC car, originally based off of a project made by Owen\_soo. It is very maneuverable, able to do quick turns, go backward and forward with just a flick of a switch. This was originally just going to be a very basic RC...... Listed under: **[Bluetooth](https://duino4projects.com/projects/bluetooth-projects/) Projects** 

197. Temp & [Humidity](https://duino4projects.com/temp-humidity-sensor-with-lcd-disp-led-indicator/) Sensor With LCD Disp & LED Indicator In this instructable, I have used the DHT11 Temperature & Humidity sensor & Arduino UNO to display the current temperature & humidity readings into a 16 x 2 LCD Display. Alongside, I have also created a 3-LED setup which indicates 3 sets of temperature readings (cold, hot, extreme). The DHT11 is a...... Listed under: LED [Projects](https://duino4projects.com/projects/led-projects/)

198. Automated [Greenhouse](https://duino4projects.com/automated-greenhouse/) We decided to design a greenhouse as subject for our electronic project. The goal was to regulate the temperature inside the greenhouse thanks a lamp, a servomotor to open a window and a PC fan. We wanted to maintain a quite constant level of soil...... Listed under: [Home](https://duino4projects.com/projects/home-automation-projects/) **[Automation](https://duino4projects.com/projects/home-automation-projects/) Projects** 

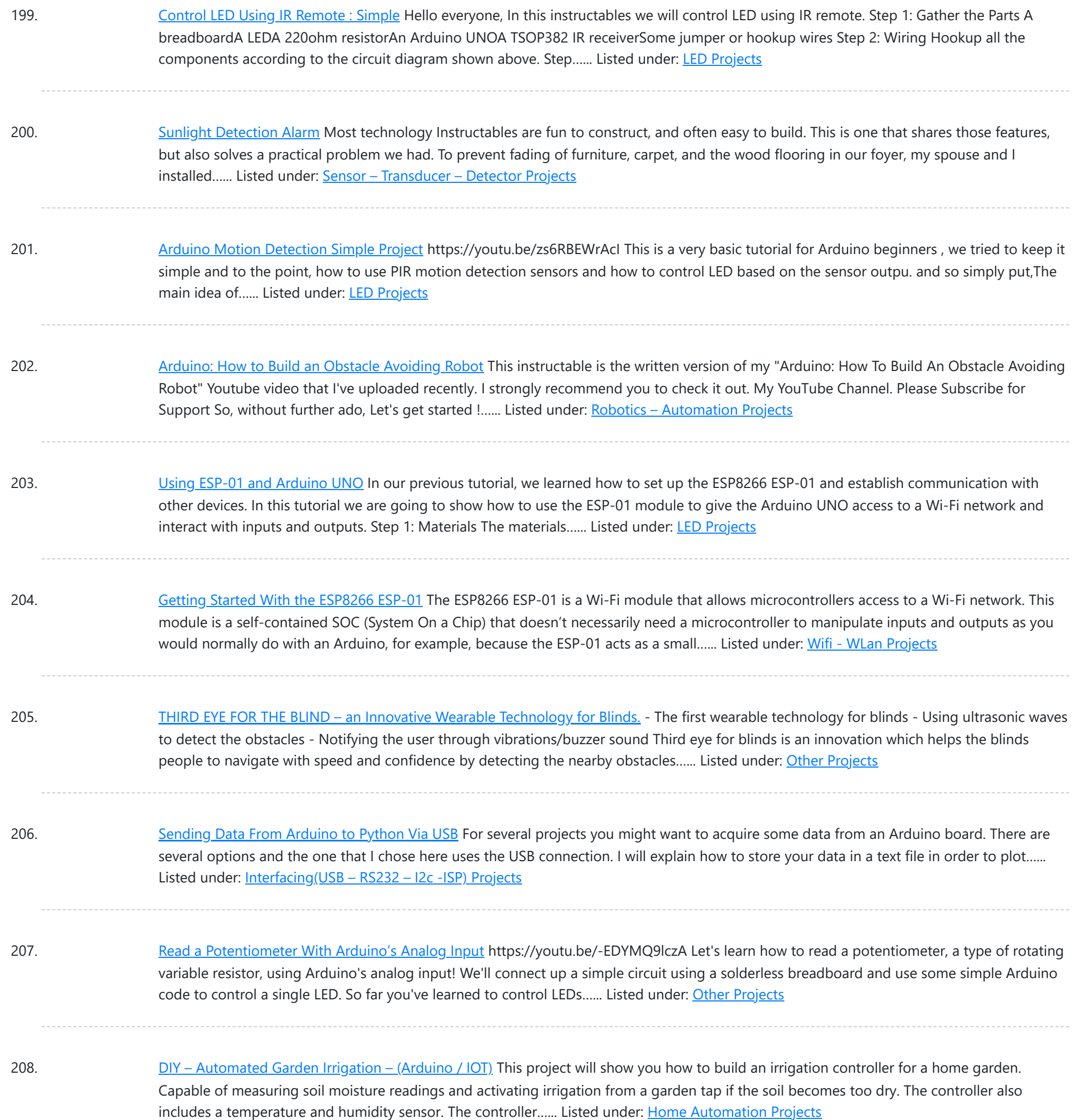

209. How [to Connect](https://duino4projects.com/how-to-connect-the-esp8266-nodemcu-to-the-iot-cloud/) the ESP8266 NodeMCU to the IoT Cloud This instructable shows you a simple Internet of Things demo using the ESP8266 NodeMCU and an online IoT service called AskSensors. We demonstrate you how to quickly get data from the ESP8266 HTTPS client and plot it in graph into the AskSensors IoT Platform. Step 1:...... Listed under: Internet - [Ethernet](https://duino4projects.com/projects/internet-ethernet-lan-projects/) - LAN Projects

210. Fish [Feeder](https://duino4projects.com/fish-feeder-2/) 2 Introduction / Why this project In 2016 I build my first fish feeder, see Fish Feeder 1. The feeder worked fine for more then half a year. After that period the servos were worn out, causing the program to halt, without sending an error-mail. Oops. I didn't…... Listed under: **Other [Projects](https://duino4projects.com/projects/other-projects/)** 

211. Peggy - [Arduino Portable](https://duino4projects.com/peggy-arduino-portable-rf-rain-tracker/) RF Rain Tracker My country mild climate lets the sun to shine for the greatest part of the year, then tumble driers are not widely used and so we often use to drain clothes in the sun. What to do when a sudden rainfall comes? This project has...... Listed under: Wifi - WLan [Projects](https://duino4projects.com/projects/wifi-wlan-projects-wireless-projects/)

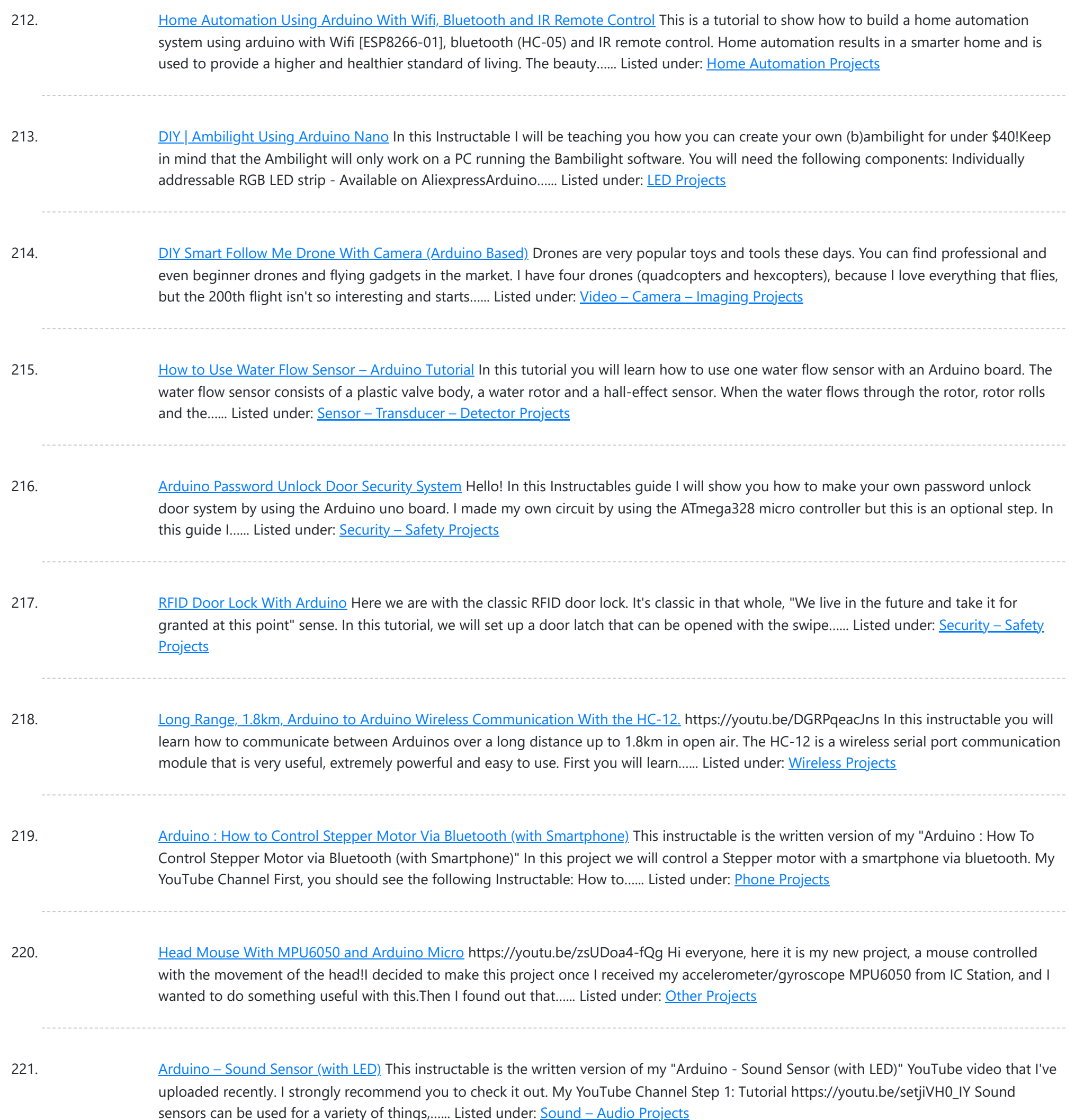

222. Gesture [Controlled](https://duino4projects.com/gesture-controlled-robotic-arm-using-kinect-arduino/) Robotic Arm Using Kinect & Arduino This is a Simulink Model to Control a Robotic Arm By Gestures that are captured using Kinect. A Robotic Arm is developed using Servo Motors. Step 1: Things Used in This Project https://youtu.be/Z4z3K5SwySE Hardware components: Arduino Mega 2560Microsoft Kinect for Xbox 360Microsoft Xbox Kinect AdapterAdafruit...... Listed under: [Robotics](https://duino4projects.com/projects/robotics-automation-projects/) -

**[Automation](https://duino4projects.com/projects/robotics-automation-projects/) Projects** 

223. Sparrow – My [Assistant](https://duino4projects.com/sparrow-my-assistant/) https://youtu.be/wYEzNOmNGLA https://youtu.be/RWchc7x-J1s Hello everyone. I am a graphic designer with a restless soul (my site www.inoace.com). I loved doing electronics years ago and than got busy with life and job. I am now blessed with some time ( rare now a days  $\bigcirc$  ). This is...... Listed under: Other [Projects](https://duino4projects.com/projects/other-projects/)

224. The [Interactive](https://duino4projects.com/the-interactive-donation-box/) Donation Box Donation boxes can be much more interesting and attractive when you combine them with electronics and a little bit of programming. This instructable will show you how to. As the name explains, making donation boxes interactive can help you gain much more attention an make...... Listed under: Other [Projects](https://duino4projects.com/projects/other-projects/)

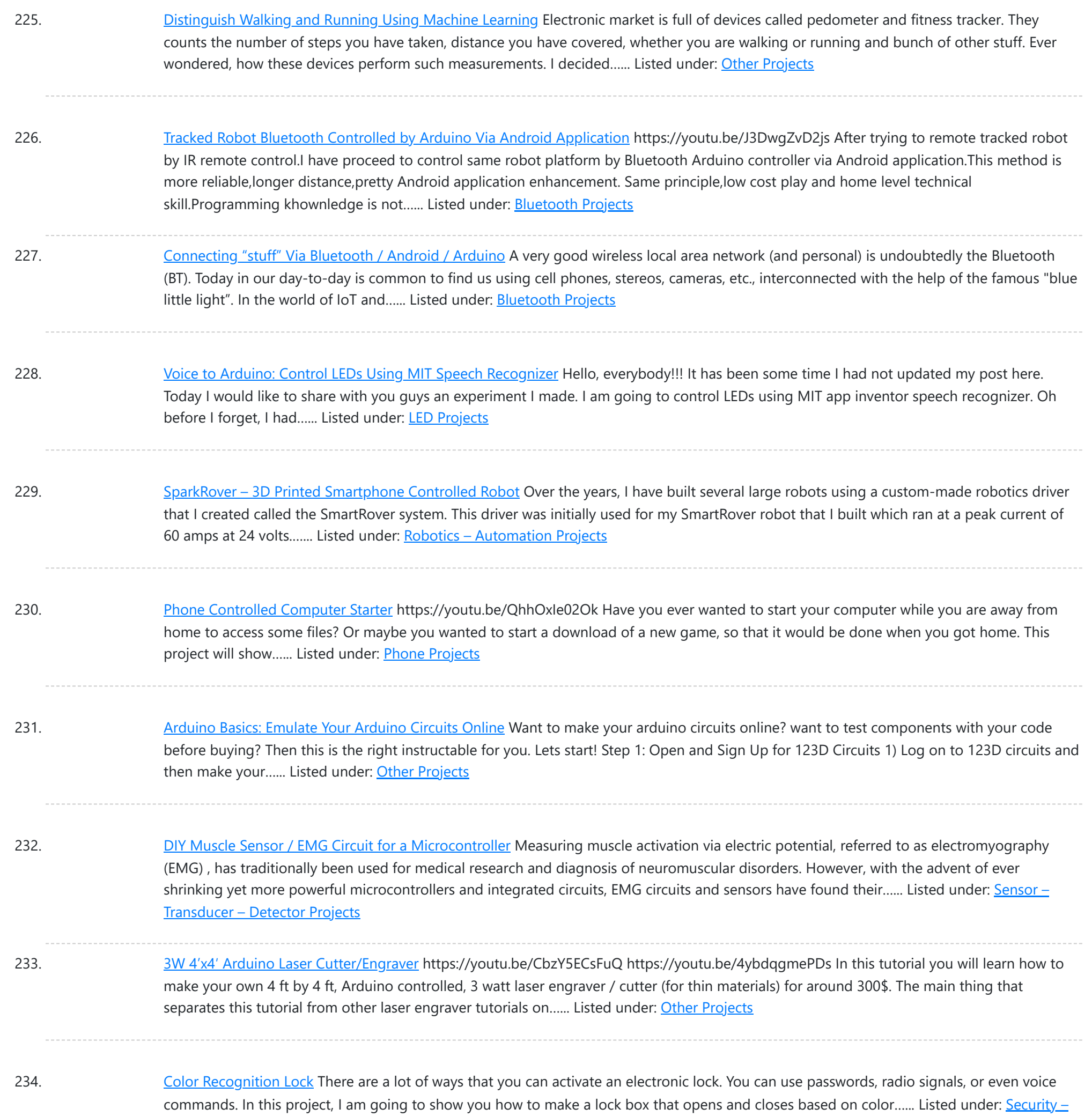

235. 3D [Printed](https://duino4projects.com/3d-printed-robot/) Robot https://youtu.be/AJ1TfieZ6Dg The nice thing about 3D printing is that it makes building robots easy. You can design whatever configuration of parts that you can dream up and have them in your hand virtually right away. This allows for rapid prototyping and experimention. This particular 3D...... Listed under: Robotics - [Automation](https://duino4projects.com/projects/robotics-automation-projects/) Projects

236. [Drawing](https://duino4projects.com/drawing-robot/) Robot https://youtu.be/bkCg6-8Zuf0 https://youtu.be/Laz\_4UWLW6Q Please vote for Drawing Robot on this link. Thanx in advance Fixing my drawing incapability with my robotics skills and to me results were not that bad. Now I can at least save my self from humiliation in my drawing class. This project...... Listed under: Robotics - [Automation](https://duino4projects.com/projects/robotics-automation-projects/) Projects

237. Mini [BillBoard](https://duino4projects.com/mini-billboard/) Designing a Mini BillBoard using LED Lights(different colors), Arduino and Bread Board. Thought of creating a mini billboard, that could display my name ("Josh"). This is for one of the build nights (required us to use LED lights). This billboard would blink in...... Listed under: LED [Projects](https://duino4projects.com/projects/led-projects/)

**Safety [Projects](https://duino4projects.com/projects/security-safety-projects/)** 

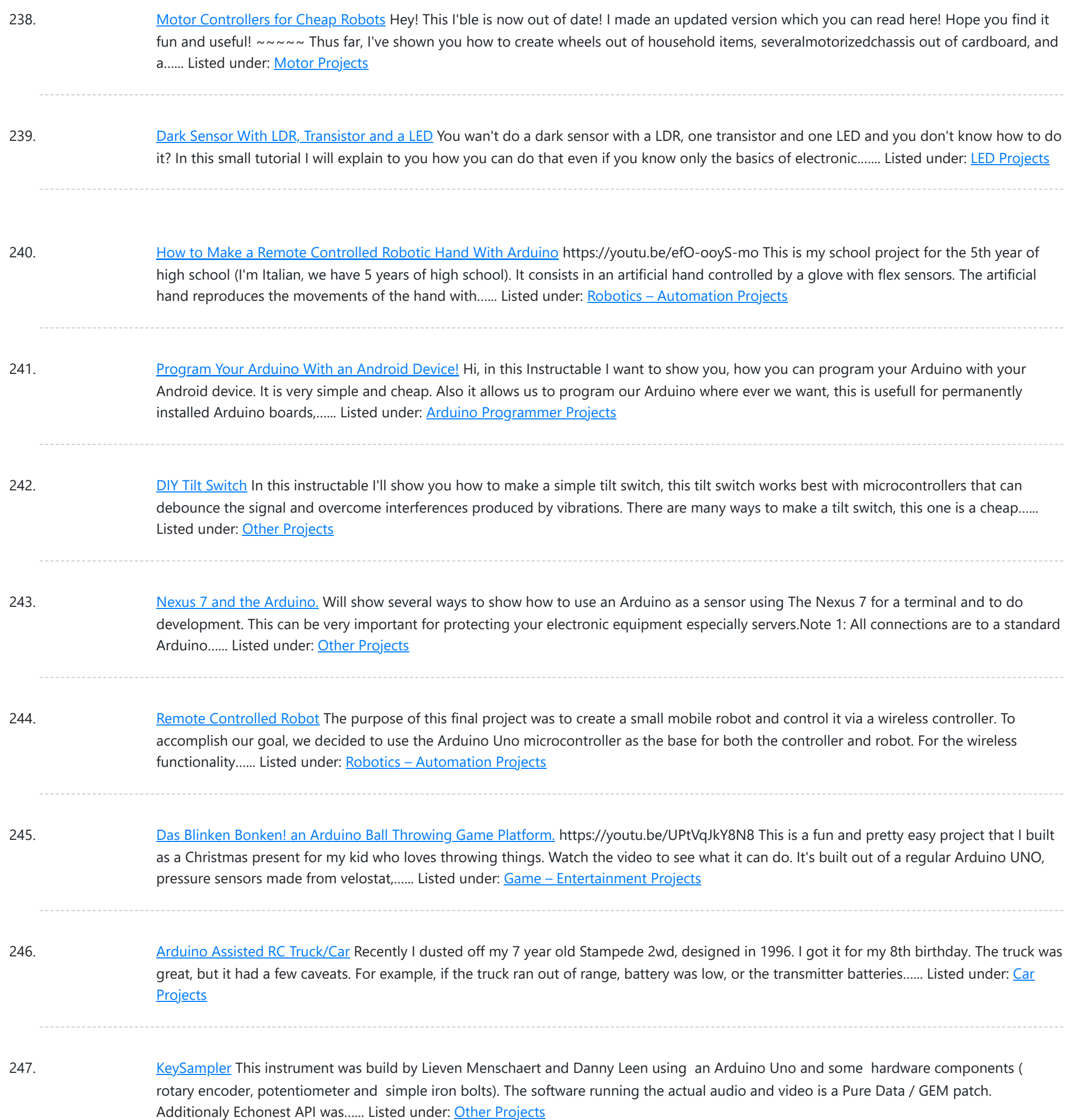

248. Tidal [Clock](https://duino4projects.com/tidal-clock/) This is a tutorial for making the Tidal Clock. The clock shows the ebb and flow between high and low tide by a rising and falling water level. It consists of an airtight acrylic container that has a front visible chamber and a back hidden...... Listed under: Clock - [Timer](https://duino4projects.com/projects/clock-timer-projects/) **[Projects](https://duino4projects.com/projects/clock-timer-projects/)** 

249. Pocket Laser [Engraver.](https://duino4projects.com/pocket-laser-engraver/) I have been trying to get my hands on a laser cutter for some time but they always seem out of reach. All the great things that can be done with a real laser cutter tickle the imagination. I feel it's time to share my...... Listed under: Other [Projects](https://duino4projects.com/projects/other-projects/)

250. [Arduino Uno Xylophone](https://duino4projects.com/arduino-uno-xylophone/) This xylophone uses the Arduino Uno and a multiplexer to identify when one of eight keys are struck, and play that sound via midi sound on a computer. An optional part of the instructions also allows each key to light up with two LED lights...... Listed under: *Phone [Projects](https://duino4projects.com/projects/phone-projects/)* 

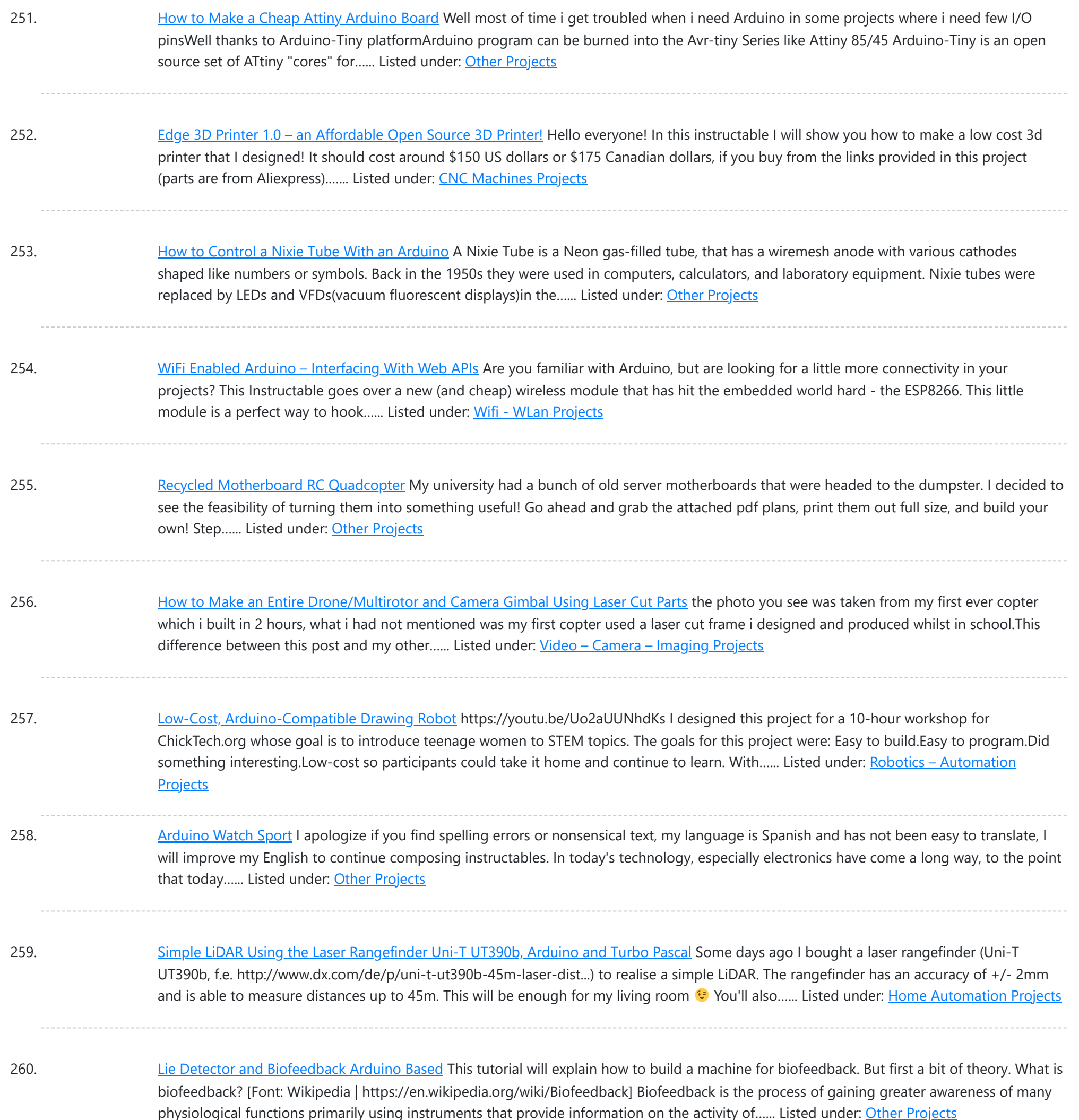

261. The Dream [Machine](https://duino4projects.com/the-dream-machine-or-how-to-be-more-awake-while-you-sleep/) Or, How to Be More Awake While You Sleep This is an inexpensive, DIY, Arduino-powered oneironautics device that allows users to alert themselves when they are in a deep dreamstate, without waking up. In other words, this machine will tell you when you are dreaming, while you are dreaming. Why is this such a big...... Listed under: Other [Projects](https://duino4projects.com/projects/other-projects/)

262. DIY [Arduino 3D](https://duino4projects.com/diy-arduino-3d-laser-scanner/) Laser Scanner FabScan is an open-source, do-it-yourself 3D laser scanner.It started out as a Bachelor's thesis by Francis Engelmann, supervised by René Bohne. You can find official project here. I made my own box from MDF hood sheets and use different hardware parts.I decided to make this guide...... Listed under: Other [Projects](https://duino4projects.com/projects/other-projects/)

263. Control TV With Any Phone (Even Phones Without [IR Blaster\)](https://duino4projects.com/control-tv-with-any-phone-even-phones-without-ir-blaster/) Do you want to control your TV and several other gadgets that are IR controlled? Ya but my phone doesn't support it because it doesn't have an IR blaster.Don't worry here a gadget that gives IR control to any phone and the thing it needs...... Listed unde **Phone [Projects](https://duino4projects.com/projects/phone-projects/)** 

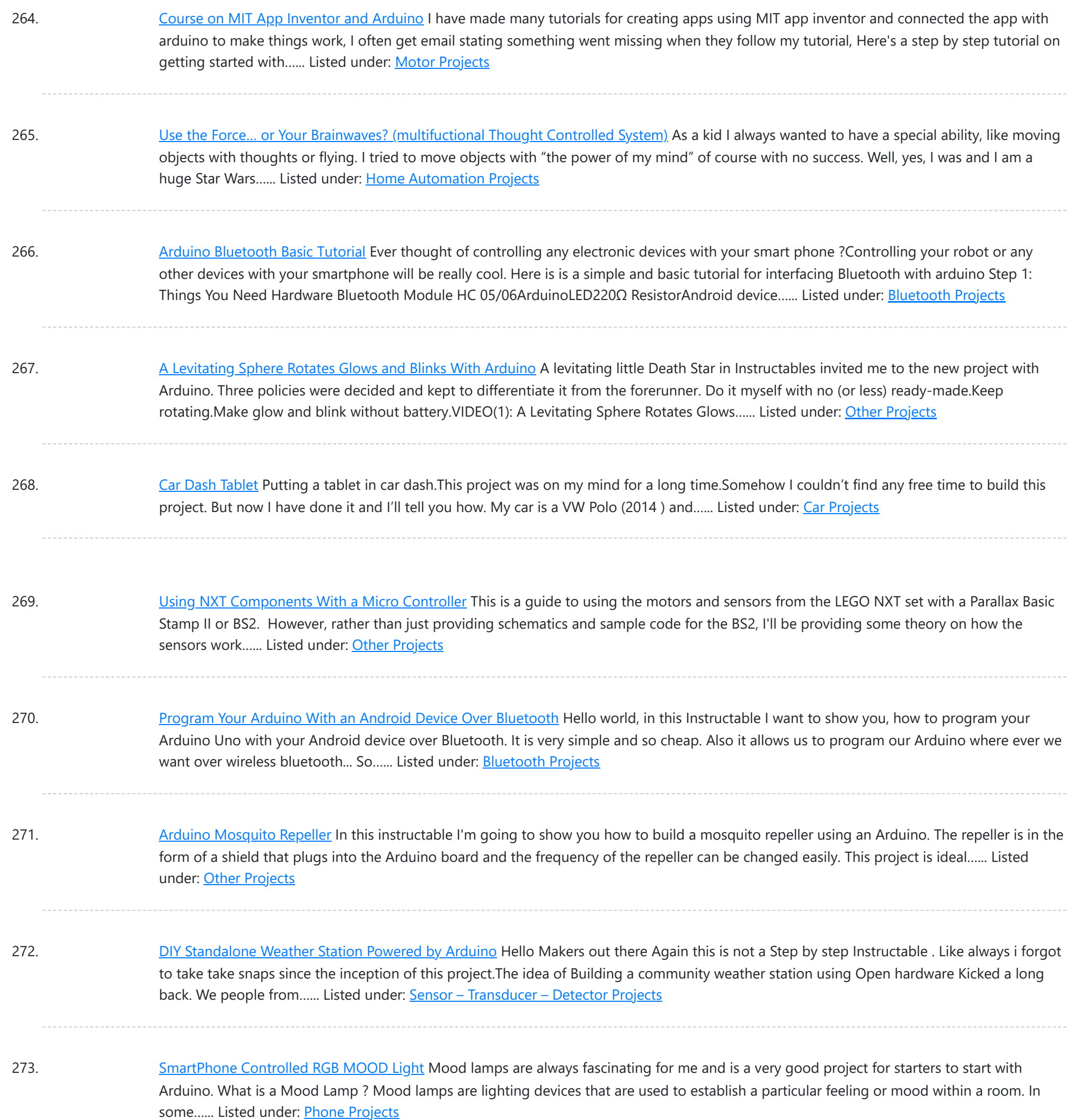

274. DIY CNC for 60\$ [\(Large](https://duino4projects.com/diy-cnc-for-60-large-work-area/) Work Area) Hi there I've been here after a long time, and this time I've made a huge project as compared to my earlier ones. This is a full-sized 250 mm X 300 mm work area [CNC](https://duino4projects.com/projects/cnc-machines-projects/) machine and more interesting things is that it was made...... Listed under: CNC **[Machines](https://duino4projects.com/projects/cnc-machines-projects/) Projects** 

275. Make an Optical Disk [Display](https://duino4projects.com/make-an-optical-disk-display/) Every curious how DVDs work? Interested in learning some simple analog electronics? This Instructables will show you how to make an optical disk display project in only a few hours. What is an optical disk? An optical disk stores data/information and can be read or...... Listed under: LED [Projects](https://duino4projects.com/projects/led-projects/)

276. How to Work With [Conductive](https://duino4projects.com/how-to-work-with-conductive-fabric/) Fabric Working with conductive fabric is fun and it's ideal for wearables, soft circuitry, e-textiles and other projects that take advantage of it's properties. Learning the basics will help you make design and material choices tailored to your application. This Instructable is jam-packe the insights from...... Listed under: LED [Projects](https://duino4projects.com/projects/led-projects/)

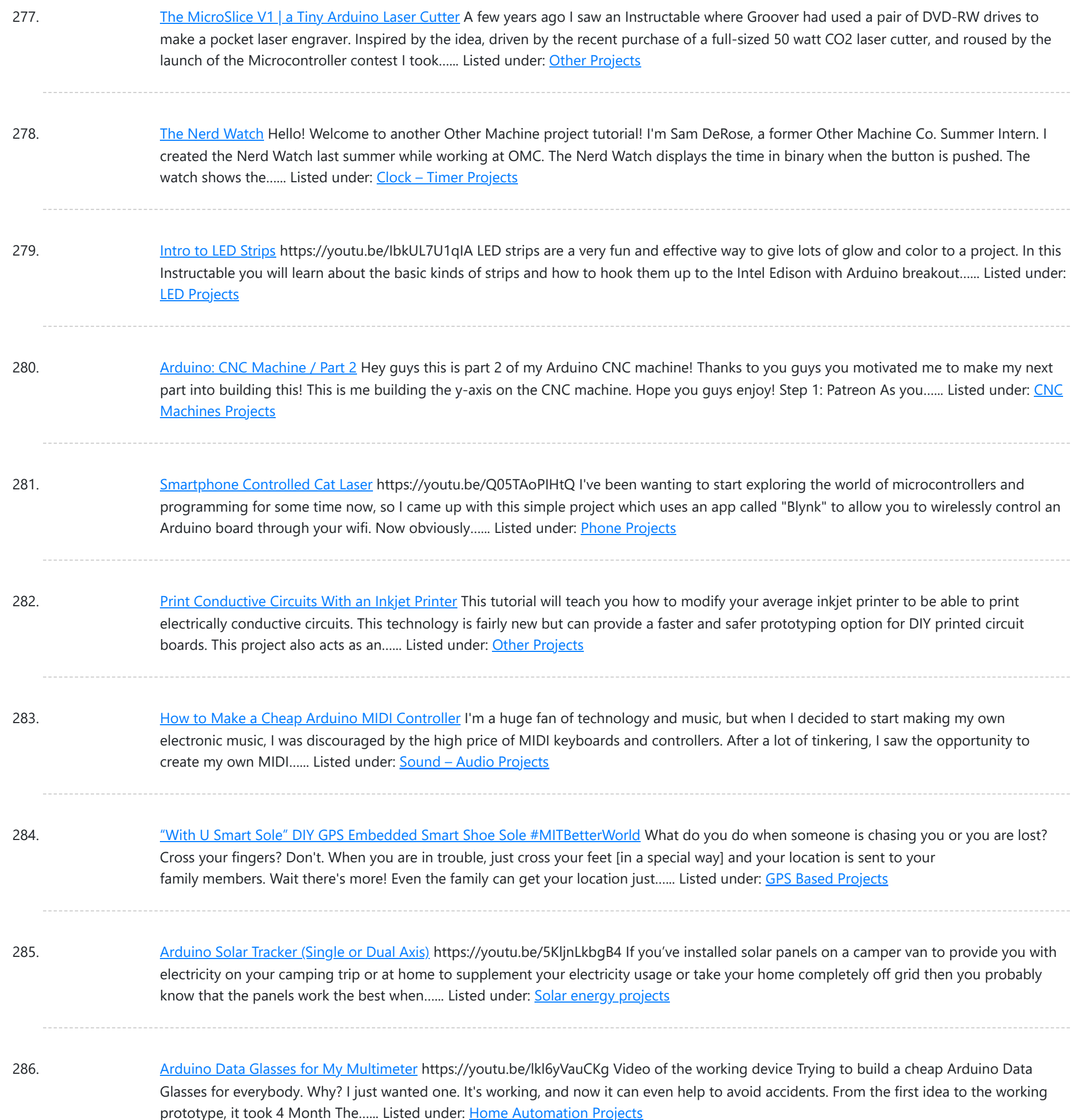

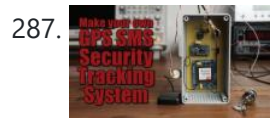

287. The [Make Your Own GPS SMS Security Tracking System](https://duino4projects.com/make-your-own-gps-sms-security-tracking-system/) In this project I will show you how to combine a SIM5320 3G module with an Arduino and a piezoelectric transducer as a shock sensor in order to create a security tracking system that will send you the location of your precious vehicle via SMS...... Listed under: Security - Safety Projects

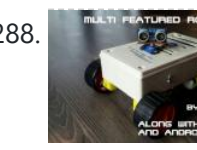

288. [DIY Multi Featured Robot With Arduino](https://duino4projects.com/diy-multi-featured-robot-with-arduino/) This robot was mainly built for understanding Arduino and combining various projects of Arduino to form a Multi Featured Arduino Robot. And further, who doesn't want to have a pet robot? So I named it BLUE ROVIER 316. I could have bought a beautiful tracked...... Listed under: Robotics - Automation Projects

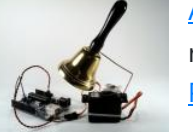

289. [Arduino XMAS Hitcounter](https://duino4projects.com/arduino-xmas-hitcounter/) Christmas is coming closer, so here is my contribution to put you in the right mood. It is a blog hitcounter, that rings a bell. Literally. It puts a smile on your face, every time someone hits your blog. It consists of an Arduino board,...... Listed under: [Motor](https://duino4projects.com/projects/motor-projects/) **[Projects](https://duino4projects.com/projects/motor-projects/)** 

290. [Arduino Charliplexed Heart, Just in Time for Valentines Day.](https://duino4projects.com/arduino-charliplexed-heart-just-in-time-for-valentines-day/) Here is an Arduino controlled Charliplexed LED heart just in time for Valentine's Day. It uses a 1 of 6 wires to controll the 27 LEDs. A PIC or AVR could easily be used for this, but I have Arduinos lying around and they are...... Listed under: [LED Projects](https://duino4projects.com/projects/led-projects/)

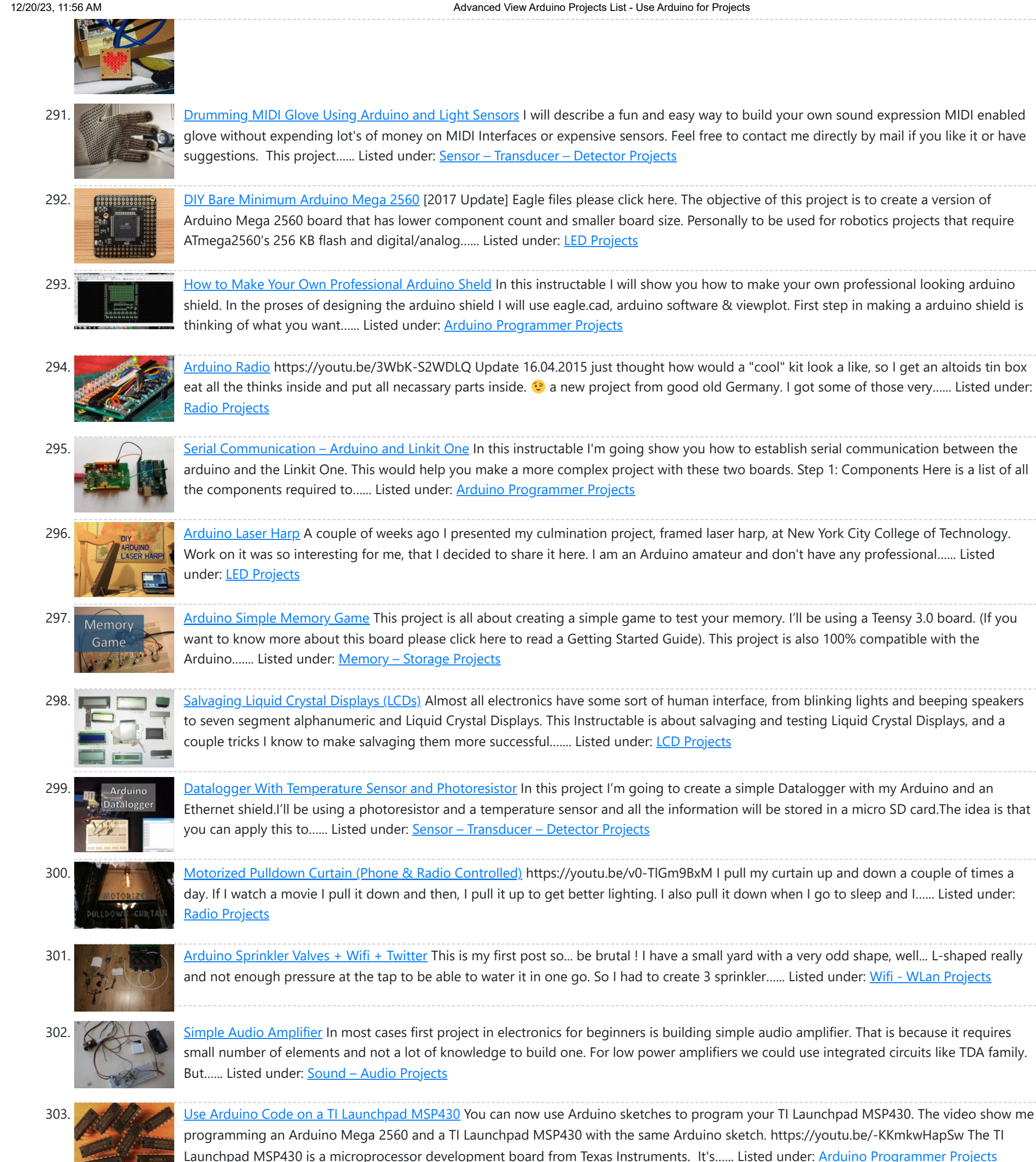

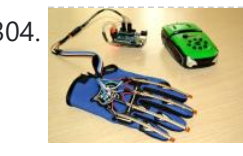

another tutorial to "Awaken the Force" within you! With the new Star Wars movie just around the corner, we thought it would be fun to use the force to control PHIRO. In this tutorial, we will be using PHIRO Pro with Arduino along with some awesome…... Listed under: [Wireless](https://duino4projects.com/projects/wireless-projects/) **[Projects](https://duino4projects.com/projects/wireless-projects/)** 

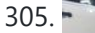

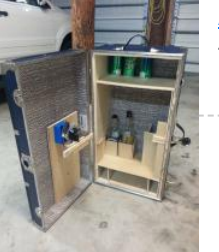

305. [Arduino Lock Bar…sorta](https://duino4projects.com/arduino-lock-bar-sorta/) This project was tough but nothing worth doing is easy and i am ver proud that i was able to accomplish what i did. To know that my skills are further than they once were is a reward on their own.......but how did i get...... Listed under: Security - Safety Projects

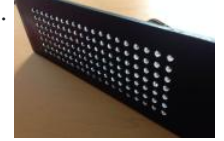

306. [Arduino LED Matrix](https://duino4projects.com/arduino-led-matrix/) https://youtu.be/Eu9ExmHkkIk https://youtu.be/\_srC\_gPAEP0 In this short tutorial you will learn how to make an Arduinopowered LED matrix. Unlike several other designs, this one uses a "companion" computer to notify the Arduino which LEDs should be powered. I have provided the code for the Arduino, as well...... Listed under: [LED Projects](https://duino4projects.com/projects/led-projects/)

304. [Wearable Wireless Gesture Control With PHIRO Pro + Arduino + Pocket Code Smartphone App \(JEDI MODE\)](https://duino4projects.com/wearable-wireless-gesture-control-with-phiro-pro-arduino-pocket-code-smartphone-app-jedi-mode/) Once again, here we are with

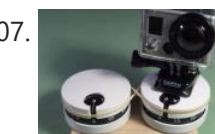

307. **[Panner With Arduino](https://duino4projects.com/panner-with-arduino/)** This project it's a new time-lapse tripod or panning with two axis that works with an arduino protoboard. Everyone will be able to create their own time-lapse trajectory without need to check it. With the arduino code we'll can change the value for the

movement...... Listed under: [Motor Projects](https://duino4projects.com/projects/motor-projects/)

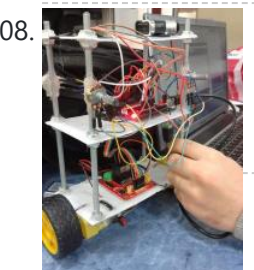

308. [Arduino Self Balancing Robot](https://duino4projects.com/arduino-self-balancing-robot/) In this project I will describe the construction of robots standing in equilibrium with Arduino. We explained in our previous version of the android controlled project. In this project we will move to our control. Let's go let's get to our building project. Step 1: Materials:...... Listed under: Robotics - Automation Projects

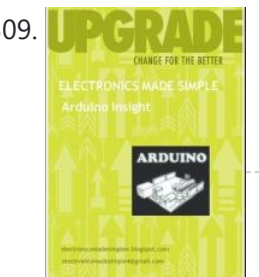

309. **[Arduino Insight -Beginner LED'S and \(Binary Counter 16 Bit\)](https://duino4projects.com/arduino-insight-beginner-leds-and-binary-counter-16-bit/)** Hello friends...!!! This is my first tutorial on Instructables, in this tutorial I'm going to show you\* Write a simple program for glowing LED\* Group of LED program\* Explain analog output (PWM)\* Create a simple project of (4 bit binary counter).Small BIO:Friends we know that...... Listed under: [LED Projects](https://duino4projects.com/projects/led-projects/)

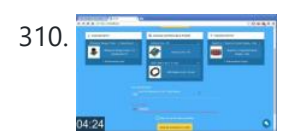

310. [Arduino Project in 5 Minutes](https://duino4projects.com/arduino-project-in-5-minutes/) https://youtu.be/qdnoPGi0sR8 In the following Instructable, we'll show you how you can make your next Arduino project in just 5 minutes. It's simple, easy and fun. Step 1: Plan It! 1. Go to Circuito.io 2. Select the components in the screenshot, add a description and your...... Listed under: [Arduino Programmer Projects](https://duino4projects.com/projects/arduino-programmer-projects/)

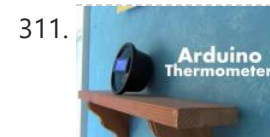

311. [Arduino Thermometer](https://duino4projects.com/arduino-thermometer/) Its hot here in Los Angeles! Besides the massive drought California is in, Its not as cool around here lately. I wanted to build something to see just how hot it really was, and here it is! Read this instructable and Ill teach how you...... Listed under: [LCD Projects](https://duino4projects.com/projects/lcd-projects/)

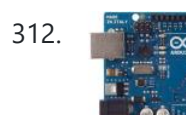

312. [Controlling a MIDI CC in Ableton Live With an Arduino Uno](https://duino4projects.com/controlling-a-midi-cc-in-ableton-live-with-an-arduino-uno/) https://youtu.be/rx75N4OZCsk In this instructable we will use a potentiometer on an Arduino Uno to control a MIDI CC in Ableton Live. A MIDI CC stands for Continuous Controller, i.e. a number in the range from 0 to 127 inclusive to modulate something with. In the youtube I...... Listed under: [Internet – Ethernet – LAN Project Ideas](https://duino4projects.com/ideas/internet-ethernet-lan-project-ideas/)

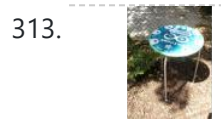

313. [Giant Arduino GEMMA Side Table](https://duino4projects.com/giant-arduino-gemma-side-table/) They're always serving up something hot at Adafruit. Make this giant Arduino GEMMA side table to use as a platform for various purposes. I needed a small utility table next to my BBQ grill so I made this. Enjoy afternoon tea or cappuccino outdoors in...... Listed under: [Home Automation Projects](https://duino4projects.com/projects/home-automation-projects/)

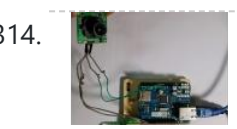

314. [Arduino Ethernet Camera](https://duino4projects.com/arduino-ethernet-camera/) I will introduce a Arduino ethernet Camera. You can take a picture inside of house which have a this arduino ethernet camera by just openning the web site if you follow this contents. It is very easy and simple way which don't need any app.…... Listed under: [Video – Camera – Imaging Projects](https://duino4projects.com/projects/video-camera-imaging-projects/)

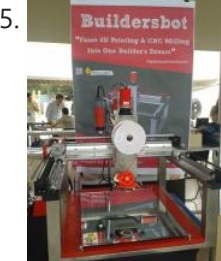

315. Buildershot [Arduino Controlled CNC / 3D Printer Hybrid](https://duino4projects.com/arduino-controlled-cnc-3d-printer-hybrid/) The objective of this instructable is to guide your way throw the entire making process of building a BuildersBot machine. An open design Arduino Controlled CNC Router that can also perform 3D printing. The instructions will cover all areas such as design, mechanics, electronics and...... Listed under: [CNC Machines Projects](https://duino4projects.com/projects/cnc-machines-projects/)

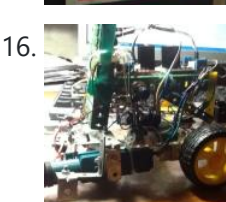

316. [Arduino Robot](https://duino4projects.com/arduino-robot/) first of all, i am sorry if i have grammar mistakes, i am asian and i am 13 years old, i study arduino by my self (mostly my self) and this is my first project and also my first instructables. this is the robot that...... Listed under: Robotics - Automation Projects

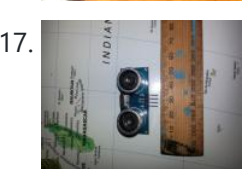

317. [Arduino-Using Shift Registers With Ultrasonic Sensors](https://duino4projects.com/arduino-using-shift-registers-with-ultrasonic-sensors/) The HC-SR04 Ultrasonic range sensing module is great for sensing distances that can be used as an input for your Arduino projects, but using multiple (more than two) can quickly cost you a lot of pins. This basic Instructable gives you the code and basic...... Listed under: Sensor - Transducer - Detector Projects

318. [Turn Signal Biking Jacket](https://duino4projects.com/turn-signal-biking-jacket/) This tutorial will show you how to build a jacket with turn signals that will let people know where you're headed when you're on your bike. We'll use conductive thread and sewable electronics so your jacket will be soft and wearable and washable when

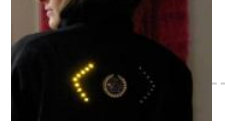

### you're...... Listed under: Internet - Ethernet - LAN Projects

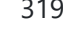

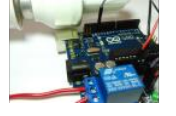

319. [Control Your Home Appliances Using Arduino and Relay](https://duino4projects.com/control-your-home-appliances-using-arduino-and-relay/) Hello everyone, In this instructable we will be using Arduino And Relay module to control home appliances. This instructable covers: Basics of Relays.Connecting Relays with Arduino.Controlling AC appliances using Relays. How it works: The relay uses an electromagnet to mechanically switch electric appliances.A relay can...... Listed under: [Home Automation](https://duino4projects.com/projects/home-automation-projects/) **[Projects](https://duino4projects.com/projects/home-automation-projects/)** 

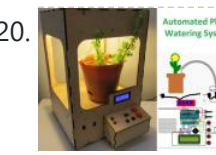

320. [Automated Plant Watering System](https://duino4projects.com/automated-plant-watering-system/) House Plant Babysitter Going away from a while? Need something to babysit your house plants?This box will automatically deliver an adjustable volume of water to four plants (or less) every day, or once every "x" day (up to seven days). A micro controller handles the…... Listed under: [Home Automation Projects](https://duino4projects.com/projects/home-automation-projects/)

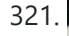

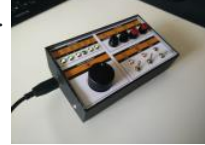

**[The Maven Box: an Arduino Controller for Software Developers](https://duino4projects.com/the-maven-box-an-arduino-controller-for-software-developers/) Every job has it's routine. I am a software developer who works with a** Git/Maven based workspace everyday. So when I start working, my daily routine is to update and build my local workspace, pulling changes from GitHub, execute a maven build and execute the...... Listed under: **Development Board – Kits Projects** 

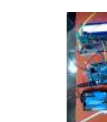

12/20/23, 11:56 AM Advanced View Arduino Projects List - Use Arduino for Projects

322. [Arduino Type K Temperature Indicator](https://duino4projects.com/arduino-type-k-temperature-indicator/) There are lots of Arduino projects to read temperature with different devices, this is an easy one to measure high temperatures with type K thermocouples (1300°C). Skills necessary for this project are basic (buying max IC already mounted) but I have mount an MAX31855 in a...... Listed under: [Temperature Measurement Projects](https://duino4projects.com/projects/temperature-measurement-projects/)

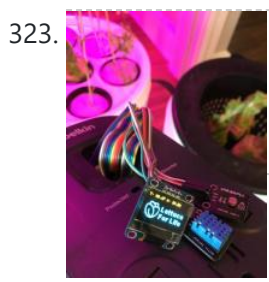

323. Nettuce for Life – Arduino 101 Based Automated Controller for Hydroponics, Aeroponics, Aguaponics, Etc. Intel Curie SUMMARY A device that can be used to control up to 4 different Hydroponic/Aeroponic Systems at once. The device will control the components of the system and will display notification to a LCD screen and allow the user to customize settings via Bluetooth. This system…… Listed under: [LCD Projects](https://duino4projects.com/projects/lcd-projects/)

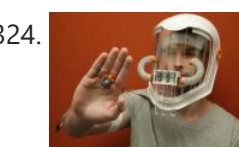

325. [Environmental Alert System](https://duino4projects.com/environmental-alert-system/) https://youtu.be/gWZ6Z1ptUis What's that smell? It's noxious gas of course! If you're in an environment where there's a possibility of gaseous release of which you'd rather not breathe, why not build an automatic system for sensing and alerting you? The design for the Environmental Alert System...... Listed under: Security - Safety Projects

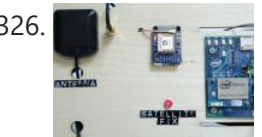

326. [Intro to GPS With Microcontrollers](https://duino4projects.com/intro-to-gps-with-microcontrollers/) https://youtu.be/\_Qog6ofGD5Y Once the purview of strictly military operations, GPS has become a regular part of modern living and in relatively short time! Who wouldn't want want to know when and where they are anywhere on the planet? It's a science fiction dream brought into reality,...... Listed under: [GPS Based Projects](https://duino4projects.com/projects/gps-based-projects/)

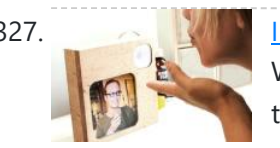

327. InstaKISS: Networked Picture Frames These frames are connected to the internet, which allows you to instantly send a kiss to a loved one. When my boyfriend and I were in a long distance relationship (for one and half years!), we communicated anyway that we could. We talked on the...... Listed under: Internet - Ethernet - LAN Projects

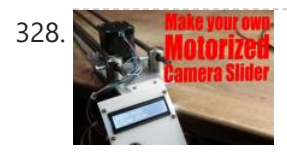

328. [Make Your Own Motorized Camera Slider](https://duino4projects.com/make-your-own-motorized-camera-slider/) In this project I will show you how I repurposed two old camera tripods in order to create a motorized camera slider. The mechanical system consist mostly of aluminium and stainless steel which makes the slider sturdy and pretty decent looking. The electrical system consists...... Listed under: Video - Camera - Imaging Projects

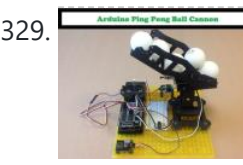

329. [Arduino Ping Pong Ball Cannon](https://duino4projects.com/arduino-ping-pong-ball-cannon/) https://youtu.be/XOybUHFUD8o Overview: This instructable uses a Trossen Robotics Pan and Tilt kit to construct an Arduino controlled ping pong ball cannon. The project also uses several other components from Trossen Robotics including a medium solenoid, a relay and various items from one of their Robotics Grab Bags. A joystick controls the...... Listed under: Sound - Audio **[Projects](https://duino4projects.com/projects/sound-audio-projects/)** 

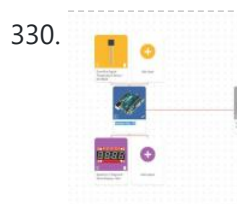

330. [Simple Arduino-based Thermometer](https://duino4projects.com/simple-arduino-based-thermometer/) Building an Arduino project isn't just about making all the components talk to one another. It's about creating an actual object or prototype out of your small creation, and giving it that extra touch that makes it unique. For this next project, we took some...... Listed under: [Temperature Measurement Projects](https://duino4projects.com/projects/temperature-measurement-projects/)

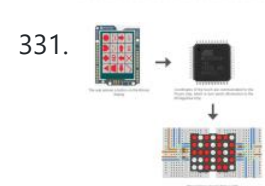

331. [LED Matrix Controller Using 4Duino](https://duino4projects.com/led-matrix-controller-using-4duino/) In this project, we will use the digital pins and screen of the 4Duino to create a 5×7 LED matrix controller with a user graphical interface. https://youtu.be/fSCNCFmbSJc An LED matrix is essentially many LEDs packaged in a dot grid format in order to produce pictures...... Listed under: [LED Projects](https://duino4projects.com/projects/led-projects/)

332. [Arduino Sunflower – an Electronic Sundancer](https://duino4projects.com/arduino-sunflower-an-electronic-sundancer/) Maker is always sensitive to the new and funny things. One day, I watched a video, in which the sunflower moves along with the sun. I had a sudden insight then. Why can't I make a electronic device inmitating this biomechanism. In the following days,...... Listed under: [Solar energy projects](https://duino4projects.com/projects/solar-energy-projects/)

333. [B-SENSOR: DIY PRESSURE CUSHION](https://duino4projects.com/b-sensor-diy-pressure-cushion/) This project examines how interface pressure is a key risk factor in the development of pressure ulcers. Visual feedback of continuous interface pressure between the body and support surface could inform clinicians on repositioning strategies and play a key role in an overall strategy for...... Listed under: **Sensor - Transducer - Detector Projects** 

334. JolliCube (8x8x8 LED Cube) With MD Cubo Library So far, we have only built 3 LED cubes. Our first cube is a 4x4x4 LED cube and though we managed to successfully complete it without too much difficulty, we did not find much excitement and satisfaction experimenting with it. Next, we designed, created and...... Listed under: **Arduino LED Project Ideas** 

335. DIY RGB LED Shades Controlled by Arduino Today I'm going to teach you how you can build your own RGB LED Glasses very easily and cheapThis has always been one of my biggest dreams and it finally came true! A huge shout out to EasyEDA for the amazing PCB's and personal support! The...... Listed under: [Arduino LED Project Ideas](https://duino4projects.com/ideas/arduino-led-project-ideas/)

336. [Which MICROCONTROLLER for Your ELECTRONIC FASHION?](https://duino4projects.com/which-microcontroller-for-your-electronic-fashion/) What Does Fashion Lack? "Microcontrollers" I always answer - and it's TRUE! It makes your garments SO much more interesting, interactive and communicative as soon as you add some INTELLIGENCE to it. But which ones are on the market? I started a little research on...... Listed under: **[Bluetooth Projects](https://duino4projects.com/projects/bluetooth-projects/)** 

324. [Synesthesia Mask](https://duino4projects.com/synesthesia-mask/) https://youtu.be/9vLSuLL9xLA Inspiration What if I told you that 2+2=Red!?!? What!?! I know this sounds crazy but for people with synesthesia this might be their reality. Synesthesia is defined as "the production of a sense impression relating to one sense or part of the body by…... Listed under: [Sensor – Transducer – Detector Projects](https://duino4projects.com/projects/sensor-transducer-detector-projects/)

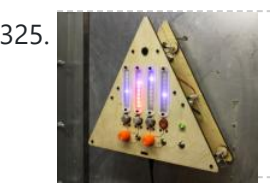

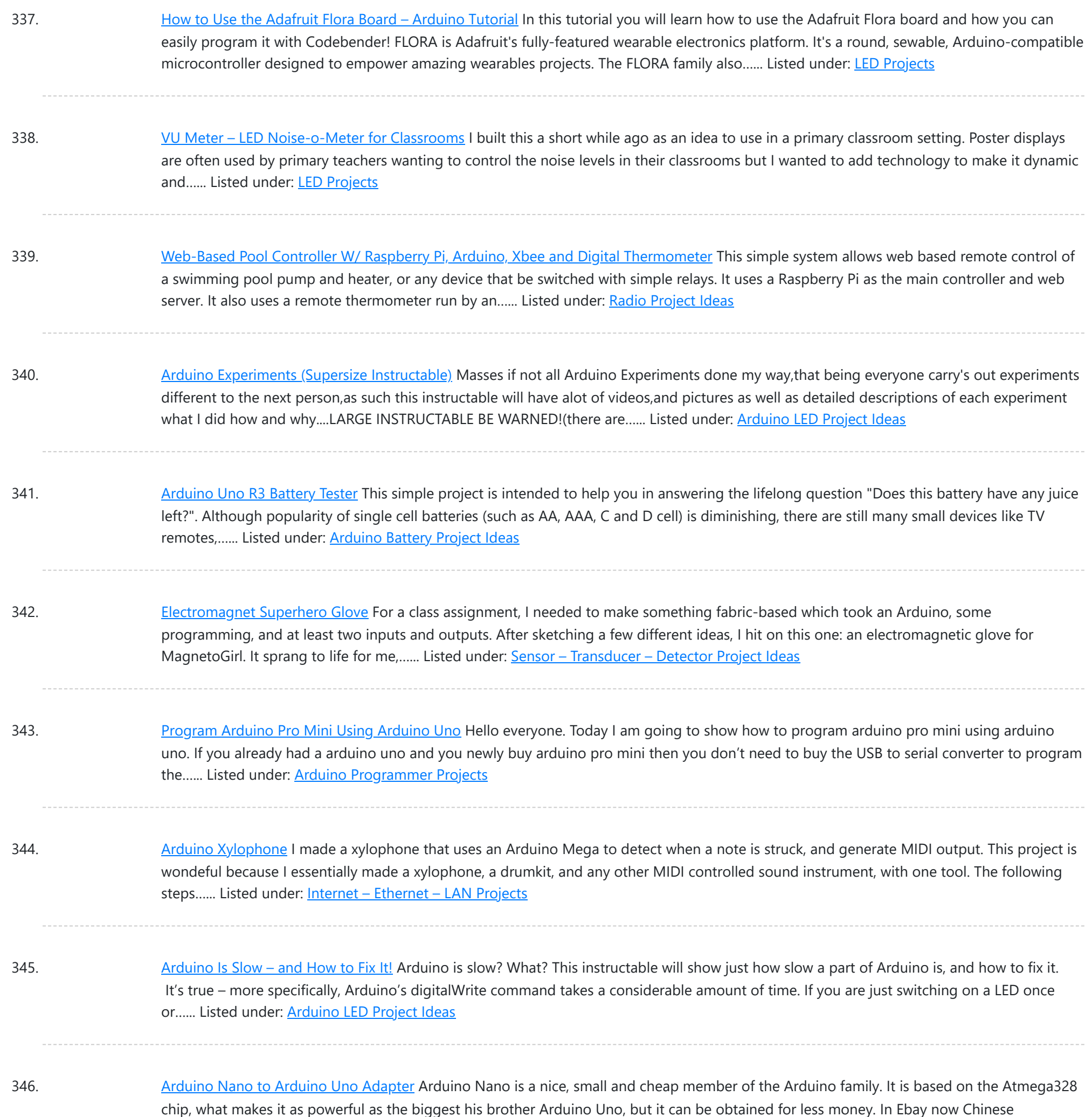

347. [Arduino LED](https://duino4projects.com/arduino-led-exploration/) Exploration Arduino LED ExplorationMy program shows you all of the data on your Led from the first light to the normal operation light. From that data you can pick an RS that is good light, but lower in current. You must build the circuit to run…... Listed under: LED [Projects](https://duino4projects.com/projects/led-projects/)

versions...... Listed under: **[Arduino Programmer](https://duino4projects.com/projects/arduino-programmer-projects/) Projects** 

348. LilyPad [Arduino Painted](https://duino4projects.com/lilypad-arduino-painted-canvas-with-music-and-lights/) Canvas With Music and Lights This is a project that I created for my Children and Technology class that I am taking in my Masters of Library Science Program. This was one of my first experiences with coding so this was a trial and error process but this instructable should...... Listed under: **Sound - [Audio Projects](https://duino4projects.com/projects/sound-audio-projects/)** 

349. [Bionic](https://duino4projects.com/bionic-iron-man-glove/) Iron Man Glove One of our prime passions is to motivate the next great minds and ideas by posting informative step-by-step tutorials. To celebrate the launch of our fourth-generation muscle sensor, the MyoWare, we've revisited our most popular tutorial and simplified it down to just four major compone This Instructable...... Listed under: Sound - [Audio Project](https://duino4projects.com/ideas/sound-audio-project-ideas/) Ideas

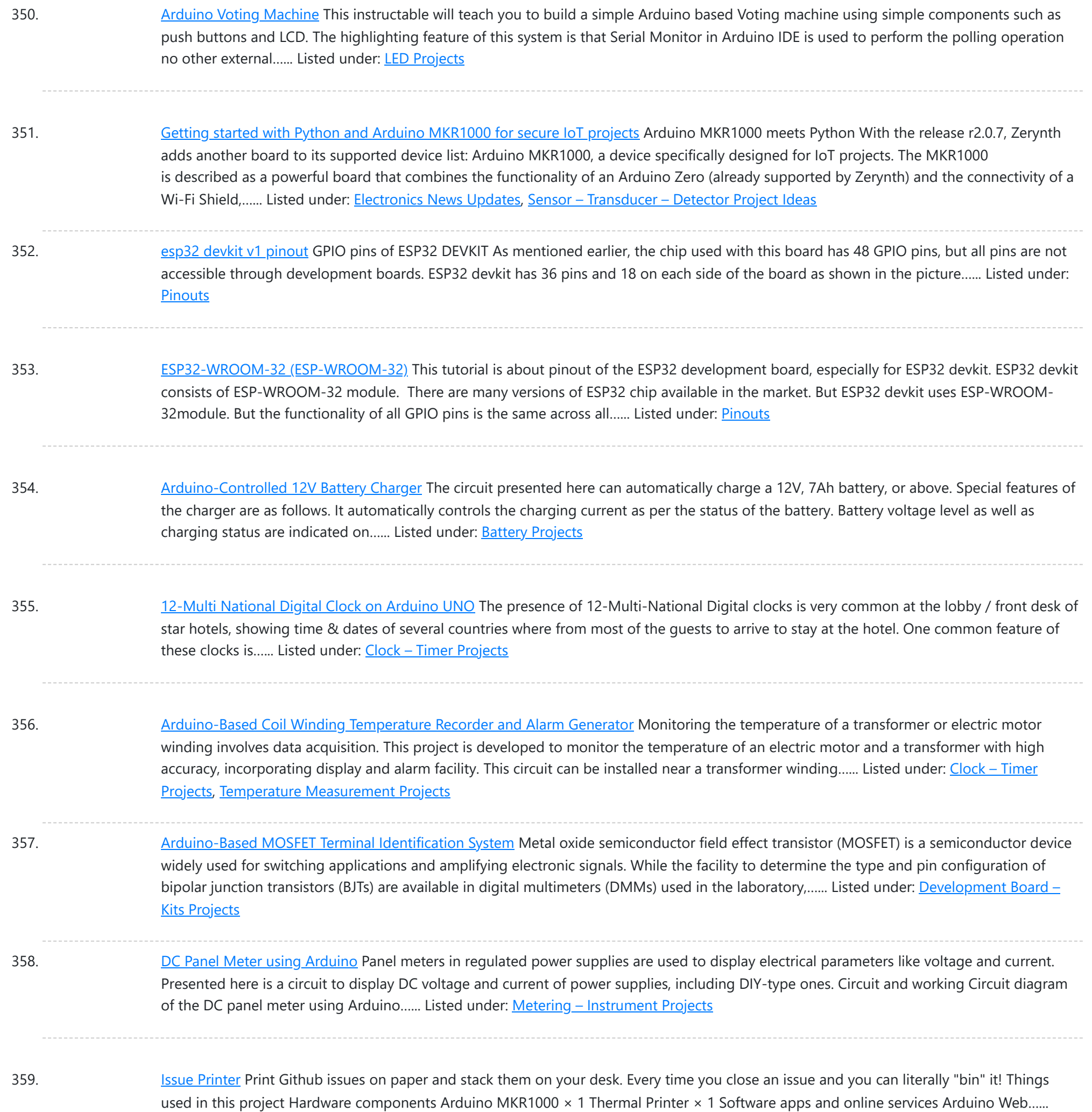

Listed under: Internet - [Ethernet](https://duino4projects.com/projects/internet-ethernet-lan-projects/) - LAN Projects, Sensor - [Transducer](https://duino4projects.com/projects/sensor-transducer-detector-projects/) - Detector Projects

360. Image Processing Based Fire Detection & [Extinguisher](https://duino4projects.com/image-processing-based-fire-detection-extinguisher-system-using-arduino/) System Using Arduino This is an image processing based fire detection and extinguisher system using Arduino. It is basically the system is divided into two parts: Fire detection 2. Fire alert and extinguisher In the first part, fire detects using image processing. Here in this project I'm using...... Listed under: Sensor - [Transducer](https://duino4projects.com/projects/sensor-transducer-detector-projects/) - Detector Projects

361. Indoor Air Quality [Monitoring](https://duino4projects.com/indoor-air-quality-monitoring-system/) System An indoor air quality monitoring system for detecting toxic gases. Things used in this project Hardware components Arduino Yun Shield & Genuino Yun Shield × 1 Arduino Leonardo × 1 Arduino Yun × 1 Arduino MKR GSM 1400 × 1 Arduino MKR WAN 1300 ×...... Listed under: Sensor - [Transducer](https://duino4projects.com/projects/sensor-transducer-detector-projects/) - Detector Projects

362. LED Straw [XMAS](https://duino4projects.com/led-straw-xmas-tree/) Tree A simple, original and cheap Christmas tree made with LED-illuminated plastic straws that can be controlled over WiFi. Things used in this project Hardware components Arduino MKR1000 × 1 USB-A to Micro-USB Cable × 1 [LED](https://duino4projects.com/projects/led-projects/) (generic) × 12 Resistor 330 ohm × 12 Software...... Listed under: **[Projects](https://duino4projects.com/projects/led-projects/)** 

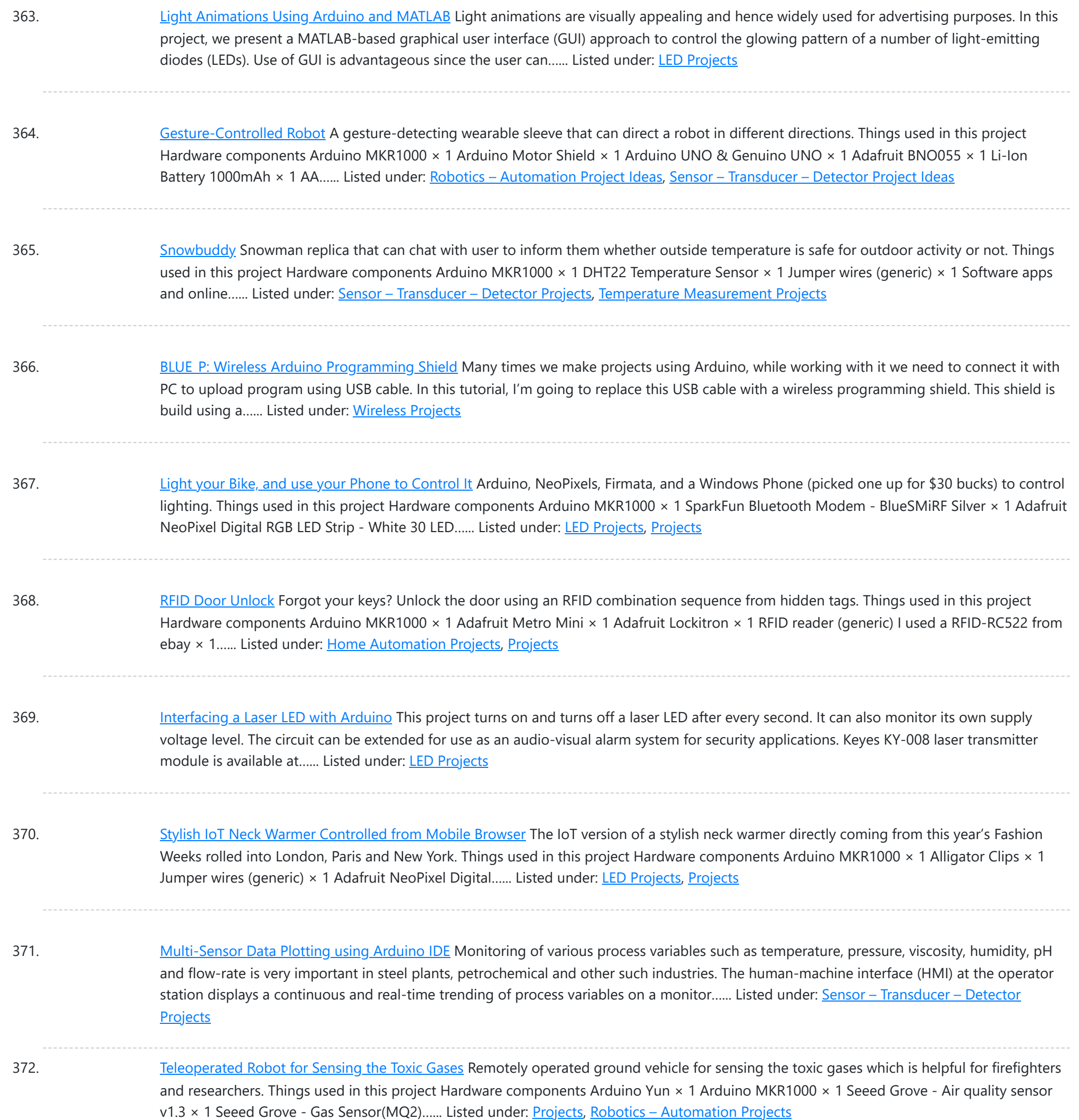

373. Green Light: [Fashion](https://duino4projects.com/green-light-fashion/) Ever wanted feedback on your new haute couture? Sprinkle a little IoT magic and get immediate critique on your fashion success or failure. Things used in this project Hardware components Arduino MKR1000 × 1 Adafruit NeoPixel Ring: WS2812 5050 RGB LED × 1 Software apps...... Listed under: LED [Projects](https://duino4projects.com/projects/), Projects

374. GPS Clock using [Arduino](https://duino4projects.com/gps-clock-using-arduino/) Global positioning system (GPS) synchronised clocks give accurate time. These clocks are universal and commonly used at railway stations, bus stands and airports. These are widely used for military purposes too. Here we describe a GPS clock based on Arduino Uno R3-an AVR ATmega328-based microcontroller...... Listed under: Clock - Timer [Projects,](https://duino4projects.com/projects/clock-timer-projects/) GPS Based [Projects](https://duino4projects.com/projects/gps-based-projects/)

375. Interrupts [Debouncing](https://duino4projects.com/interrupts-debouncing-with-zerynth-python-for-iot/) with Zerynth (Python for IoT) In this tutorial, we'll see the advanced feature of interrupt debouncing using Zerynth. Things used in this project Hardware components Arduino MKR1000 × 1 Jumper wires (generic) × 1 Software apps and online services Zerynth Studio Story

[embed]https://youtu.be/iX2AlezDPVE[/embed] https://www.youtube.com/watch?v=iX2AlezDPVE&feature=youtu.be In this tutorial, we'll use PWM...... Listed under: [Projects](https://duino4projects.com/projects/), [Tutorials](https://duino4projects.com/tutorials/)

are low! Things used in this project Hardware components SparkFun hx711 × 1 Adafruit Standard LCD - 16x2 White on Blue × 1 Arduino......

376. Smart Plastic [Container](https://duino4projects.com/smart-plastic-container/) A special container for store objects, iot-ready. It is able to keep track of stocks stored inside and notify when stocks

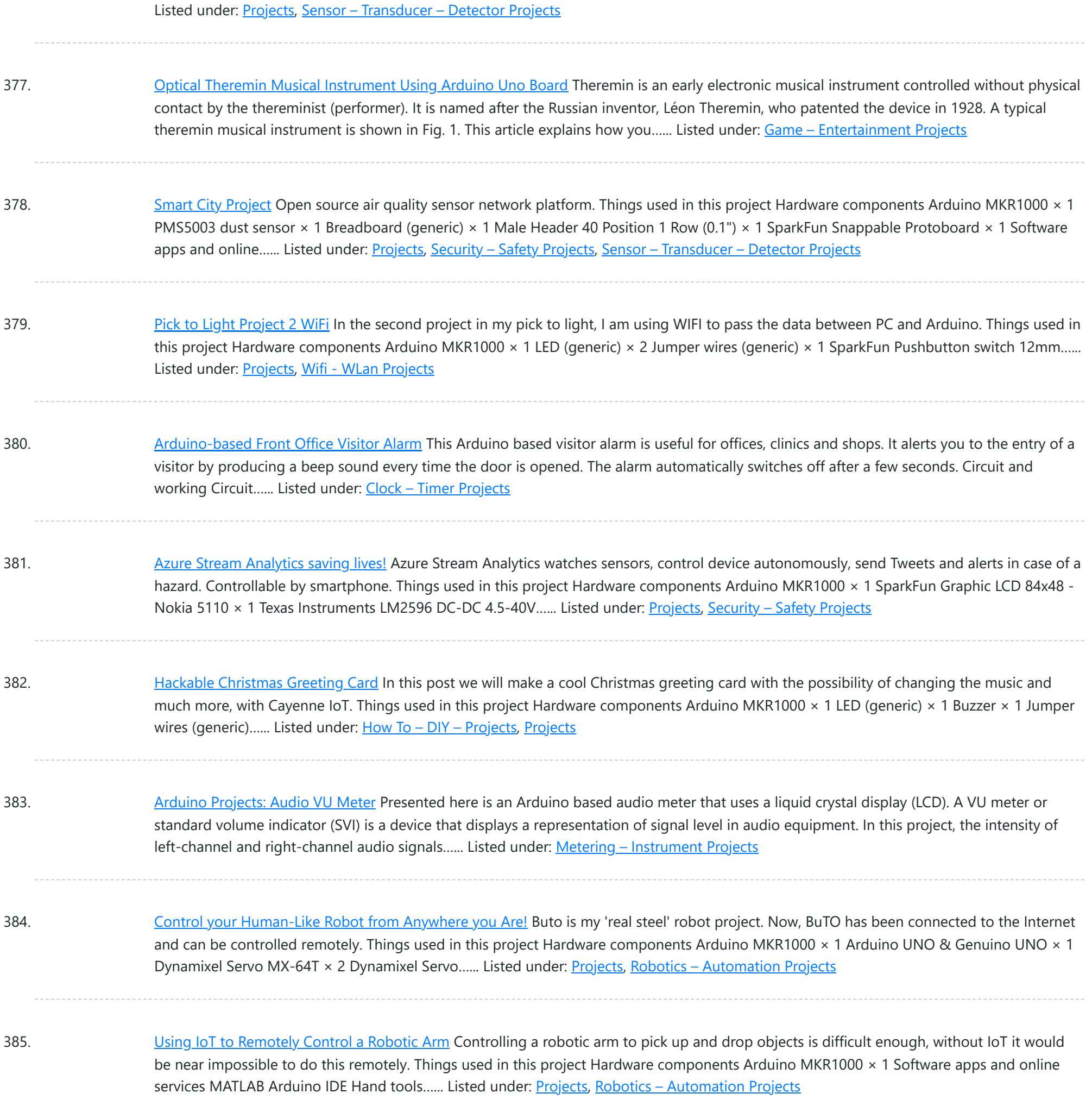

386. DC Motor Starter Using [Arduino Uno Board](https://duino4projects.com/dc-motor-starter-using-arduino-uno-board/) Motor starter reduces the load, torque and current surge of a motor during startup. On starting, the motor takes more than five times the normal running current. This overheats the motor's armature winding and creates a sudden voltage dip in the power supply, which can...... Listed under: Motor [Projects](https://duino4projects.com/projects/motor-projects/)

387. Singing [Arduino](https://duino4projects.com/singing-arduino/) Would you like to surprise someone with a song? Things used in this project Hardware components Arduino MKR1000 × 1 Buzzer × 15 mm LED: Red × 15 mm LED: Green × 1 Resistor 330 ohm × 1 Story Would you like to…… Listed under: Game – [Entertainment](https://duino4projects.com/projects/game-entertainment-projects/) **[Projects,](https://duino4projects.com/projects/game-entertainment-projects/) [Projects](https://duino4projects.com/projects/)** 

388. SD Sketch [Update](https://duino4projects.com/sd-sketch-update/) How to use the new Arduino SDU library for SAMD boards to update the sketch on your board, putting it on an SD! Things used in this project Hardware components Arduino MKR1000 × 1 Arduino MKR Zero × 1 Arduino SD card × 1 Software...... Listed under: LED [Projects,](https://duino4projects.com/projects/led-projects/) [Projects](https://duino4projects.com/projects/)

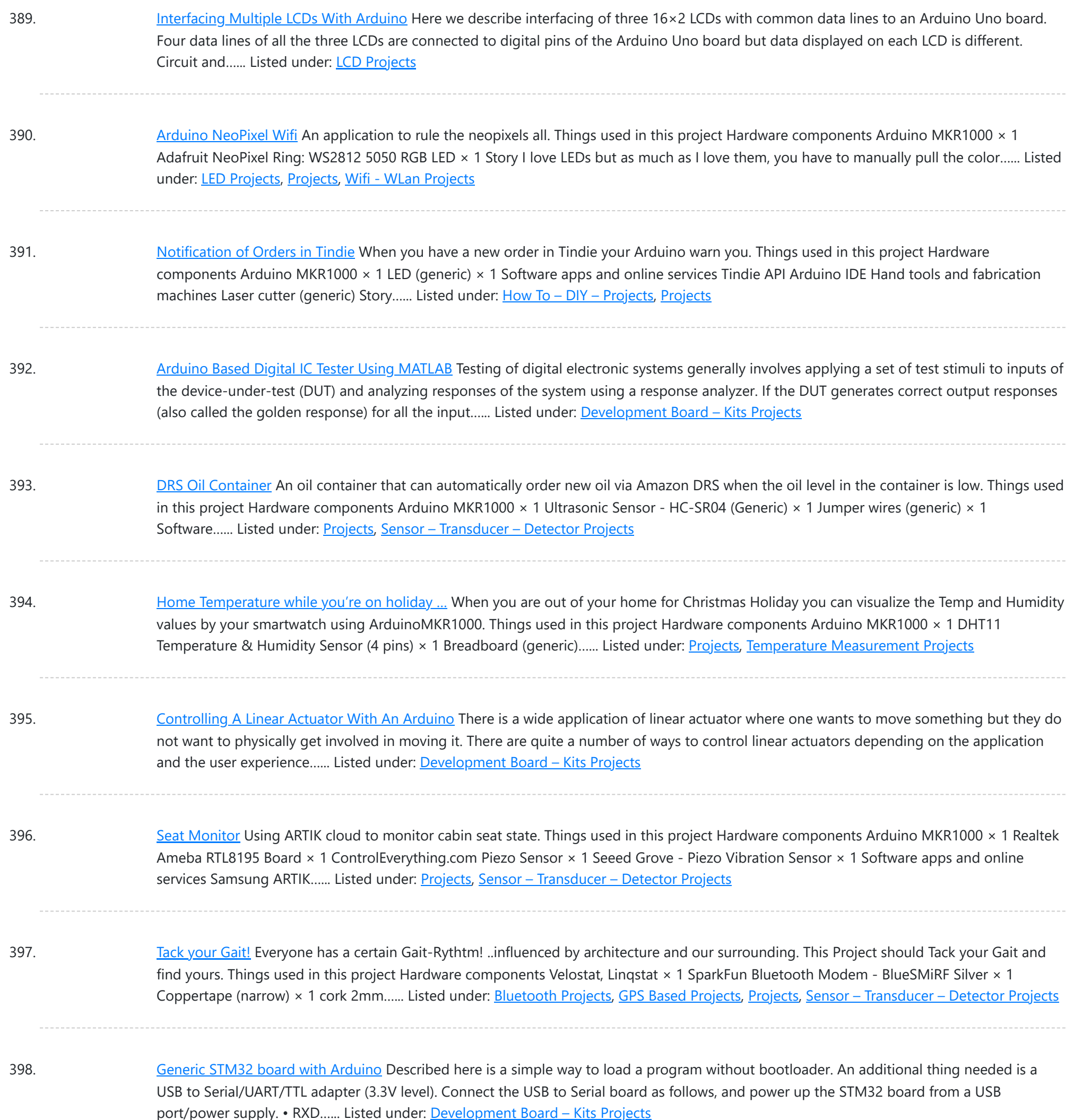

399. [Spartan](https://duino4projects.com/spartan-wifi-pager-system/) WiFi Pager System Simple Wifi pager system. Things used in this project Hardware components Arduino MKR1000 × 1 Adafruit Standard LCD - 16x2 White on Blue × 1 Story This project is an initial stage of the Spartan WIFI pager system (https://www.hackster.io/challenges/arduino-microsoft-maker/ideas/2421). First step in this stage is...... Listed under: [Projects](https://duino4projects.com/projects/), Wifi - [WLan](https://duino4projects.com/projects/wifi-wlan-projects-wireless-projects/) **[Projects](https://duino4projects.com/projects/wifi-wlan-projects-wireless-projects/)** 

400. [Telegram](https://duino4projects.com/telegram-bot-library/) Bot Library Host a Telegram Bot on your Arduino and chat with your brand new IoT device! Things used in this project Hardware components Arduino MKR1000 × 1 Software apps and online services Arduino Web Editor Story Learn how to use the Telegram Bot library, host a...... Listed under: [Projects,](https://duino4projects.com/projects/) [Tutorials](https://duino4projects.com/tutorials/), Wifi - WLan [Projects](https://duino4projects.com/projects/wifi-wlan-projects-wireless-projects/)

401. [Arduino based](https://duino4projects.com/arduino-based-smartphone-controlled-robot-car/) Smartphone Controlled Robot Car</u> Nowadays smartphones can be used to control a host of electrical and electronic devices including motors, music systems and lights. Here we present an Arduino based robot car, which can be controlled using an Android smartphone having ArduinoRC application installed in it. This bot receives...... Listed under: Robotics - [Automation](https://duino4projects.com/projects/robotics-automation-projects/) Projects

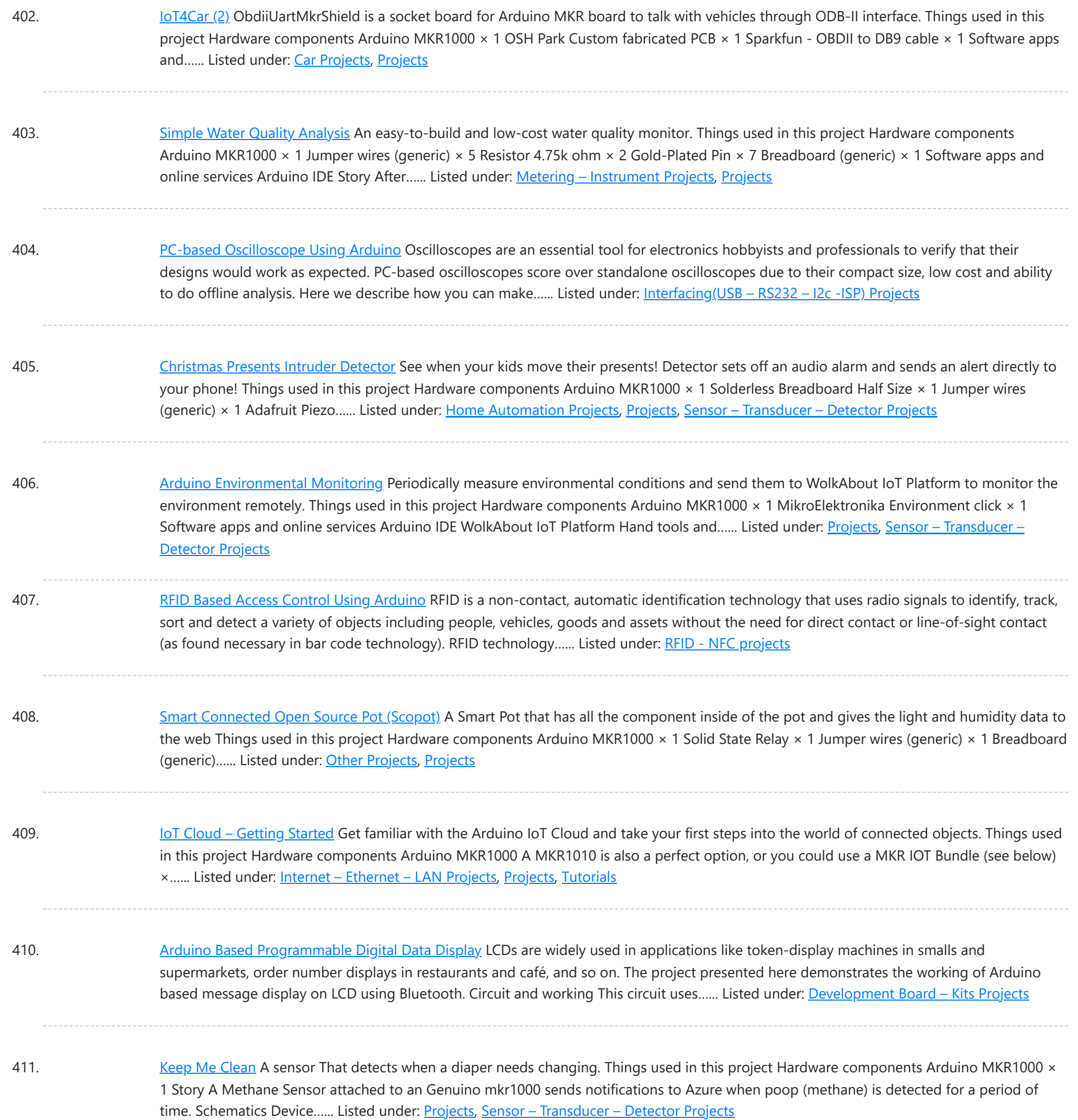

412. Solar UPS [controller/automatic](https://duino4projects.com/solar-ups-controller-automatic-transfer-switch/) transfer switch Get your essential appliances off the grid with just one solar panel Things used in this project Hardware components Particle Spark Core × 1 Arduino Nano R3 × 1 Arduino MKR1000 × 1 Story [UPDATE] Now using MKR1000 to control the UNplug unit I replaced...... Listed under: [Development](https://duino4projects.com/projects/development-board-kits-projects/) Board - Kits [Projects](https://duino4projects.com/projects/), Projects

413. [Arduino Based](https://duino4projects.com/arduino-based-rgb-colour-code-generator/) RGB Colour Code Generator Red, green and blue (RGB) are the basic colours for generatingvarious other colours by mixing colours in a particular proportion. This technique is used in TVs, mobiles etc. Similarly, Web designing using HTML or any other language requires the hex code of a particular colour...... Listed under: LED [Projects](https://duino4projects.com/projects/led-projects/)

414. **IOT [Lighted](https://duino4projects.com/iot-lighted-xmas-tree/) Xmas Tree** Do you want to conserve energy and turn the Christmas tree lights on/off when not required? In IOT era, that can be done using MKR1000. Things used in this project Hardware components Arduino MKR1000 × 1 PowerSwitch Tail II × 1 Software apps and online...... Listed under: Project **[Tutorials](https://duino4projects.com/tutorials/)** 

(2\*4)...... Listed under: [Projects](https://duino4projects.com/projects/), [Tutorials](https://duino4projects.com/tutorials/)

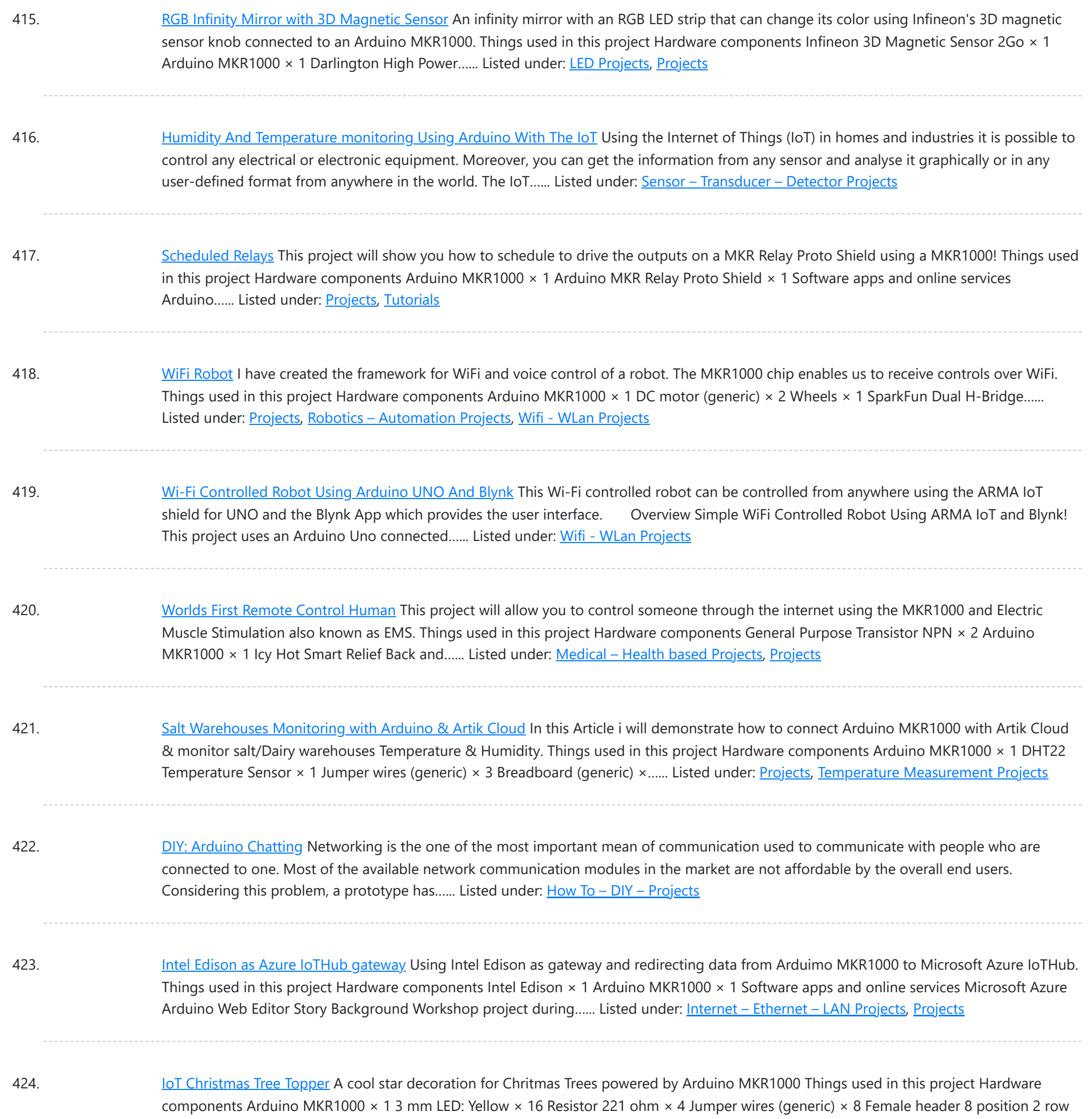

425. Road [to Santa](https://duino4projects.com/road-to-santa-claus/) Claus Waiting for Santa? Count down to his arrival with this MKR1000 device. Things used in this project Hardware components Arduino Road to Santa Claus Kit × 1 Software apps and online services Arduino IDE Arduino Web Editor Hand tools and fabrication machines Vinyl glue Hot…... Listed under: GPS Based [Projects,](https://duino4projects.com/projects/gps-based-projects/) [Projects](https://duino4projects.com/projects/), Sensor – [Transducer](https://duino4projects.com/projects/sensor-transducer-detector-projects/) – Detector Projects

426. Wide Range Alarm [System](https://duino4projects.com/wide-range-alarm-system/) This is an alarm system based on the MKR1000 and a raspberry pi 2 or 3. The system will detect different alarms and notify you if necessary. Things used in this project Hardware components Arduino MKR1000 × 1 Raspberry Pi 2 Model B × 1...... Listed under: Home [Automation](https://duino4projects.com/projects/home-automation-projects/) [Projects](https://duino4projects.com/projects/), Projects

427. Arduino as [AVR Programmer](https://duino4projects.com/arduino-as-avr-programmer/) For my project I need two Arduino boards, but I have only one Arduino Mega 2560 board (refer Fig. 1). I can either buy an Arduino Uno board (that costs approx. Rs. 1400 in India) or I can make an Arduino board using a fresh...... Listed under: [Development](https://duino4projects.com/projects/development-board-kits-projects/) Board - Kits Projects

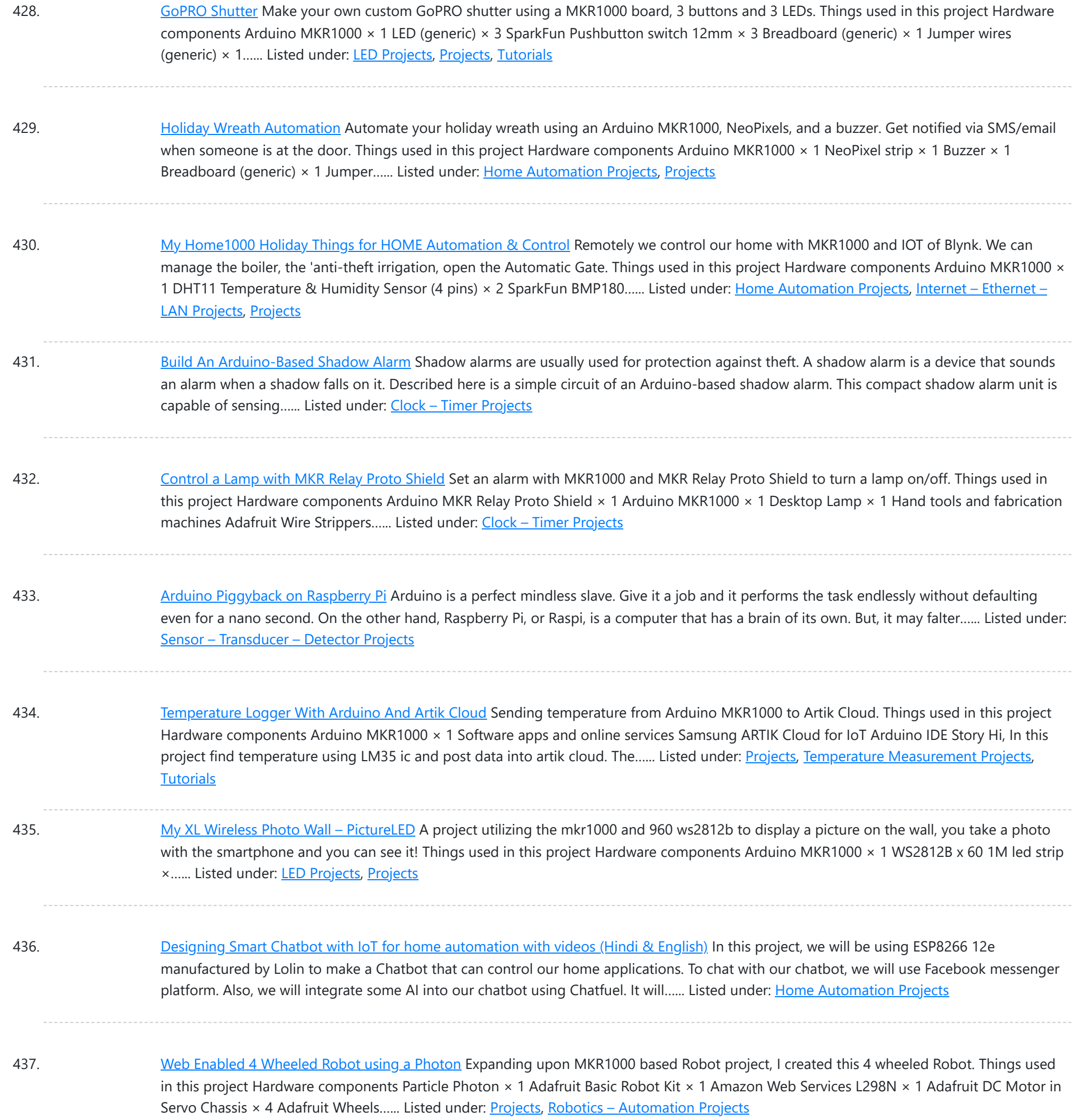

438. Mini [Christmas](https://duino4projects.com/mini-christmas-iot-show/) IoT Show! Handmade MKR1000 IoT Christmas show made of colored cardboard paper. Things used in this project Hardware components Arduino MKR1000 × 1 DFRobot DFPlayer × 1 Speaker: 0.25W, 8 ohms × 1 LED (generic) × 10 Servos (Tower Pro MG996R) × 4 Software apps and online...... Listed under: LED [Projects](https://duino4projects.com/projects/), Projects

439. Logging Sensor Data in MS EXCEL through [MATLAB](https://duino4projects.com/logging-sensor-data-in-ms-excel-through-matlab-gui/) GUI The measurement and analysis of process parameters such as temperature, flow, conductivity, speed, viscosity, and stress play a crucial role in providing information about the process/system under consideration. Parameter values are logged into a computer (using a process called data acquisition) and acquired data is...... Listed under: Sensor - [Transducer](https://duino4projects.com/projects/sensor-transducer-detector-projects/) -[Detector](https://duino4projects.com/projects/sensor-transducer-detector-projects/) Projects

440. [Christmas](https://duino4projects.com/christmas-tree-water-level-via-cayenne-and-mkr1000/) Tree Water Level via Cayenne and MKR1000</u> When you have a 'real' Christmas tree, it is important to keep it watered. This project monitors the water level and emails alerts. Things used in this project Hardware components Arduino MKR1000 × 1 water level sensor × 1 LED (generic) × 4 Resistor 220...... Li under: [Projects,](https://duino4projects.com/projects/) Sensor - [Transducer](https://duino4projects.com/projects/sensor-transducer-detector-projects/) - Detector Projects

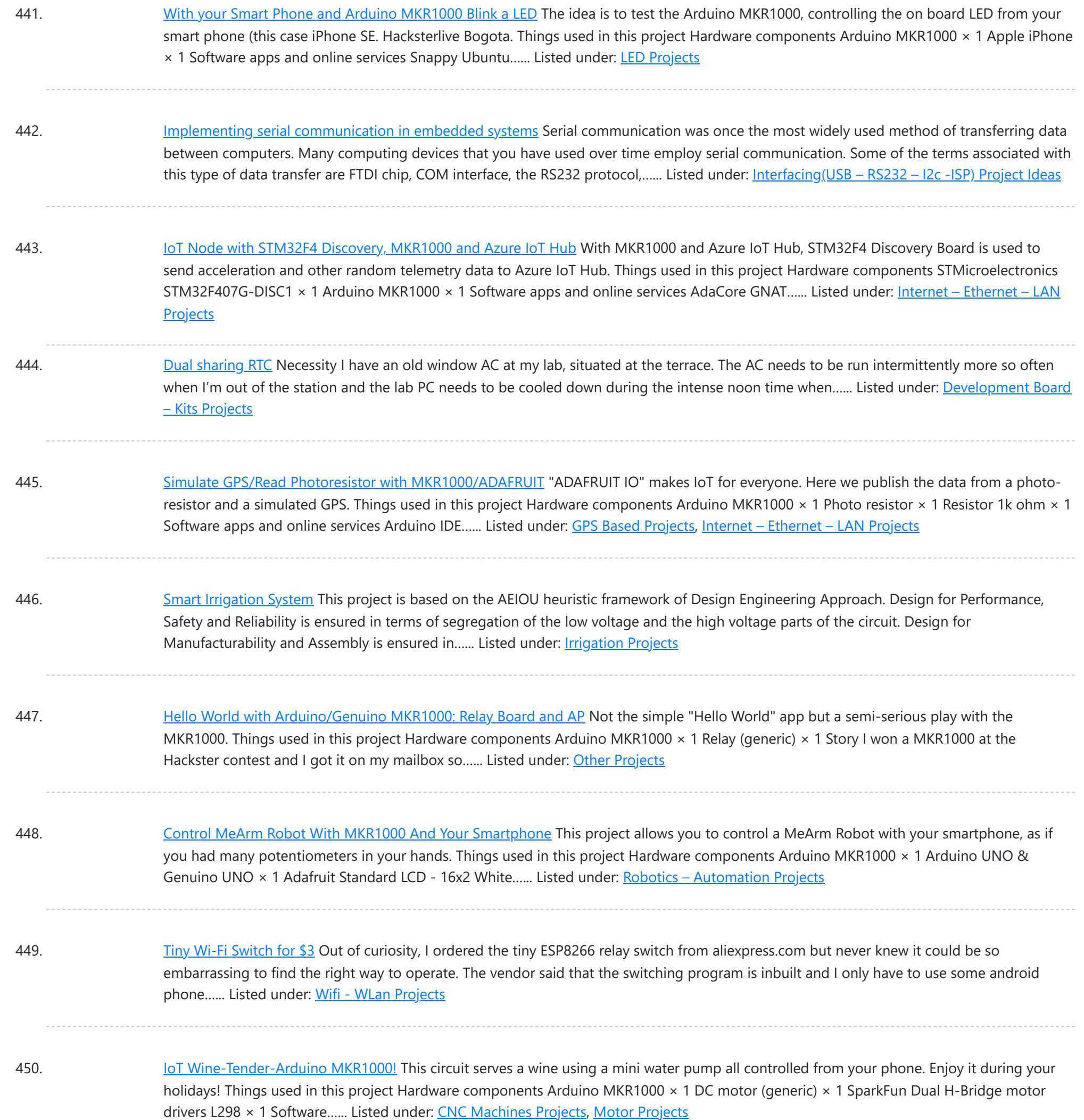

451. Monitor fridge with [Arduino MKR1000](https://duino4projects.com/monitor-fridge-with-arduino-mkr1000-and-thethings-io/) and thethings.iO To assure that your beer (and other) beverages are at a cool temperature, today we show you how to remotely monitor your fridge! Things used in this project Hardware components Arduino MKR1000 × 1 Temperature sensor DS18B20 × 1 Jumper wires (generic) × 3 Hand...... Listed under: Metering - [Instrument](https://duino4projects.com/projects/metering-instrument-projects/) Projects, Temperature [Measurement](https://duino4projects.com/projects/temperature-measurement-projects/) Projects

452. Smallest IoT Home [Automation](https://duino4projects.com/smallest-iot-home-automation-using-esp8266-01-with-videos-hindi-english/) using ESP8266 - 01 with Videos (Hindi & English) In this project, we will be using the ESP8266 - 01 Wi-Fi Development board to make asmall home automation that has Wi-Fi featured in it. The system operates on a local web server and is easy to use for the novice. With this project, we...... Listed under: Home [Automation](https://duino4projects.com/projects/home-automation-projects/) Projects

453. Temperature Monitoring with [Arduino MKR1000](https://duino4projects.com/temperature-monitoring-with-arduino-mkr1000-and-artik-cloud/) and ARTIK Cloud Setup an Arduino MKR1000 board to read temperature data and send those readings to ARTIK Cloud for monitoring. Things used in this project Hardware components Arduino MKR1000 × 1 Temperature Sensor × 1 Software apps and online services Samsung ARTIK Cloud for IoT Story This...... Listed under: Temperature [Measurement](https://duino4projects.com/projects/temperature-measurement-projects/) Projects

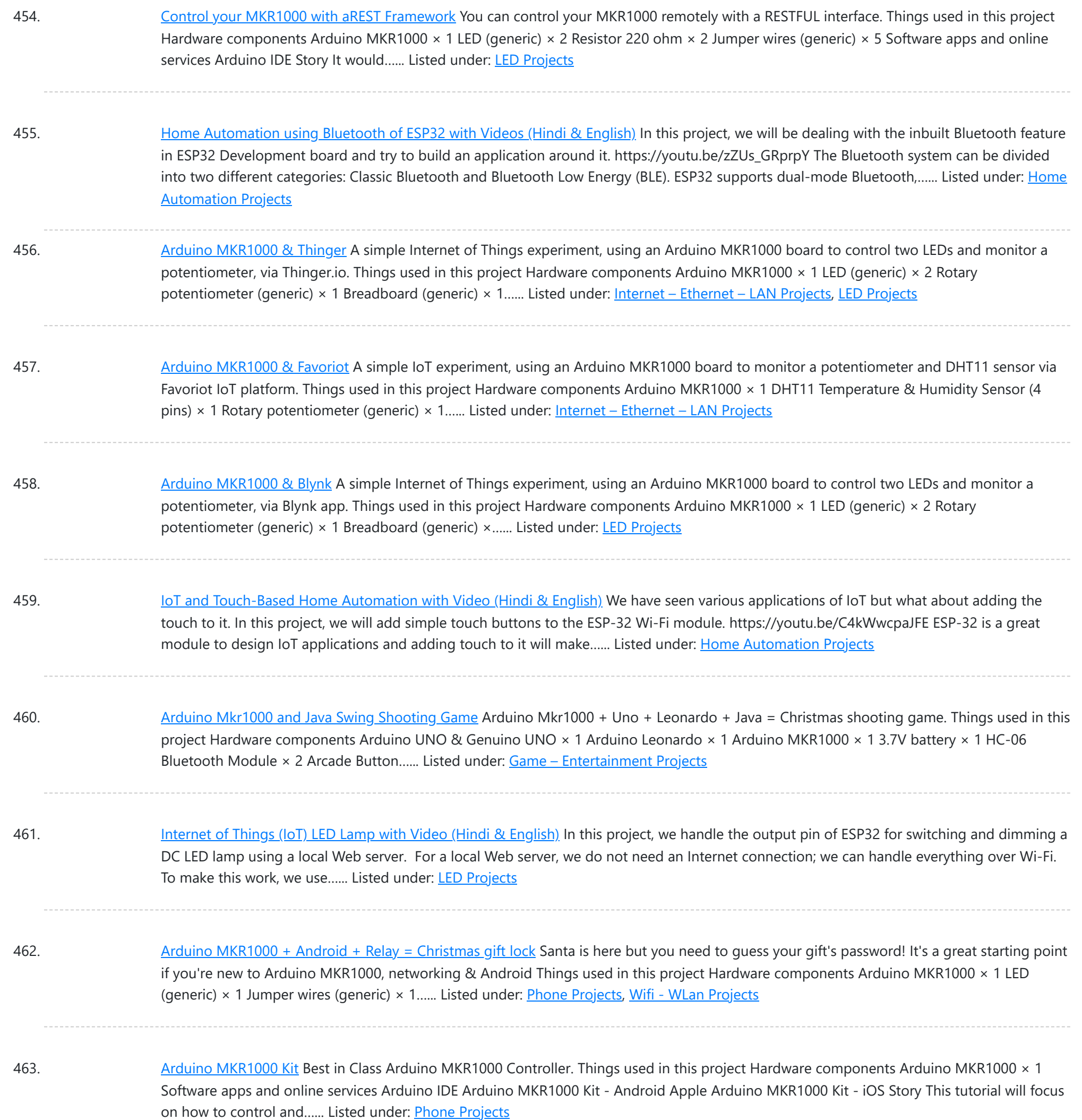

464. Vehicle [Tracking](https://duino4projects.com/vehicle-tracking-system-based-on-gps-and-gsm/) System Based on GPS and GSM Presented here is an Arduino-based vehicle tracking system using global positioning system (GPS) and global system for mobile communication (GSM) modules. GSM modem with a SIM card used here uses the communication technique of a regular cellphone. The system can be installed or hidden in...... Listed under: Sensor - [Transducer](https://duino4projects.com/projects/sensor-transducer-detector-projects/) - Detector Projects

465. [Arduino MKR1000/Zero Neopixel](https://duino4projects.com/arduino-mkr1000-zero-neopixel-throwie/) Throwie A WiFi controlled NeoPixel display. Designed for the MKR1000 but should work for the Zero too. A little rough around the edges but works! Things used in this project Hardware components Arduino MKR1000 × 1 Adafruit NeoPixel Ring: WS2812 5050 RGB LED × 1 Adafruit...... Listed under: LED [Projects](https://duino4projects.com/projects/led-projects/)

466. [DogWatcher](https://duino4projects.com/dogwatcher-mkr1000/) (MKR1000) This is MKR1000/Windows 10 based device to keep your dog out of areas he should not be in by sounding an alarm and taking his photo. Things used in this project Hardware components Arduino MKR1000 × 1 Raspberry Pi 2 Model B You can use...... Listed under: Sensor - [Transducer](https://duino4projects.com/projects/sensor-transducer-detector-projects/) **[Detector](https://duino4projects.com/projects/sensor-transducer-detector-projects/) Projects** 

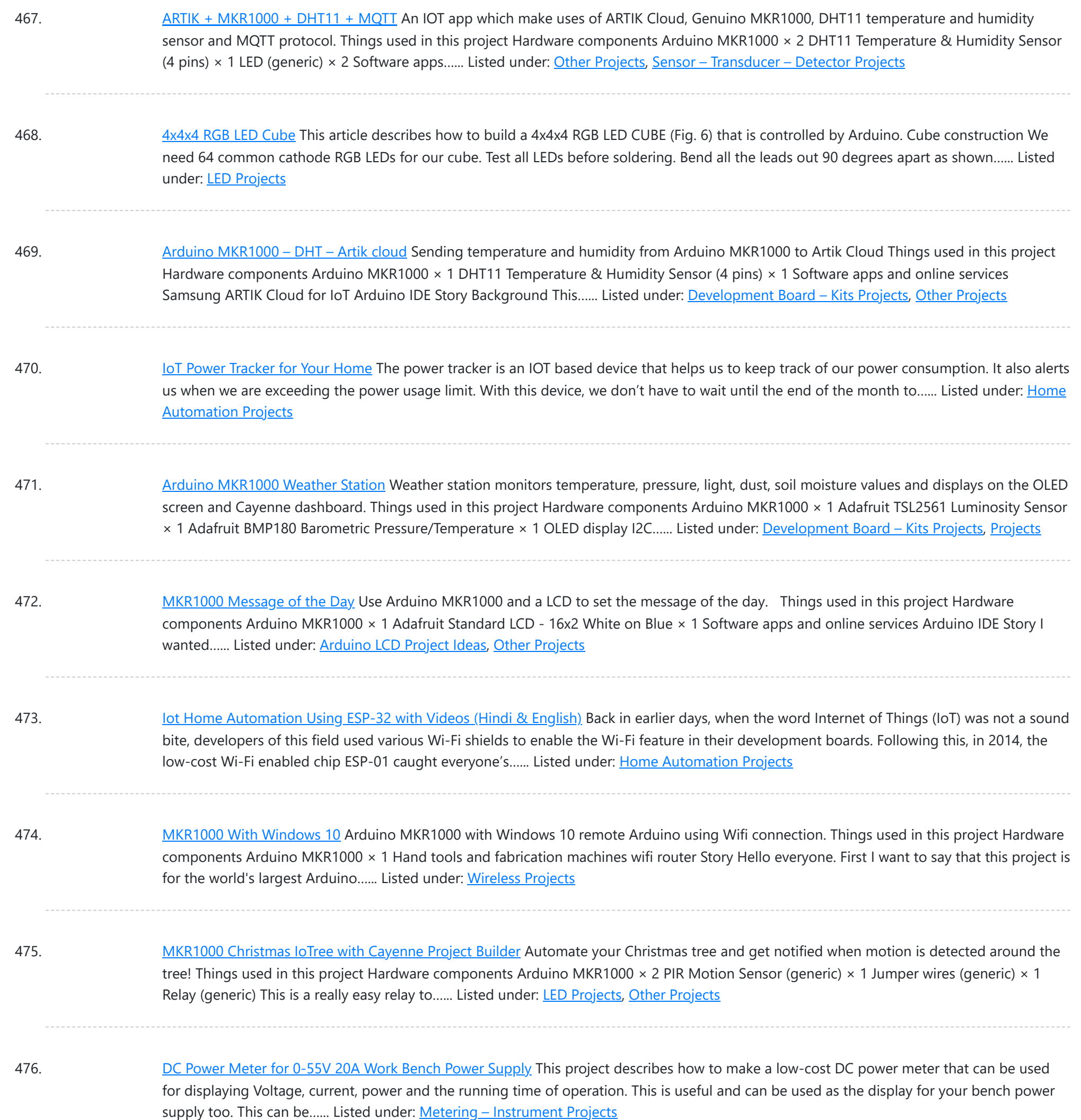

477. MKR1000 [to ThingSpeak.com](https://duino4projects.com/mkr1000-to-thingspeak-com/) A fairly simple project that attaches everyone's favorite environmental monitor, the DHT, to the Arduino MKR1000 then transmits sensor data. Things used in this project Hardware components DHT11 Temperature & Humidity Sensor (4 pins) Arduino MKR1000 Story I had already developed code for the ESP8266...... Listed under: Sensor - [Transducer](https://duino4projects.com/projects/sensor-transducer-detector-projects/) - Detector Projects, [Temperature](https://duino4projects.com/projects/temperature-measurement-projects/) **[Measurement](https://duino4projects.com/projects/temperature-measurement-projects/) Projects** 

478. MKR1000 [Unboxing](https://duino4projects.com/mkr1000-unboxing-and-testing-7-steps/) and Testing (7 Steps) The first run and the first troubles with the Arduino MKR 1000. FAQ. Things used in this project Hardware components Arduino MKR1000 × 1 Software apps and online services Arduino IDE Story Finally I've got the board Genuino/Arduino MKR1000. It was well packed and fast shipped....... Listed under: LED [Projects](https://duino4projects.com/projects/led-projects/)

479. [Temperature](https://duino4projects.com/temperature-monitoring-on-smartphone/) Monitoring on Smartphone This article describes a temperature monitoring system on an Android smartphone. Temperature is sensed by a temperature sensor installed in the circuit and is sent over Bluetooth to the smartphone. An Android application is used in the smartphone to display temperature data. The system provides...... Listed under: Sensor - [Transducer](https://duino4projects.com/projects/sensor-transducer-detector-projects/) - Detector Projects

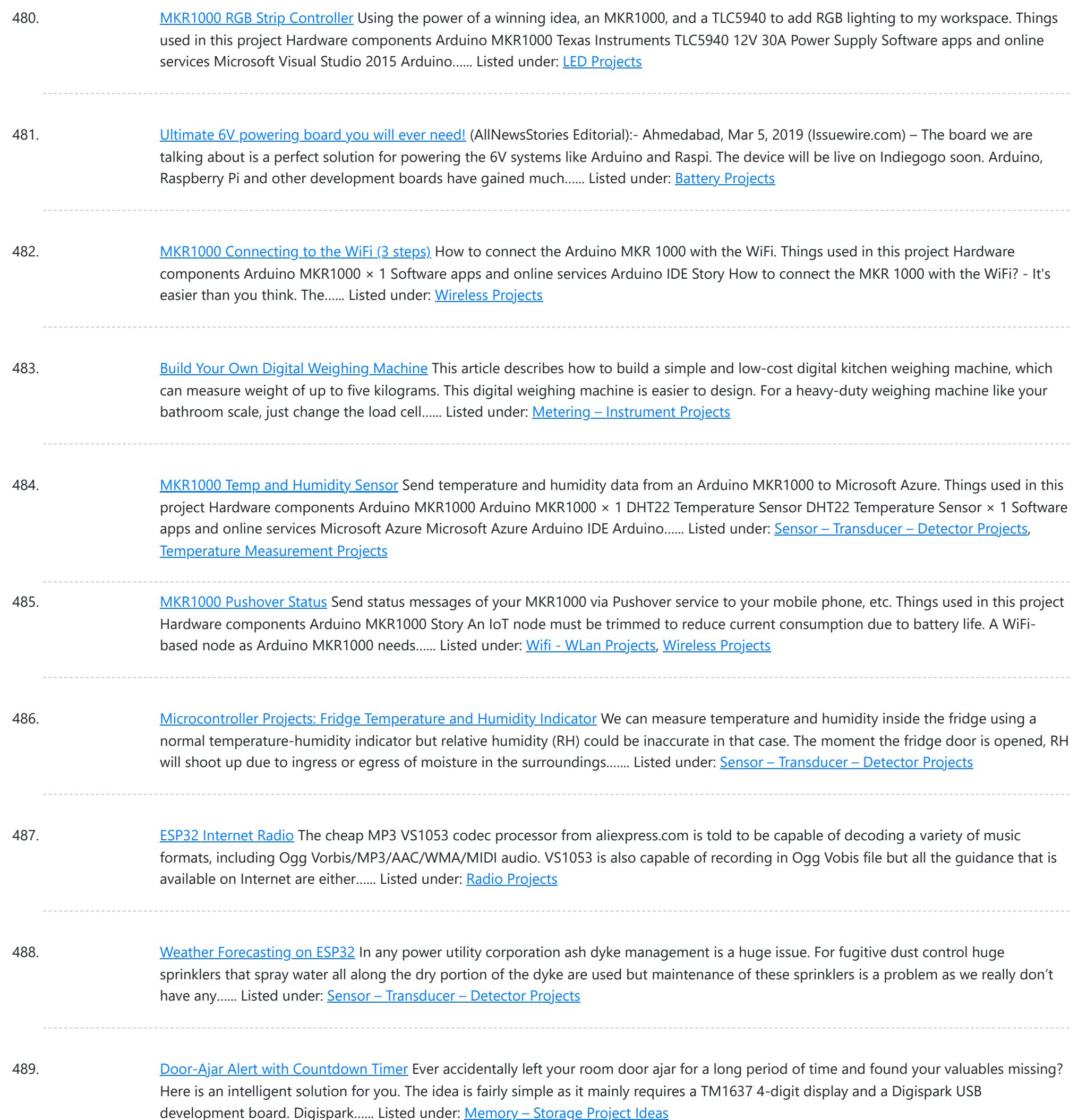

490. 3D Printed Alarm Clock Looks Just Like Store [Bought](https://duino4projects.com/3d-printed-alarm-clock-looks-just-like-store-bought/) Clocks are a popular project on Hackaday. They're a great way to showcase a whole range of creative build techniques, and can make an excellent showpiece as well. We've seen everything from the blinkiest binary build to the noisiest alarms, but [Benoit] has delivered something...... Listed under: Clock - Timer [Project](https://duino4projects.com/ideas/clock-timer-project-ideas/) Ideas

491. Automatic Railway Gate for [Unmanned](https://duino4projects.com/automatic-railway-gate-for-unmanned-railway-crossing/) Railway Crossing The aim of this project is to save lives of people who are crossing unmanned railway crossings; by providing an automatic railway gate solution. There are many accidents occurred and lives are lost while crossing the unmanned railway crossings in India. Materials Used: Wood Thermocol...... Listed under: Sensor - [Transducer](https://duino4projects.com/projects/sensor-transducer-detector-projects/) - Detector Projects

492. [Reaction](https://duino4projects.com/reaction-time-game/) Time Game This reaction time game tests the time taken by two players to react, and declare the fastest one as a winner. To do this I am using external interrupts and pin change interrupts in atmega328p. It gives four chance to each play, time of each...... Listed under: Game - [Entertainment](https://duino4projects.com/projects/game-entertainment-projects/) Projects

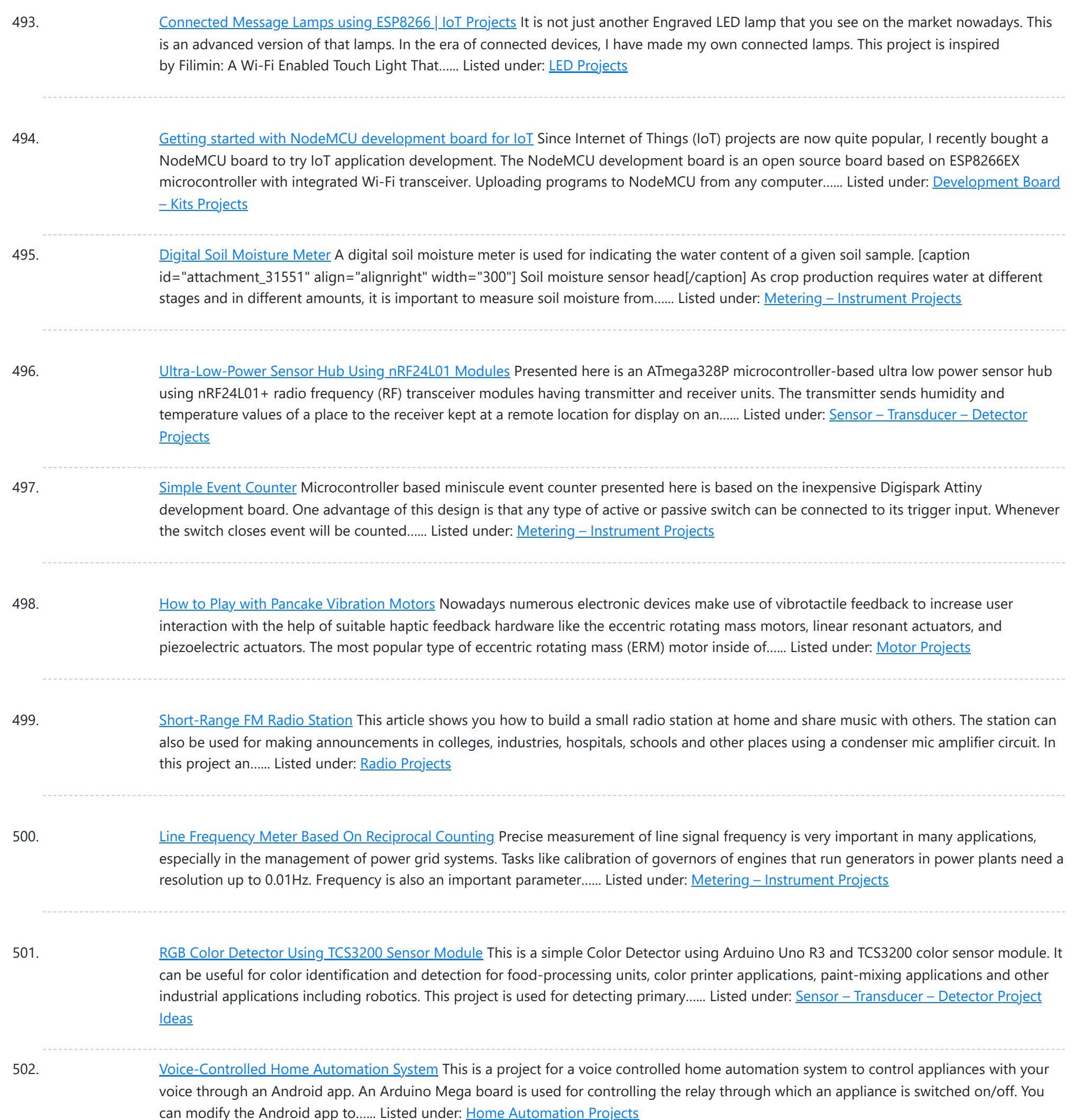

503. [LDR Based](https://duino4projects.com/ldr-based-dc-motor-speed-control/) DC Motor Speed Control A light-dependent resistor (LDR) whose resistance is inversely proportional to the intensity of light is often used as a sensor in electronic projects that involve the use of light. This LDR based DC motor speed control project uses an LDR to control the speed of...... Listed under: Motor [Projects](https://duino4projects.com/projects/motor-projects/)

504. IoT-Enabled Air Pollution Meter With Digital Dashboard On [Smartphone](https://duino4projects.com/iot-enabled-air-pollution-meter-with-digital-dashboard-on-smartphone/) Presented here is a IoT enabled air pollution meter to monitor air quality on your smartphone using Blynk application and Arduino board. Blynk is an Internet of Things (IoT) platform to control Arduino, Raspberry Pi and the like over the Internet. In this project Blynk...... Listed under: Metering - [Instrument](https://duino4projects.com/projects/metering-instrument-projects/) Projects

505. [Controlling](https://duino4projects.com/controlling-a-robotic-car-through-matlab-gui/) A Robotic Car Through MATLAB GUI This project presents the implementation of a MATLAB based graphical user interface (GUI) to control the movement of a robotic car. The commands to move the car in forward, reverse, right and left directions are sent from the GUI and processed by Arduino L board...... Listed under: Robotics - [Automation](https://duino4projects.com/projects/robotics-automation-projects/) Projects

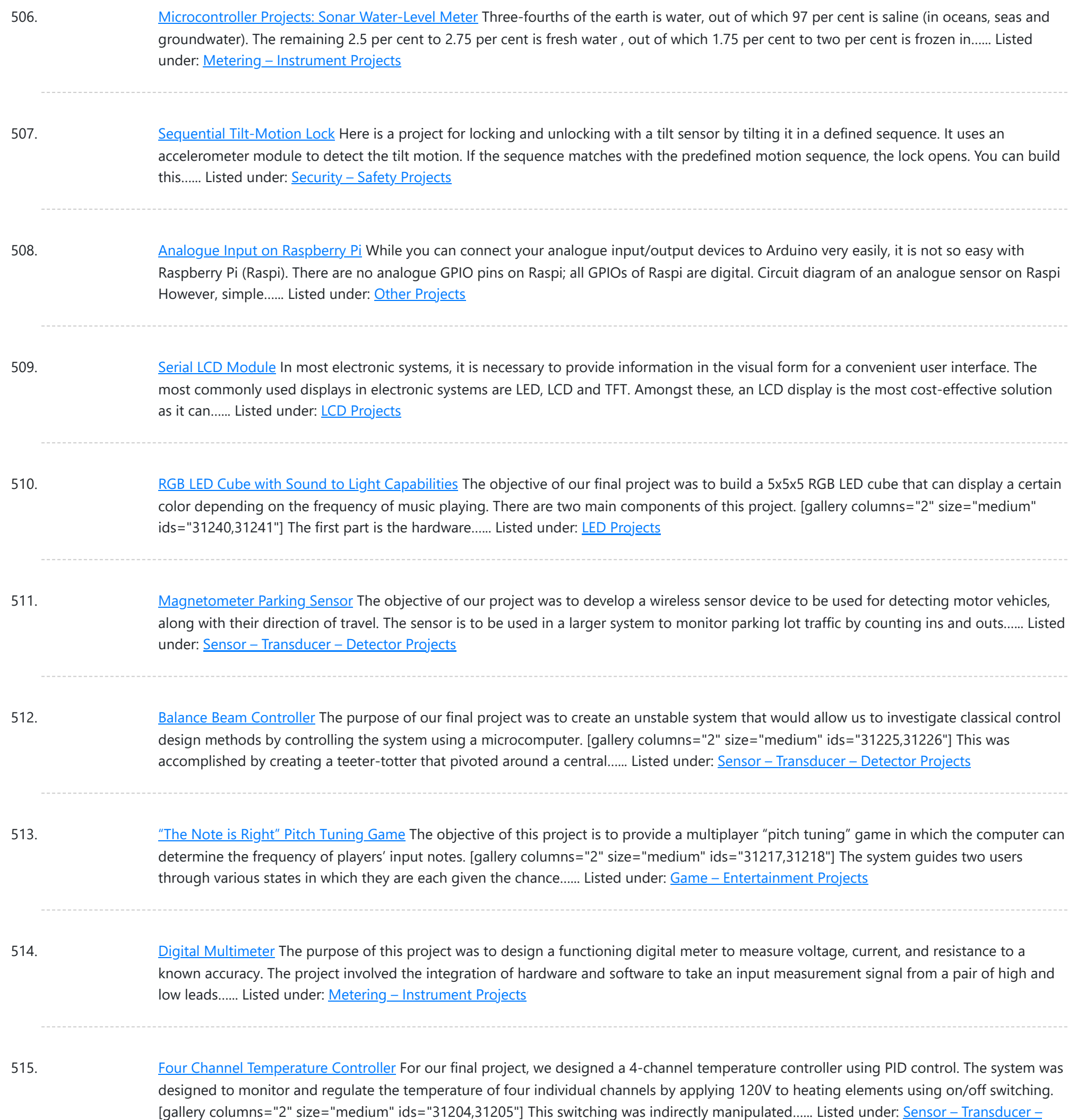

516. [Anti-Collision](https://duino4projects.com/anti-collision-wall-hugging-robot/) (Wall Hugging) Robot Our project consists of a vehicle designed to avoid collisions with objects and walls. The vehicle achieves this through the use of an onboard sensor to determine when such an object was close by. [gallery columns="2" size="medium" ids="31197,31198"] After recognizing an object within a certain...... Listed under: Robotics - [Automation](https://duino4projects.com/projects/robotics-automation-projects/) Projects

517. Pushbutton → Push [Notification](https://duino4projects.com/pushbutton-%e2%86%92-push-notification/) How many mundane devices upgrade to IoT because they let you monitor a single data point or a variable? That little nudge over the communication precipice allows you to charge 500% more. Now, if you are as handy as a Hackaday reader, you can throw...... Listed under: Wifi - [WLan](https://duino4projects.com/projects/wifi-wlan-projects-wireless-projects/) **[Projects](https://duino4projects.com/projects/wifi-wlan-projects-wireless-projects/)** 

518. The Picture [Drawing](https://duino4projects.com/the-picture-drawing-robot/) Robot The desired outcome of our final project was to create an autonomous robot that was programmed to move through a series of figures, then stop. Due to time constraints we limited the robot to " drawing " two figures, a five pointed star as well...... Listed under: **Robotics - [Automation](https://duino4projects.com/projects/robotics-automation-projects/) [Projects](https://duino4projects.com/projects/robotics-automation-projects/)** 

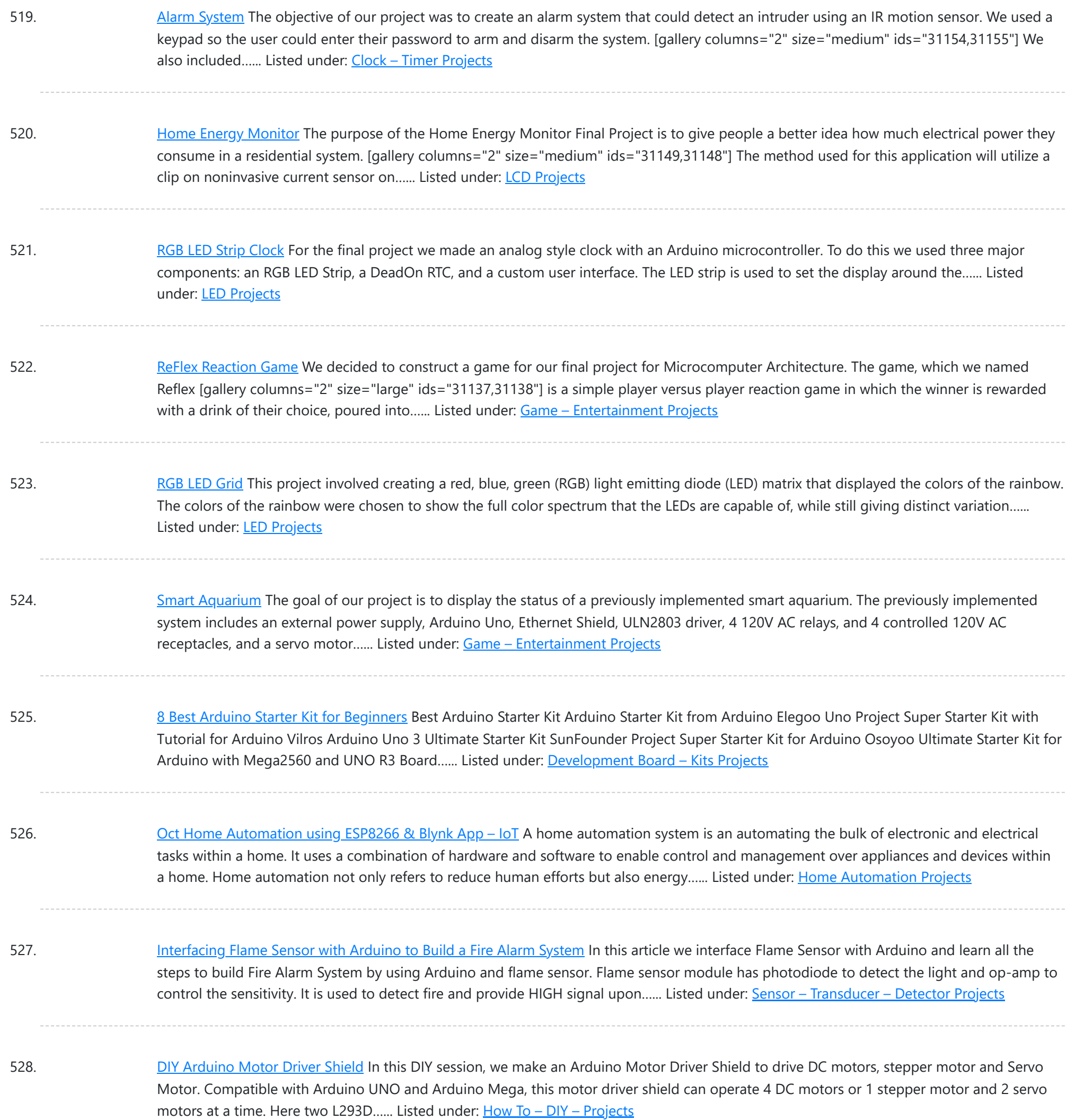

529. Record and Play 3D Printed Robotic Arm using [Arduino](https://duino4projects.com/record-and-play-3d-printed-robotic-arm-using-arduino/) Record and Play 3D Printed Robotic Arm using Arduino Robotic Arms have proved themselves useful and more productive in many applications where speed, accuracy and safety is required. But to me, what's more than that is these things are cool to look at when they...... Listed under: Robotics - [Automation](https://duino4projects.com/projects/robotics-automation-projects/) Projects

530. [Automatic](https://duino4projects.com/automatic-water-dispenser-using-arduino/) Water Dispenser using Arduino Automatic Water Dispenser using Arduino About 71% of earth is covered with water, but sadly only 2.5% of it is drinking water. With rise in population, pollution and climate change, it is expected that by as soon as 2025 we will experience perennial water shortages....... Listed under: Home [Automation](https://duino4projects.com/ideas/home-automation-project-ideas/) Project Ideas

531. [Arduino Based](https://duino4projects.com/arduino-based-real-time-oscilloscope/) Real-Time Oscilloscope Arduino Based Real-Time Oscilloscope The Oscilloscope is one of the most important tools you will find on the workbench of any electronics engineer or maker. It is primarily used for viewing waveform and determining voltage levels, frequency, noise and other parameters of signals applied at...... Listed under: **[Development](https://duino4projects.com/projects/development-board-kits-projects/) Board - Kits Projects** 

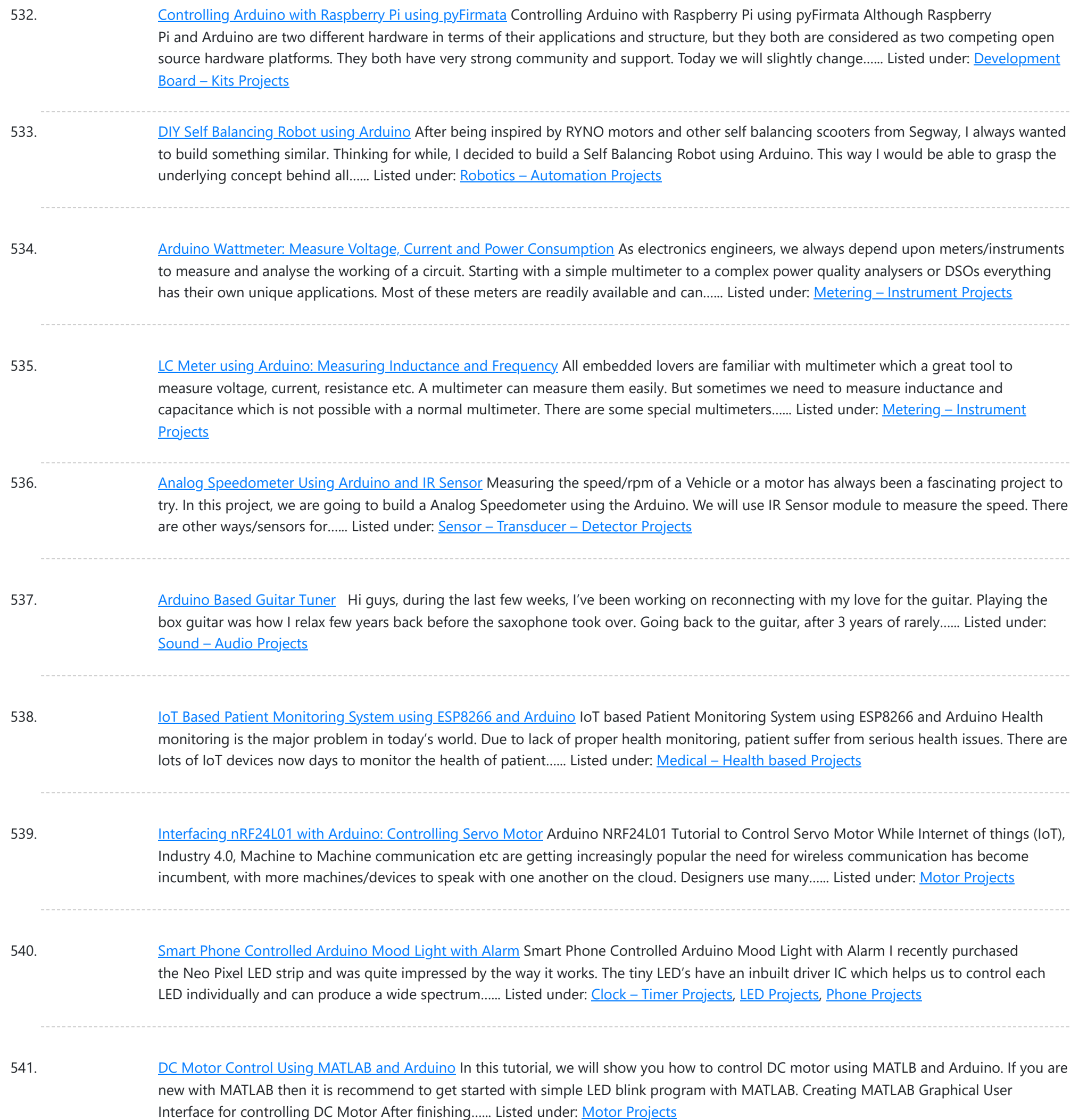

542. Stepper Motor Control using [MATLAB](https://duino4projects.com/stepper-motor-control-using-matlab-and-arduino/) and Arduino Stepper motors is a brushless DC motor that rotates in discrete steps, and are the best choice for many precision motion control applications. Also, stepper motors are good for positioning, speed control and applications which require high torque at low speed. In previous tutorials of MATLAB,...... Listed under: Motor [Projects](https://duino4projects.com/projects/motor-projects/)

543. [Interfacing](https://duino4projects.com/interfacing-labview-with-arduino/) LabVIEW With Arduino Interfacing LabVIEW With Arduino In previous article of Getting Started with LabVIEW, we have seen about LabVIEW and how it can be graphically programmed and executed in computer (software level). Now in this article we learn about How to Interface LabVIEW with Arduino Board. Requirements To interface...... Listed under: [Interfacing\(USB](https://duino4projects.com/projects/interfacingusb-rs232-i2c-isp-projects/) - RS232 - I2c -ISP) Projects

544. ARDUINO NANO ANDROID ROBOT PROJECT QIK2S9V1 XBEE [BLUETOOTH](https://duino4projects.com/arduino-nano-android-robot-project-qik2s9v1-xbee-bluetooth/) Android robot project built on the Arduino Nano sumo the Sumo robot motor control Qik2s9v1 dual serial motor controller module, Xbee for communication via your Android phone with Bluetooth module is being used. The... Electro Projects, Arduino Nano Android Robot Project Qik2s9v1 Xbee Bluetooth"arduino projects, avr project,...... Listed under: Robotics - [Automation](https://duino4projects.com/projects/robotics-automation-projects/) Projects

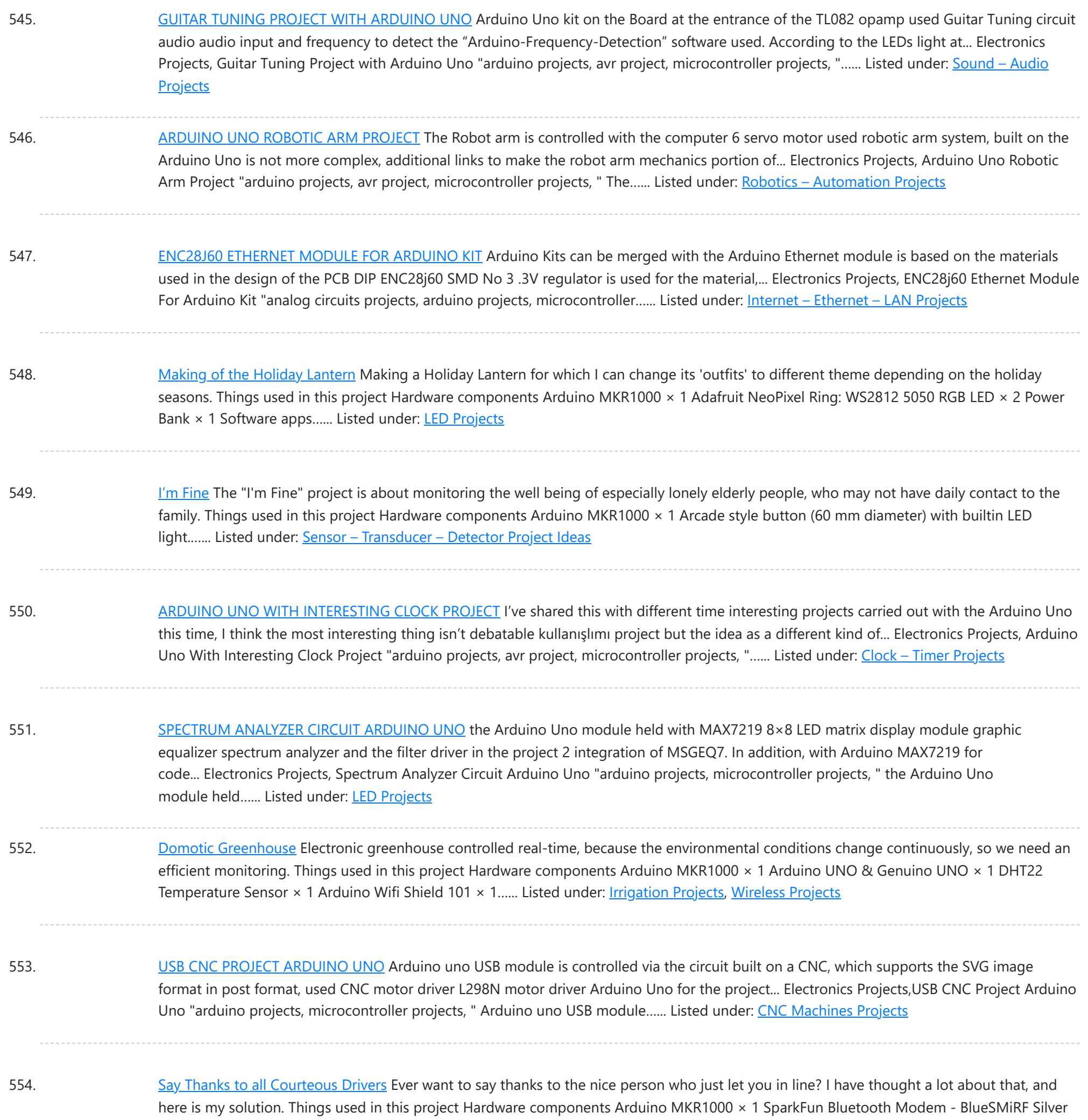

555. HANDMADE MEMBRANE KEYPAD, AND THE ARDUINO [APPLICATION](https://duino4projects.com/handmade-membrane-keypad-and-the-arduino-application/) The author has done a beautiful job with handmade membrane is quite an original view is a little tricky, but it works in the prototype experiments, a thin copper foil pieces of the paper... Electronics Projects,Handmade membrane keypad, and the Arduino application "arduino projects, microcontroller projects, " The…... Listed under: [Development](https://duino4projects.com/projects/development-board-kits-projects/) Board – Kits Projects

556. [CarSmart](https://duino4projects.com/carsmart/) Smart cloud-based vehicle OBD-II diagnostics logging and analysis using Azure IoTHub, Stream Analytics, and Machine Learning. Things used in this project Hardware components Arduino MKR1000 × 1 SparkFun OBD-II-UART This board requires only three connections. I soldered pins and use wire wrap to connect to...... Listed under: Car [Projects](https://duino4projects.com/projects/car-projects/)

557. [Thundercatch](https://duino4projects.com/thundercatch-iot-network/) IoT Network Monitor lightning activity and get alerted on dangerous situations. Things used in this project Hardware components Arduino MKR1000  $\times$  1 MikroElektronika Thunder click  $\times$  1 Female/Female Jumper Wires  $\times$  1 Software apps and online services Microsoft Azure Microsoft Visual Stu 2015 Arduino IDE Story Introduction...... Listed under: [Projects](https://duino4projects.com/projects/), Sensor - [Transducer](https://duino4projects.com/projects/sensor-transducer-detector-projects/) - Detector Projects

×…... Listed under: LED [Projects,](https://duino4projects.com/projects/led-projects/) Phone [Projects](https://duino4projects.com/projects/phone-projects/)

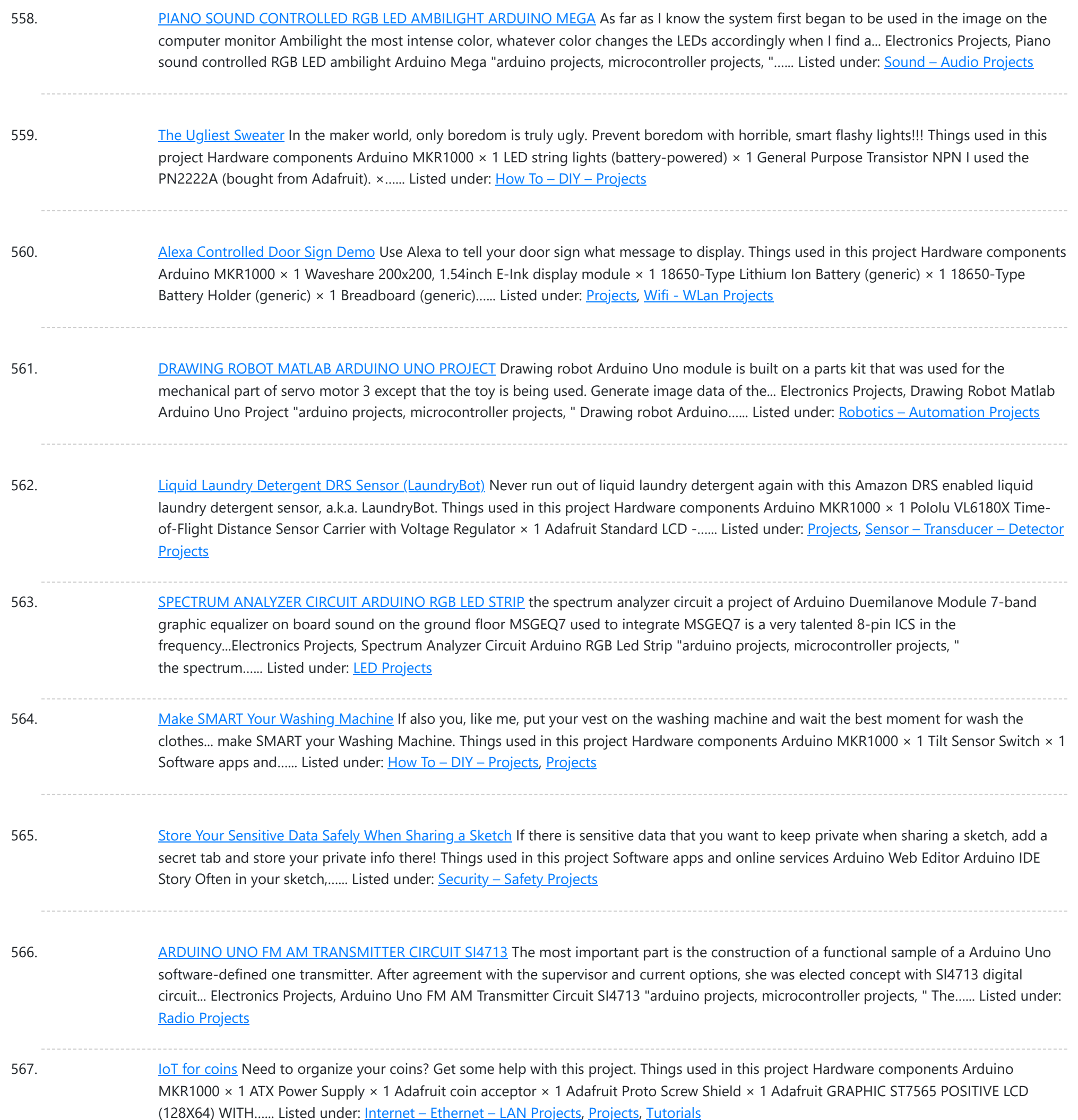

568. The [Sensometer:](https://duino4projects.com/the-sensometer-22-sensors/) 22+ Sensors This is the "Sensometer", a great example of IoT! Get all sensors working at once! Things used in this project Hardware components Arduino MKR1000 × 1 Arduino Mega 2560 & Genuino Mega 2560 × 1 Real Time Clock (RTC) × 1 ProtoCentral Pulse Oximeter &...... Listed under: [Projects](https://duino4projects.com/projects/), Sensor - [Transducer](https://duino4projects.com/projects/sensor-transducer-detector-projects/) - Detector Projects

569. LED POV CLOCK [ARDUINO](https://duino4projects.com/led-pov-clock-arduino-pro-mini/) PRO MINI The Arduino led pov clock circuit has been an interesting project, and the author has made use of the arduino feeding system with the popular wireless energy transmission method, which is an additional circuit...Electronics Projects, Led Pov Clock Arduino Pro Mini "arduino projects, led projects, microcontroller projects, "…... Listed under: Clock – Timer [Projects](https://duino4projects.com/projects/clock-timer-projects/)

570. Project "Gallon" – Smart Drinking Water [Monitoring](https://duino4projects.com/project-gallon-smart-drinking-water-monitoring-platform/) Platform This project is a platform for drinking water monitoring and analytics, consists of IoT device, cloud, and mobile and web app. Things used in this project Hardware components Arduino MKR1000 × 1 PCF8574 × 1 AC-DC Module 5V 500mA × 1 10 Segmer D Bar…... Listed under: Metering – [Instrument](https://duino4projects.com/projects/metering-instrument-projects/) Projects, [Projects](https://duino4projects.com/projects/), Wifi - WLan [Projects](https://duino4projects.com/projects/wifi-wlan-projects-wireless-projects/)

under: Security - Safety [Projects](https://duino4projects.com/projects/security-safety-projects/)

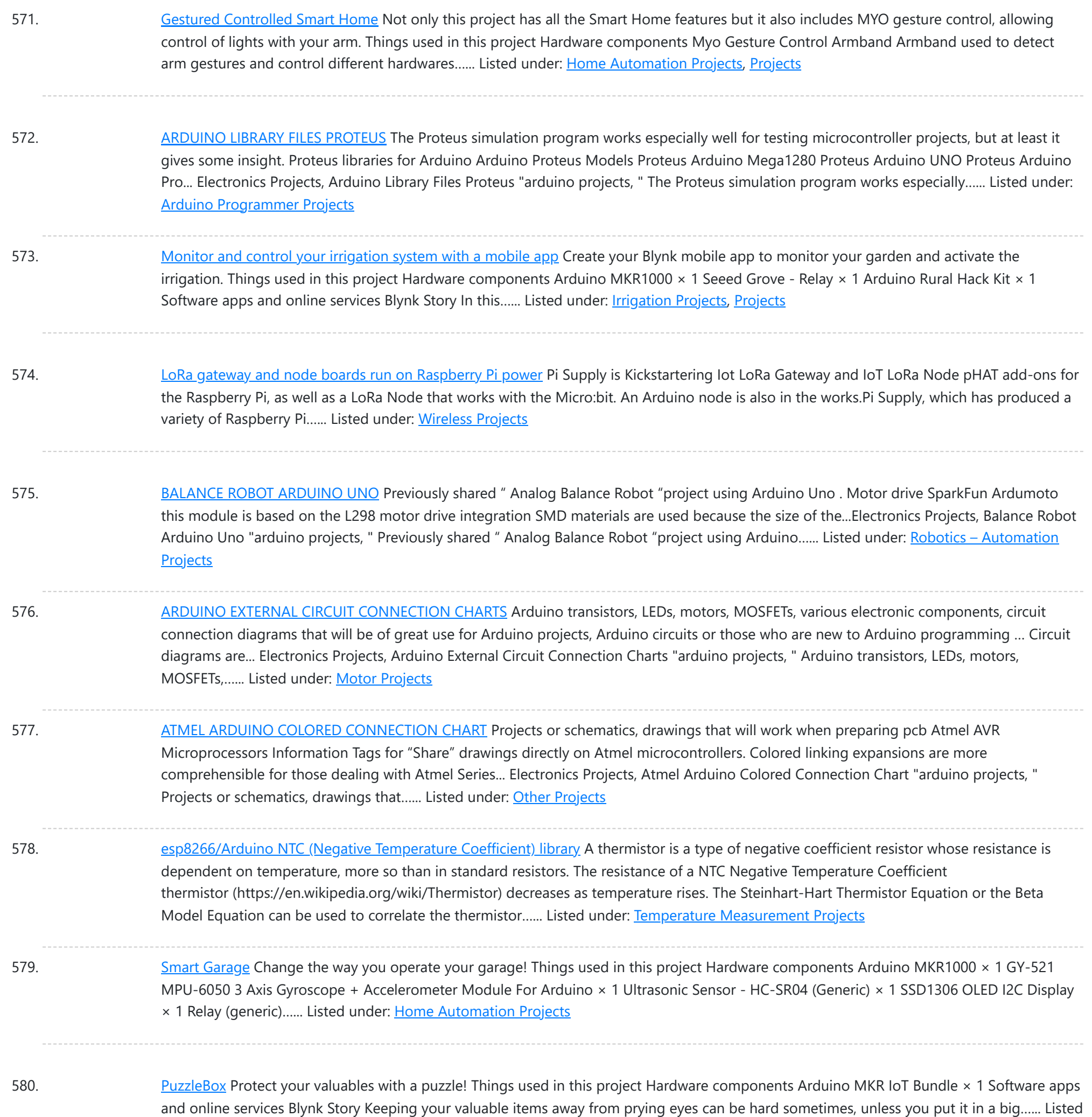

581. Love You [Pillow](https://duino4projects.com/love-you-pillow/) Open source is love, and so are hugs! Things used in this project Hardware components Arduino MKR IoT Bundle × 1 Software apps and online services Telegram Story We all know that being without that special person in your life can be difficult, but…... Listed under: Other [Projects](https://duino4projects.com/projects/other-projects/)

582. Home [Automation](https://duino4projects.com/home-automation-system-for-a-camp-with-cellular-internet/) System for a Camp with Cellular Internet Wouldn't it be nice if you could start warming up the camp before you leave the house? How about using Alexa to do it for you! Things used in this project Hardware components Amazon Alexa Echo Dot × 1 Arduino MKR1000 × 1 ControlEverything.com Relay...... Listed under: Home [Automation](https://duino4projects.com/projects/home-automation-projects/) Projects

583. Wi-Fi Power [Toggler](https://duino4projects.com/wi-fi-power-toggler/) Restores your Wi-Fi connection for you, so you don't have to, and keeps a track of how often this is done. Things used in this project Hardware components Arduino MKR1000 × 1 DFRobot DF Robot Lithium Polymer Battery (1000mAh, 3.7V) × 1 Jumper wires (generic)...... Listed under: Wir WLan [Projects](https://duino4projects.com/projects/wifi-wlan-projects-wireless-projects/)

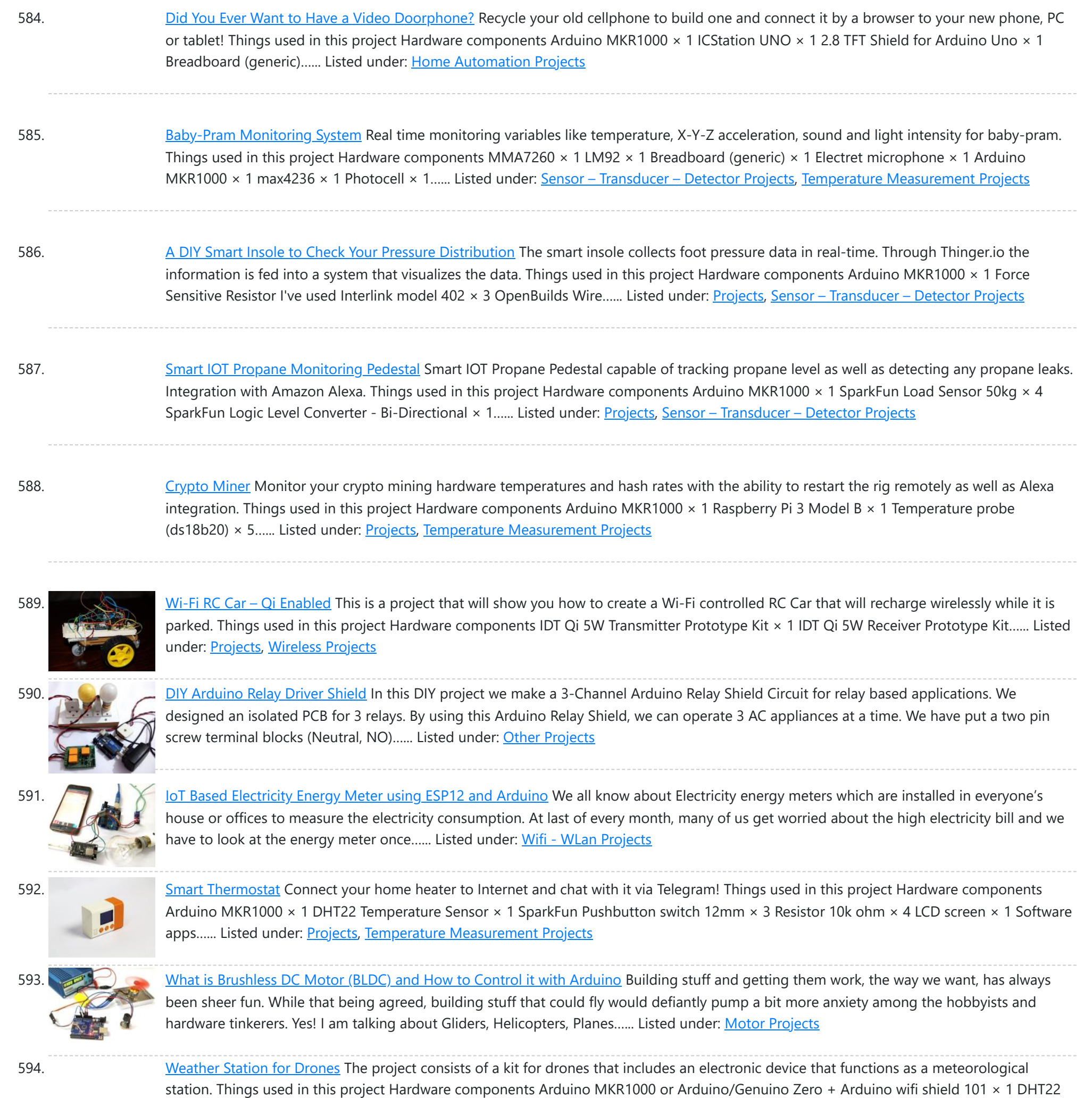

Temperature Sensor × 1 Jumper wires...... Listed under: [Drone,](https://duino4projects.com/projects/drone/) [GPS Based Projects](https://duino4projects.com/projects/gps-based-projects/), [Projects](https://duino4projects.com/projects/)

595. [What is Rotary Encoder and How to Use It with Arduino](https://duino4projects.com/what-is-rotary-encoder-and-how-to-use-it-with-arduino/) A Rotary encoder is an input device which helps the user to interact with a system. It looks more like a Radio potentiometer but it outputs a train of pulses which makes its application unique. When the knob of the Encoder is rotated it rotates...... Listed under: [LCD Projects](https://duino4projects.com/projects/lcd-projects/)

596. [Visibility sensor for divers](https://duino4projects.com/visibility-sensor-for-divers/) Planning a scuba dive will be much easier with the data of visibility sensors on the divespot. Things used in this project Hardware components LED (generic) Make sure the LED is bright enough × 1 Adafruit TSL2591 × 1 Adafruit Waterproof DS18B20 Digital temperature sensor...... Listed under: [Projects](https://duino4projects.com/projects/), Sensor - Transducer - Detector Projects

597. [Reed Switch Interfacing with Arduino](https://duino4projects.com/reed-switch-interfacing-with-arduino/) Reed switch is used in many of the real-life applications such as magnetic door switch, laptops, smartphones etc. In this article, we learn about Reed Switch and guide you to Interface a Reed Switch with Arduino. Reed Switch Reed switch is basically an electrical switch which i Listed under: **Phone Projects** 

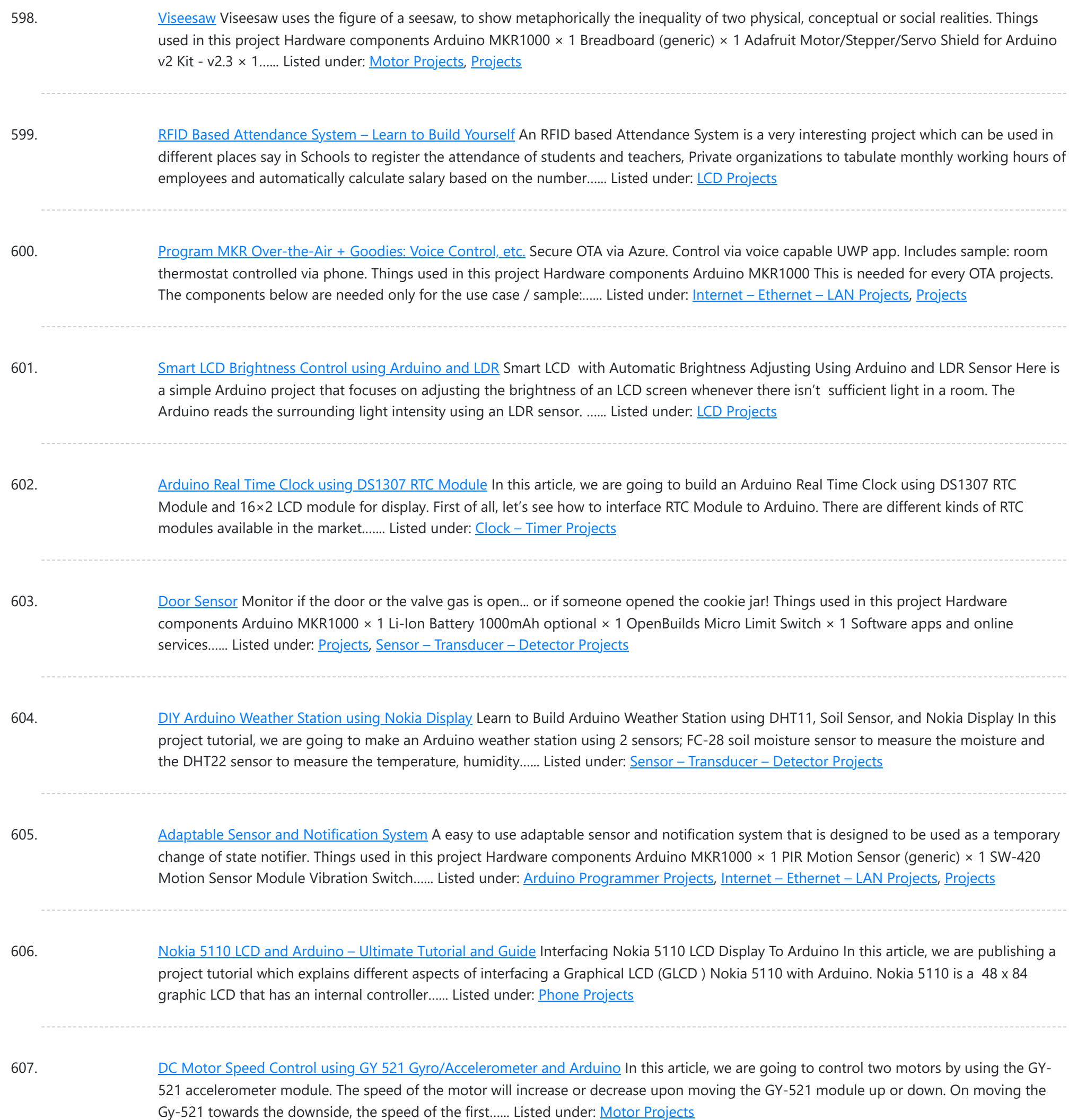

608. [Codename](https://duino4projects.com/codename-rgb/) RGB Remotely control your RGB LED strip from your pc. Things used in this project Hardware components Arduino MKR1000 × 1 Power MOSFET N-Channel Might be something similar. × 3 RGB Led Strip Make sure its 12v dc (if Its not 12v you will have to…... Listed under: LED [Projects,](https://duino4projects.com/projects/led-projects/) [Projects](https://duino4projects.com/projects/)

609. [Automatic](https://duino4projects.com/automatic-irrigation-system-using-arduino/) Irrigation System using Arduino In this project, we are going to build an automatic irrigation system using Arduino which senses the moisture of the soil and opens or closes the valve according to the moisture value. The moisture value and the valve status is shown on the Nokia 5110...... Listed under: LCD [Projects](https://duino4projects.com/projects/lcd-projects/)

610. Spinning or Rotating LED Display using [Arduino POV](https://duino4projects.com/spinning-or-rotating-led-display-using-arduino-pov/) Designing a Spinning/Rotating LED Display In this project, we are going to show you how to make a simple "Rotating LED Display" (also popularly known as Spinning LED Display) with Arduino. The motivation to make this project came to my mind when I saw a.. Listed under: **LED [Projects](https://duino4projects.com/projects/led-projects/)** 

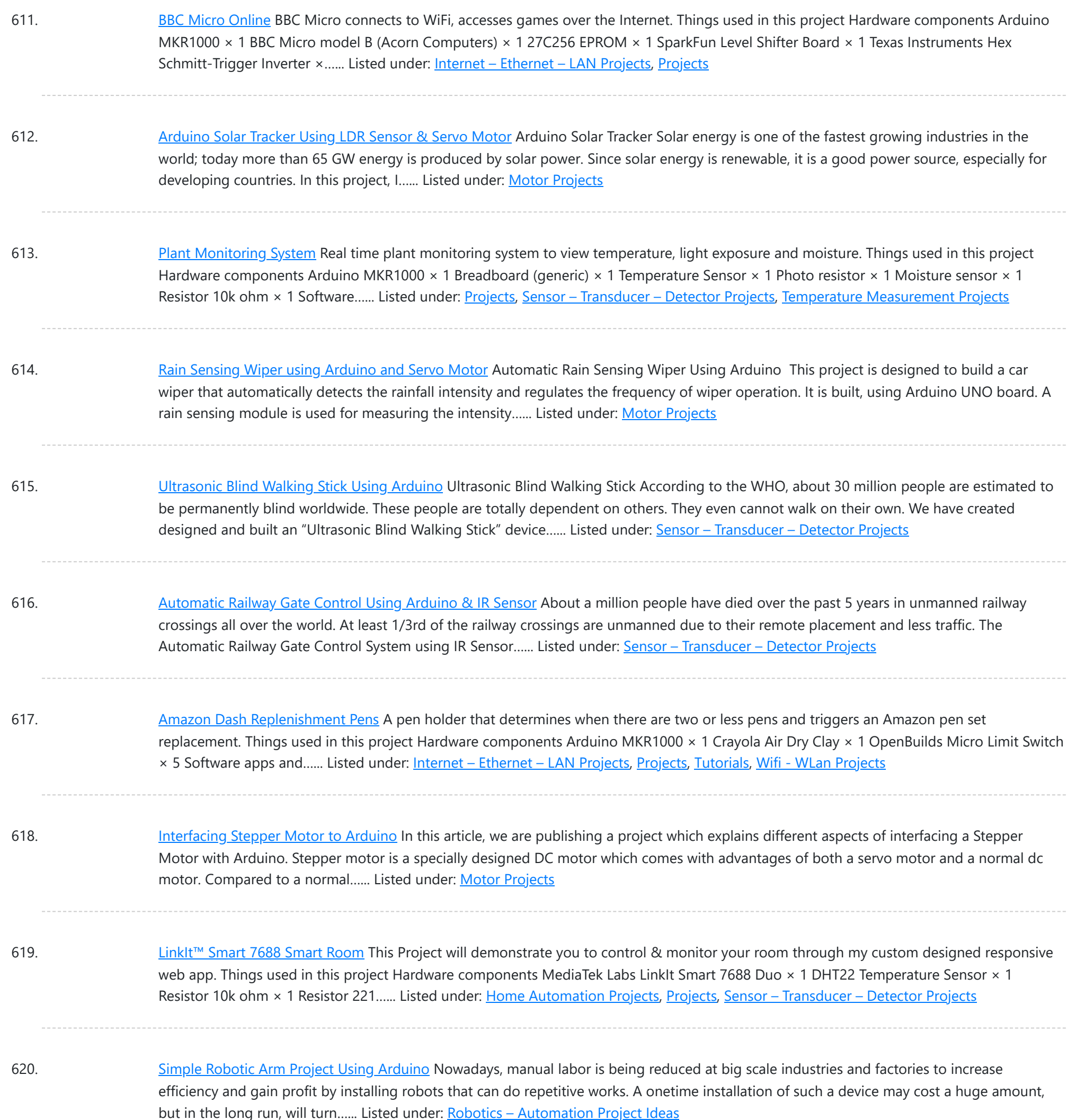

621. [Remote](https://duino4projects.com/remote-led-mood-setter/) LED Mood Setter Set LED RGB light Scenes remotely Things used in this project Hardware components Arduino MKR1000 × 1 Breadboard (generic) × 1 RGB Diffused Common Cathode × 1 Story Using MKR1000 to control an RGB LED device. In our shortened example we will use a single...... Listed under: LED [Projects,](https://duino4projects.com/projects/led-projects/) [Projects](https://duino4projects.com/projects/)

622. [Arduino Gear](https://duino4projects.com/arduino-gear-motor-interface-using-ic-l293d/) Motor Interface Using IC L293D In this article, we are publishing a project which explains different aspects of Arduino-Gear motor interface. Gear motor is a specially designed DC motor whose gear assembly helps in increasing the torque and reducing the speed. Compared to a normal DC motor, maximum rpm a...... Listed under: Motor [Projects](https://duino4projects.com/projects/motor-projects/)

623. Hot [Cocoa](https://duino4projects.com/hot-cocoa-3000/) 3000 Oh the weather outside is frightful, but hot cocoa is so delightful, so let's order some hot cocoa on the go! An Arduino MKR1000 project. Things used in this project Hardware components Arduino MKR1000 × 1 Water Pump NOTE! THIS AND MANY OF THE OTHER...... Listed under: Other Proje **[Projects](https://duino4projects.com/projects/)** 

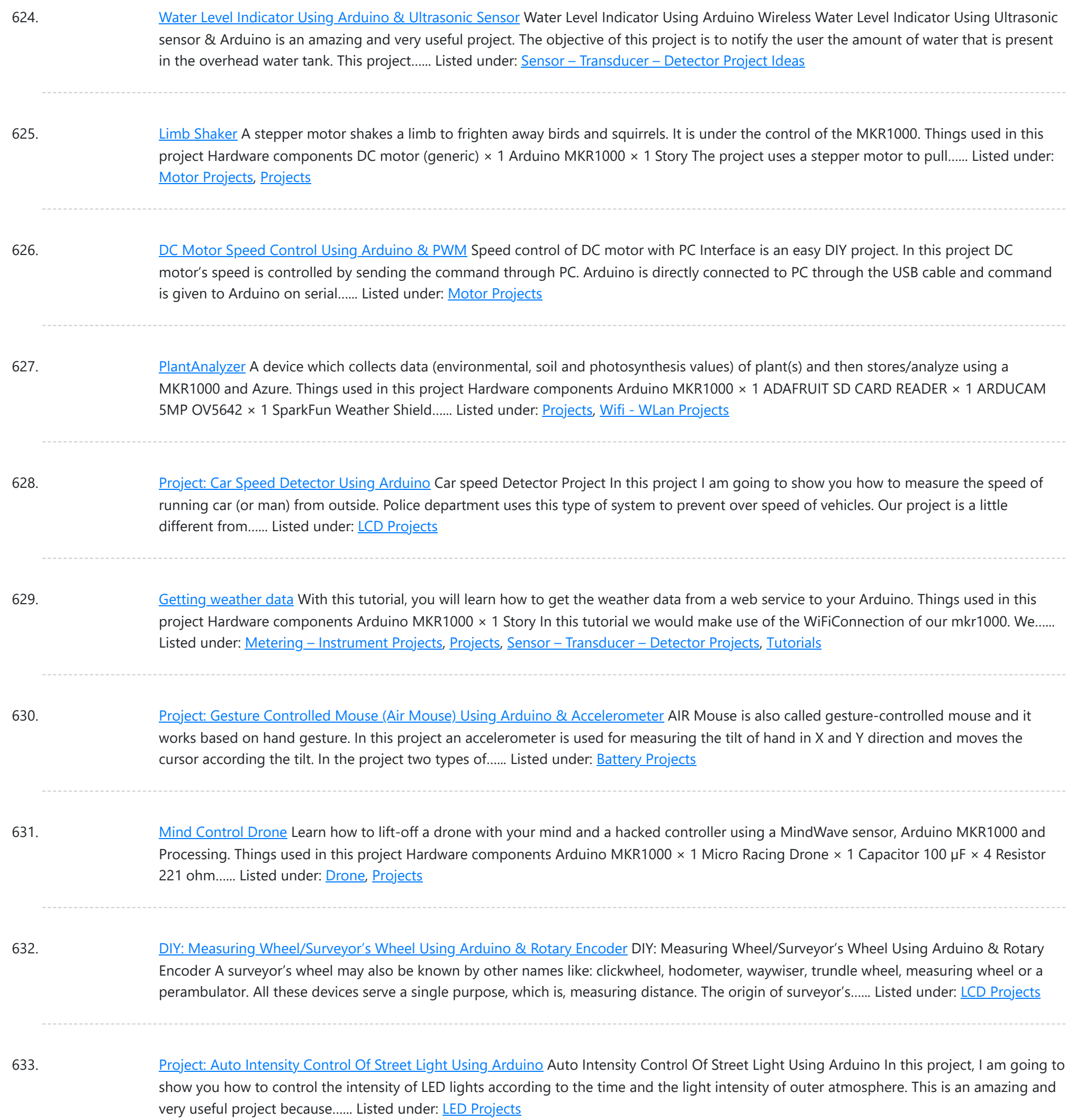

634. Control the Position of a [Continuous](https://duino4projects.com/control-the-position-of-a-continuous-rotation-servo-via-wifi/) Rotation Servo via WiFi</u> Position control using wifi from a smartphone sounds too good to be true? Do it with MKR1000. Things used in this project Hardware components Arduino MKR1000 × 1 Hand tools and fabrication machines 3D Printer (generic) Story Many position control use steppers because they are...... Listed under: [Projects,](https://duino4projects.com/projects/) Wifi - WLan [Projects](https://duino4projects.com/projects/wifi-wlan-projects-wireless-projects/)

635. Project: Home [Automation](https://duino4projects.com/project-home-automation-using-ir-remote-control/) Using IR Remote Control Arduino-Remote Control Home Automation In this project, we are going to show you how to control home appliances using a TV Remote. This same principle can be applicable in offices and industries as well. The project deals with the automation of four home appliances, like...... Listed under: [Wireless](https://duino4projects.com/projects/wireless-projects/) Projects

636. [Smartphone](https://duino4projects.com/smartphone-controlled-atomic-weather-station/) Controlled Atomic Weather Station This project combines Atomic Time keeping with local weather station, and additional cool projects using Arduino and Raspberry Pi. Things used in this project Hardware components Arduino UNO & Genuino UNO × 1 Raspberry Pi 2 Model B × 1 Adafruit Ultim GPS Breakout ×...... Listed under: GPS Based [Projects](https://duino4projects.com/projects/), Projects

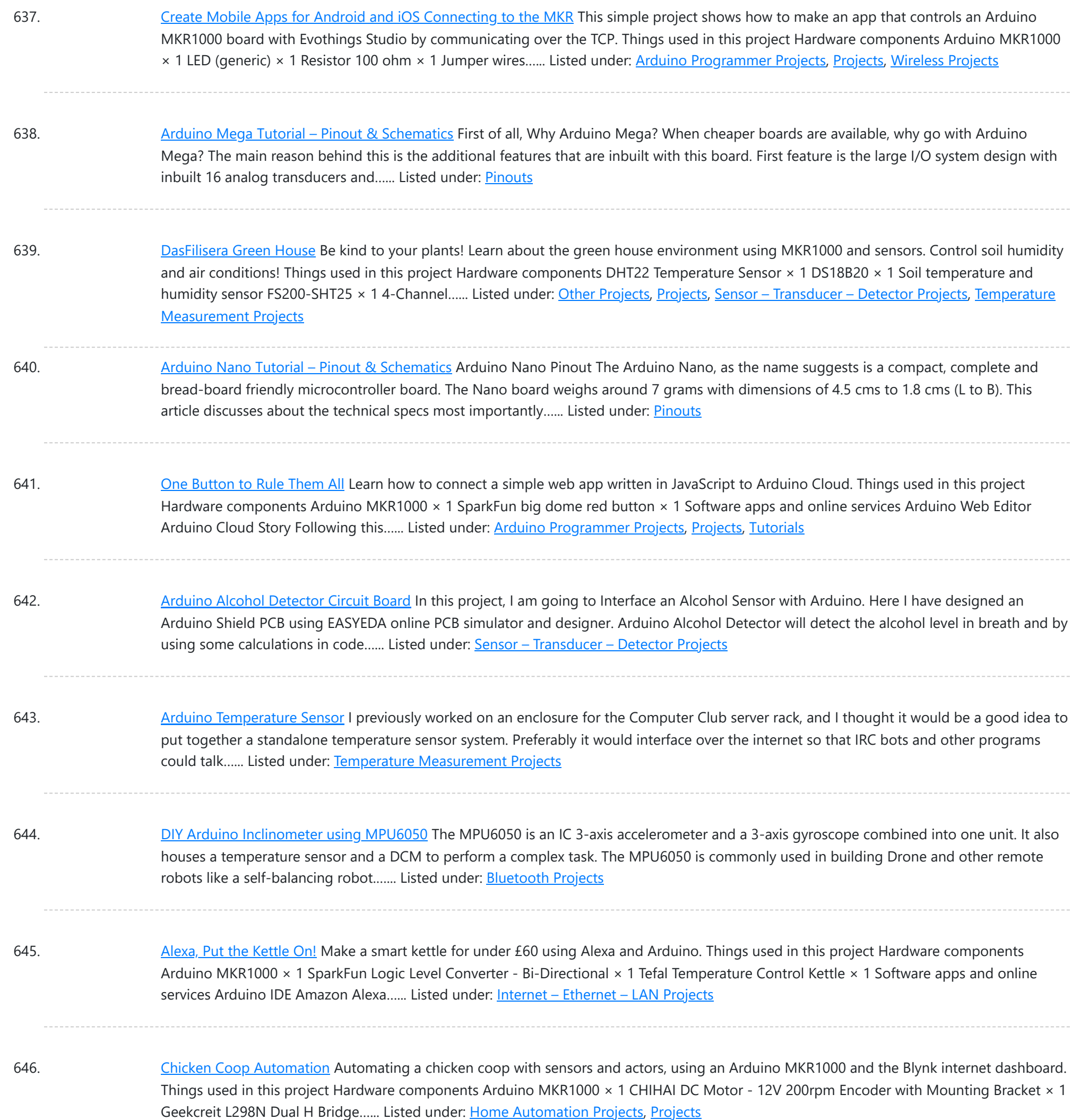

647. [Automatic](https://duino4projects.com/automatic-pet-feeder-using-arduino/) Pet Feeder using Arduino Today we are building an Automatic Pet Feeder Using Arduino which can automatically serve food to your pet timely. It has a DS3231 RTC (Real Time Clock) Module, which used to set time and date on which your pet should be given food. So, by...... Listed under: Clock - Timer [Projects](https://duino4projects.com/projects/clock-timer-projects/)

648. Amazon DRS [Promise:](https://duino4projects.com/amazon-drs-promise-never-miss-coffee-break-again/) Never Miss Coffee Break Again! Amazon Dash Replenishment Service Automatic coffee ordering robot using Arduino MKR1000. Never miss another coffee break again! Things used in this project Hardware components Ultrasonic Distance Sensor × 1 LED (generic) × 1 SparkFun Pushbutton switch 12mm × 1 Resistor 100 ohm × 1 Arduino...... Listed under: [Projects](https://duino4projects.com/projects/), Robotics - [Automation](https://duino4projects.com/projects/robotics-automation-projects/) Projects

649. [Interfacing](https://duino4projects.com/interfacing-graphical-lcd-st7920-with-arduino/) Graphical LCD (ST7920) with Arduino There are many types of LCDs used in Electronic Projects. We have already used 16X2 LCD in many of our projects and also used TFT LCD with Arduino. You can find our entire 16X2 LCD related project by following this link, including interfacing with 8051, AVR, Arduino and many...... Listed under: LCD [Projects](https://duino4projects.com/projects/lcd-projects/)

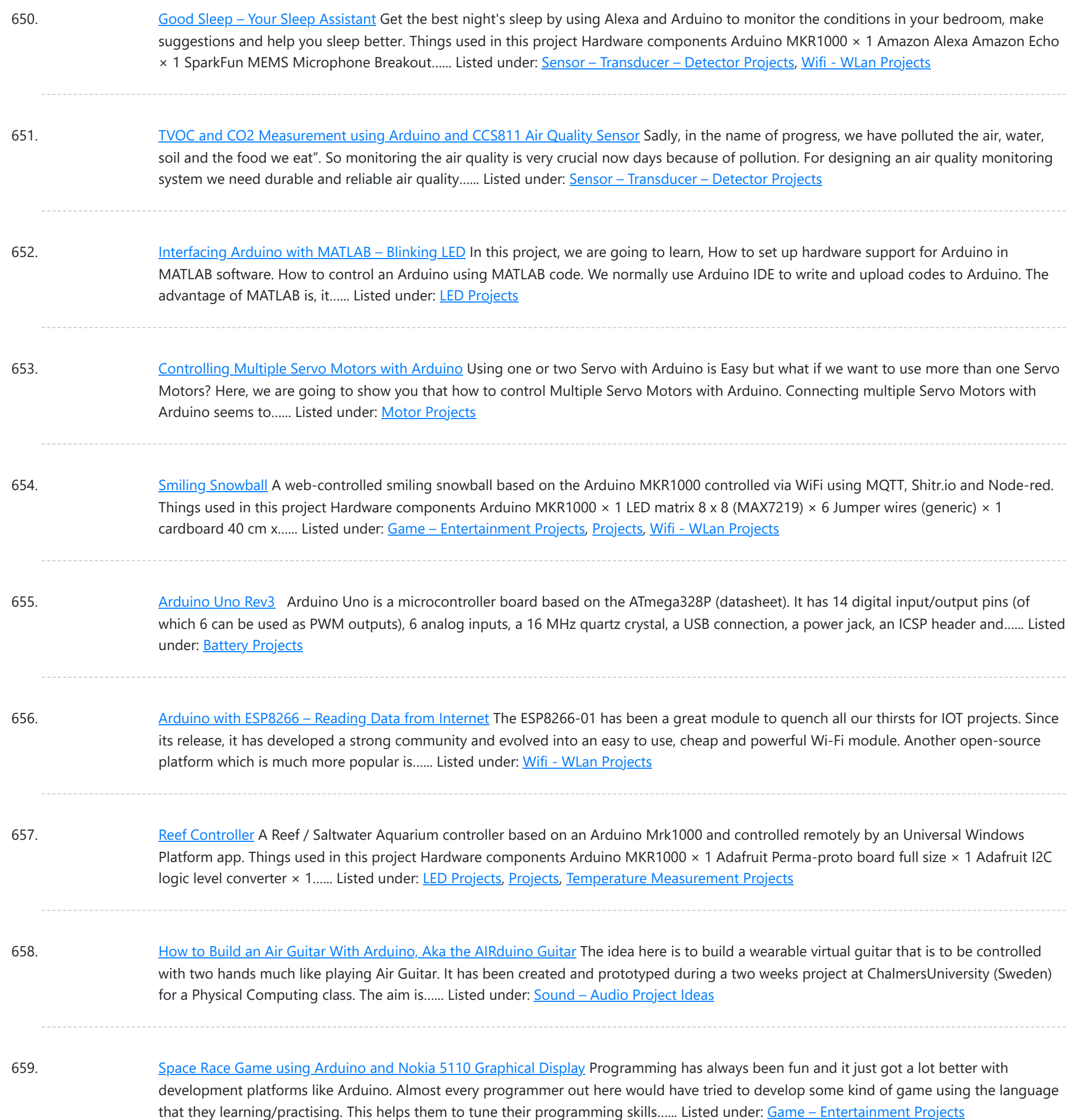

660. [Eggzact](https://duino4projects.com/eggzact-science/) Science Entry for the "World's Largest Arduino Maker Challenge" - An IoT Project with Windows10, the Arduino MKR1000, and Chickens. Story Completed App - Home Page Completed App - Connection Page Completed App - Egg Overview Page Things used in this project Hardware components Arduino...... Listed under: Internet - [Ethernet](https://duino4projects.com/projects/internet-ethernet-lan-projects/) - LAN [Projects](https://duino4projects.com/projects/), Other Projects, Projects

661. DIY Time Control [Machine](https://duino4projects.com/diy-time-control-machine/) This project is about how to make a time machine! This machine looks like a glove, and can "stop" any moving subject. At first, watch a video with some demonstration and experiments, guess how it works, and then read about how to make it =)…... Listed under: Clock - Timer [Projects](https://duino4projects.com/projects/clock-timer-projects/)

662. [Arduino Color](https://duino4projects.com/arduino-color-mixing-lamp-using-rgb-led-and-ldr/) Mixing Lamp using RGB LED and LDR What if we can generate different colors using a single RGB led and make our room's corner more attractive? So, here is a simple Arduino based color mixing lamp which can change color when there is change in light in the room. So this lamp...... Listed in the LED [Projects](https://duino4projects.com/projects/led-projects/)

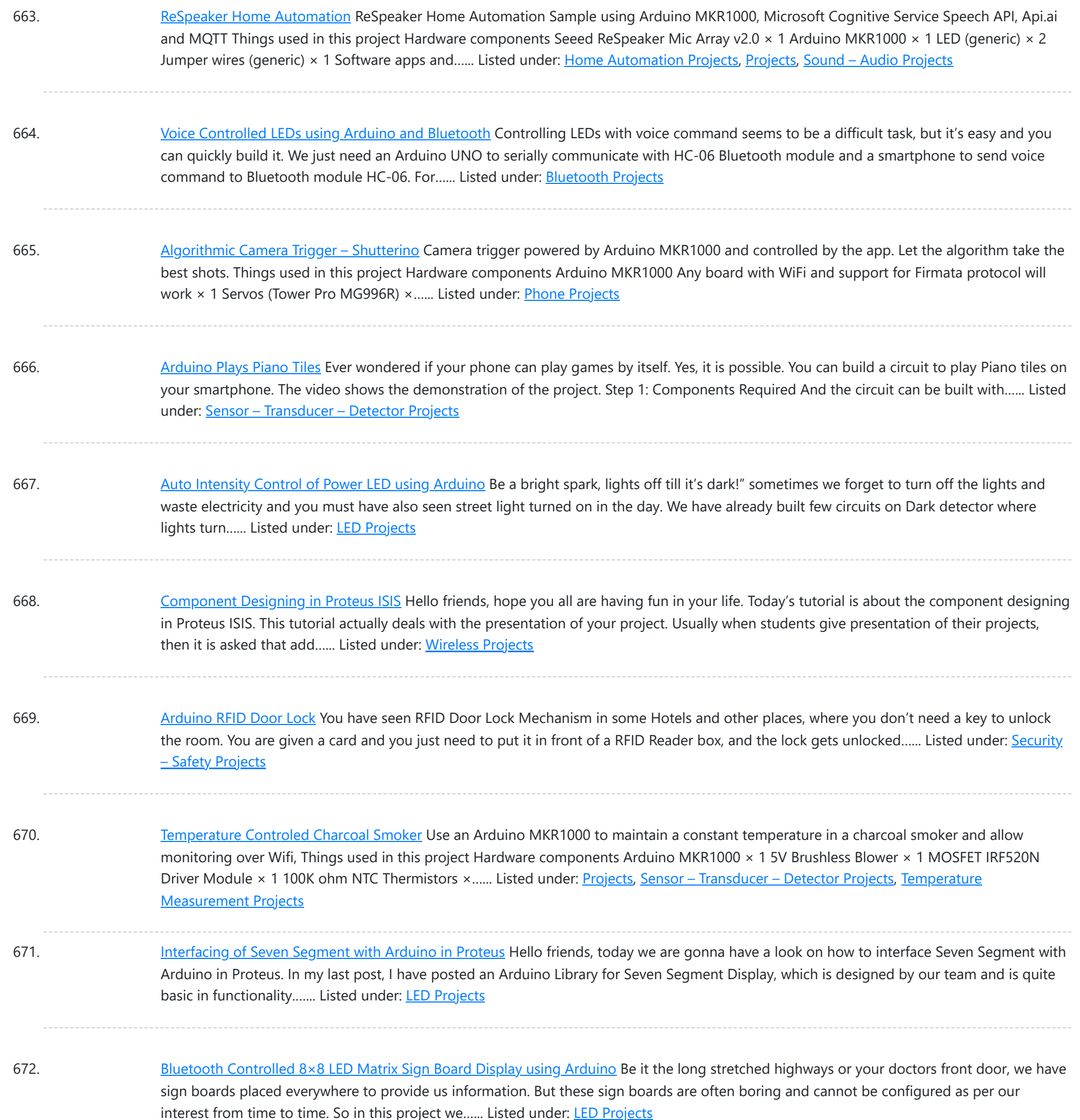

673. IoT Santa Tracker on [Colorful](https://duino4projects.com/iot-santa-tracker-on-colorful-world-map/) World Map Use MKR1000 to show the Santa location in real-time on a colorful world map made of neopixels. Things used in this project Hardware components Arduino MKR1000 × 1 Raspberry Pi 3 Model B × 1 FR-1 Printed Circuit Board Blanks × 2 Translucent Colored Cast…... Listed under: GPS Based [Projects,](https://duino4projects.com/projects/gps-based-projects/) [Projects](https://duino4projects.com/projects/)

674. ADC value on LCD using [Arduino](https://duino4projects.com/adc-value-on-lcd-using-arduino/) Hello friends, hope you all are fine and having good life. In today's project, we will see how to display ADC value on LCD using Arduino in Proteus ISIS. Its quite a simple project in which we are gonna measure the voltage of ADC pins…... Listed under: **LCD [Projects](https://duino4projects.com/projects/lcd-projects/)** 

675. [Arduino Based](https://duino4projects.com/arduino-based-piano-with-recording-and-replay/) Piano with Recording and Replay Arduino has been a boon for people who are not from the electronics background to build stuff easily. It has been a great prototyping tool or to try something cool, in this project we are going to build a small yet fun Piano using the...... Listed under: [Sound](https://duino4projects.com/projects/sound-audio-projects/) - Audio **[Projects](https://duino4projects.com/projects/sound-audio-projects/)** 

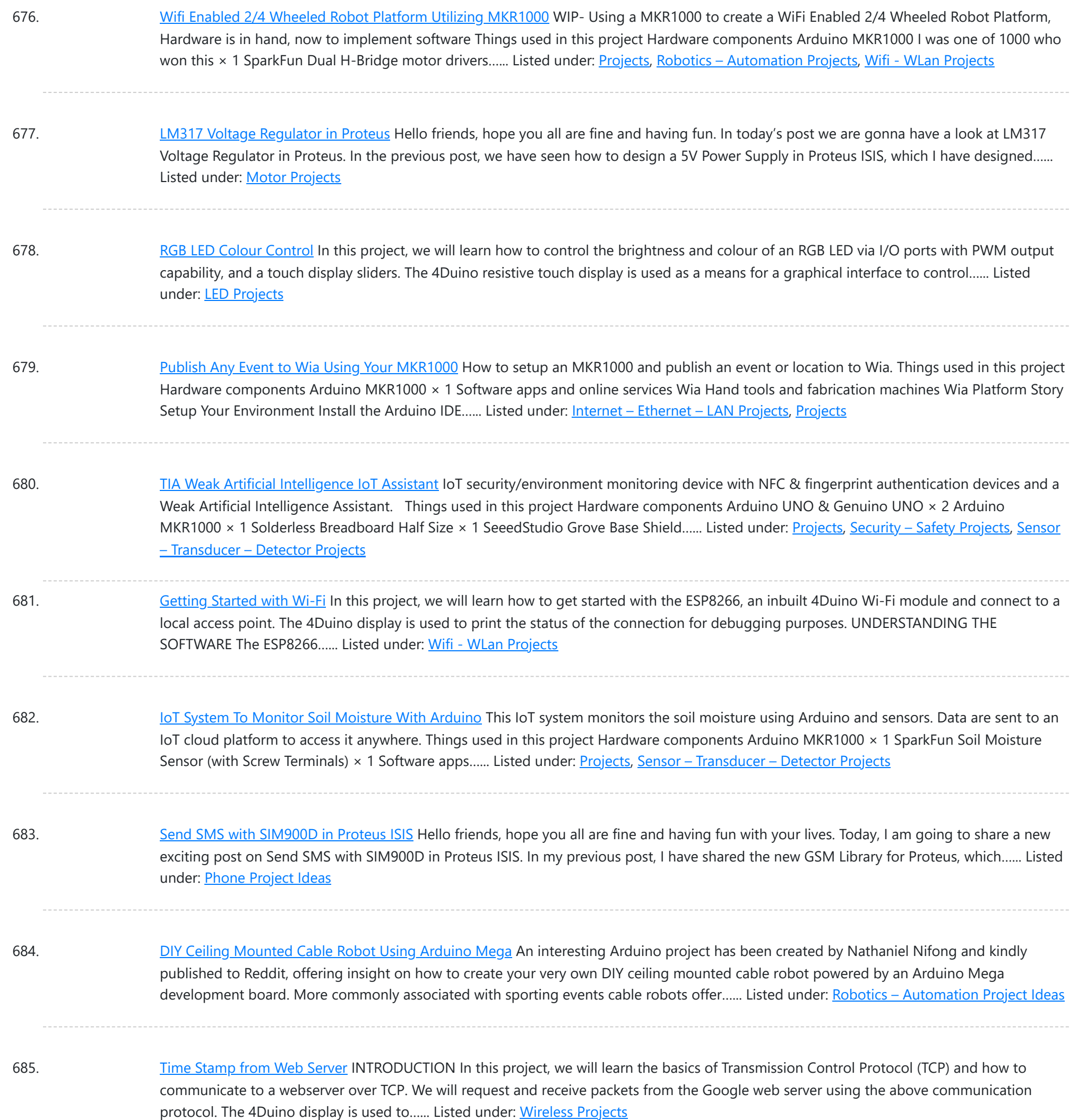

686. DC Motor Control using XBee & [Arduino in](https://duino4projects.com/dc-motor-control-using-xbee-arduino-in-proteus/) Proteus Hello friends, I hope you all are doing great. In today's tutorial, we are gonna design a project named DC Motor Control using XBee & Arduino in Proteus ISIS. I have shared the complete code and have also explained it in detail. You can also...... Listed under: Motor [Projects](https://duino4projects.com/projects/motor-projects/)

687. Multiple mode [Environmental](https://duino4projects.com/multiple-mode-environmental-sensor-deck-with-mkr1000/) Sensor Deck with MKR1000 Many fun environmental sensors need a hardware interrupt. With the MKR1000, you no longer need to choose! You get I2C, analog ins too! Things used in this project Hardware components Arduino MKR1000 × 1 MOD-1016 Lightning Sensor × 1 DFRobot MQ-9 Gas Sensor × 1...... Listed under: Sensor - [Transducer](https://duino4projects.com/projects/sensor-transducer-detector-projects/) - Detector Projects, [Temperature](https://duino4projects.com/projects/temperature-measurement-projects/) **[Measurement](https://duino4projects.com/projects/temperature-measurement-projects/) Projects** 

688. Start Connect ARTIK Cloud with [Arduino/Genuino MKR1000](https://duino4projects.com/start-connect-artik-cloud-with-arduino-genuino-mkr1000/) Using Arduino/ Genuino MKR1000 to connect ARTIK Cloud control I/O light LED. Things used in this project Hardware components Arduino MKR1000 × 1 Software apps and online services Samsung ARTIK Cloud for IoT Story https://www.arduino.cc/en/Main/ArduinoMKR1000 A simple project let mkr1000 connect to artik cloud, but...... Listed under: LED [Projects](https://duino4projects.com/projects/wifi-wlan-projects-wireless-projects/), Wifi - WLan Projects

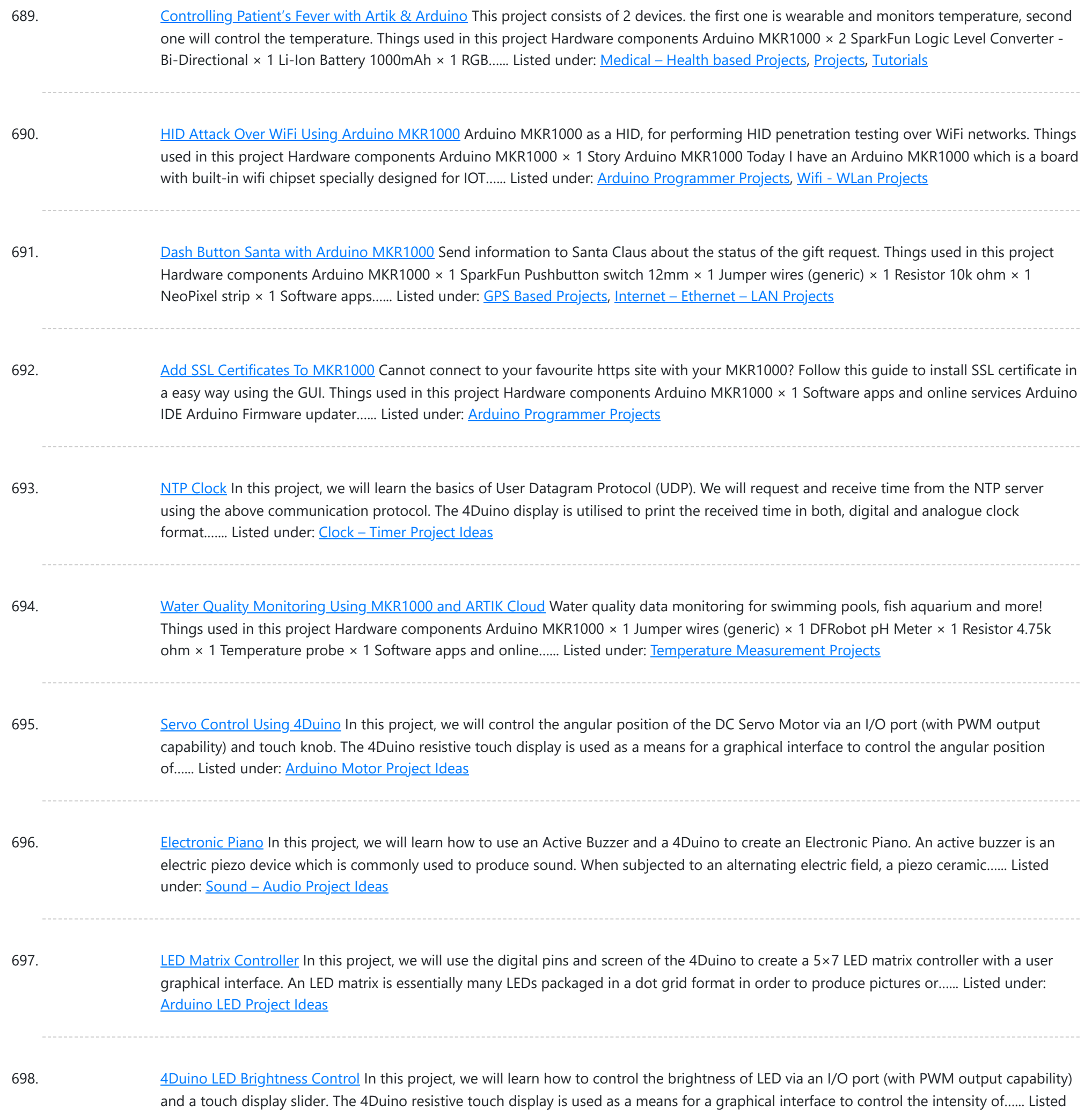

699. Weather [Dashboard](https://duino4projects.com/weather-dashboard-with-mkr1000-and-losant/) with MKR1000 and Losant This project is about building a simple weather dashboard using MKR1000 and Losant platform. Things used in this project Hardware components Arduino MKR1000 × 1 DHT11 Temperature & Humidity Sensor (4 pins) × 1

> Software apps and online services Arduino IDE Losant Platform Story Introduction...... Listed under: Sensor - [Transducer](https://duino4projects.com/projects/sensor-transducer-detector-projects/) - Detector Projects, Wifi - WLan [Projects](https://duino4projects.com/projects/wifi-wlan-projects-wireless-projects/)

700. LED [Control](https://duino4projects.com/led-control-using-touch-button/) Using Touch Button In this project, we will learn how to turn an LED ON or OFF via the 4Duino I/O port (D13) and a button widget from 4D Workshops. The 4Duino's resistive touch display is used as a means for a graphical interface to control state of…... Listed under: [Arduino LED](https://duino4projects.com/ideas/arduino-led-project-ideas/) Project Ideas

701. IoT Smart Socket [Arduino And](https://duino4projects.com/iot-smart-socket-arduino-and-cayenne/) Cayenne A really smart IoT socket. Switch ON/OFF your device by the smartphone using Cayenne Dashboard and Arduino MKR1000. Things used in this project Hardware components Arduino MKR1000 × 1 RobotGeek Relay × 1 9V 1A Switching Wall Power Supply × 1 Software s and online...... Listed under: [Projects](https://duino4projects.com/projects/), [Tutorials](https://duino4projects.com/tutorials/)

under: [Arduino LED](https://duino4projects.com/ideas/arduino-led-project-ideas/) Project Ideas

![](_page_53_Picture_1600.jpeg)

712. DC Motor featuring [4Duino-24](https://duino4projects.com/dc-motor-featuring-4duino-24/) In this project, we will learn how to control the speed and direction of a DC motor via I/O ports with PWM output capability, a L293D quad half-h drivers IC and 4D Workshop widgets. In its simplest form, a DC motor has two wires which…... Listed under: **[Arduino Motor](https://duino4projects.com/ideas/arduino-motor-project-ideas/) Project Ideas** 

713. MKR1000 to Initial State DHT [Visulaizations](https://duino4projects.com/mkr1000-to-initial-state-dht-visulaizations/) This demonstrates how to use your Arduino MKR1000 to connect to InitialState.com to produce colorful visualizations of your sensor data. Things used in this project Hardware components Arduino MKR1000 × 1 DHT11 Temperature & Humidity Sensor (4 pins) × 1 Breadboard (generic) × 1 Jumper...... Listed under: [Interfacing\(USB](https://duino4projects.com/projects/interfacingusb-rs232-i2c-isp-projects/) - RS232 - I2c -ISP) Projects, [Sensor](https://duino4projects.com/projects/sensor-transducer-detector-projects/) -[Transducer](https://duino4projects.com/projects/sensor-transducer-detector-projects/) – Detector Projects

714. Assistance for Visually Impaired featuring [4Duino-24](https://duino4projects.com/assistance-for-visually-impaired-featuring-4duino-24/) Blind Assistance is a project designed to help visually impaired people detecting obstacles in their way. It uses 4Duino, three ultrasonic sensors, one vibration motor and an LED. These components are attached to a walking stick. Blind Assistance alarms the user there's an obstacle...... Listed under: [Wireless](https://duino4projects.com/projects/wireless-projects/) Projects

![](_page_54_Picture_1594.jpeg)

725. [Arduino based](https://duino4projects.com/arduino-based-vehicle-tracker-using-gps-and-gsm/) Vehicle Tracker using GPS and GSM In our previous article, we have learned about "How to interface GPS module with Computer and How to make a GPS updated Clock". In this project we are going one step ahead with GPS and going to track a vehicle using GPS and GSM. This Vehicle Tracking...... Listed under: [Arduino LCD](https://duino4projects.com/ideas/arduino-lcd-project-ideas/) Project Ideas

726. Temperature and Humidity monitoring with DHT22 sensor [Arduino Uno R3](https://duino4projects.com/temperature-and-humidity-monitoring-with-dht22-sensor-arduino-uno-r3/) The objective of this tutorial is to learn how to use the DHT22 sensor with Arduino uno. The room temperature and humidity will be printed to serial monitor and also will be displayed to the LCD 4×20 in Proteus ISIS. [caption id="attachment\_28379" align="aligncenter" width="300"] DHT22...... Listed under: Temperature [Measurement](https://duino4projects.com/projects/temperature-measurement-projects/) Projects

727. Controlling RGB LED using [Arduino and](https://duino4projects.com/controlling-rgb-led-using-arduino-and-wi-fi/) Wi-Fi In last tutorial, we explained controlling a Robot using Wi-Fi and Arduino, and in this article we are with our next IOT Based Project- RGB LED Flasher using Wi-Fi. Here we have used Arduino and ESP8266 Wi-Fi Module to control the colors of RGB LED, through a Android Listed under: Phone [Project](https://duino4projects.com/ideas/phone-project-ideas/) Ideas

![](_page_55_Picture_1648.jpeg)

738. Create a Private Chat Room using Arduino, nRF24L01 and [Processing](https://duino4projects.com/create-a-private-chat-room-using-arduino-nrf24l01-and-processing/) Creating a Local Network to share personnel and confidential data's has become almost impossible for a common man in our modern world. This is mainly because all common chat methods like Whatsapp, Facebook, Hangout and almost everything involves an internet connection. What if, we could...... Listed under: [Wireless](https://duino4projects.com/projects/wireless-projects/) Projects

739. [Automatic](https://duino4projects.com/automatic-door-open-system-with-visitor-counter-part-2-using-arduino-uno-r3/) Door Open System With Vistor Counter Part-2 Using ARDUINO UNO R3 Hello welcome back . In previous part we have made a visitor detector by using PIR sensor . This application can be used on night because PIR sensor gives output based on thermal object movement . In this tutorial we are going to extend that project...... Listed under: Home [Automation](https://duino4projects.com/ideas/home-automation-project-ideas/) Project Ideas

motion sensor detects the motion of moving body and sends...... Listed under: [Blog](https://duino4projects.com/blog/), Home [Automation](https://duino4projects.com/ideas/home-automation-project-ideas/) Project Ideas

740. Smart Phone Controlled FM Radio using [Arduino and](https://duino4projects.com/smart-phone-controlled-fm-radio-using-arduino-and-processing/) Processing In this project we will use an existing FM radio which went repair a long time ago, to convert it into a Smart Wireless FM Radio controlled using Phone, with the help of Arduino and Processing. We can convert any manually operated electronic device into...... Listed under: [Wireless](https://duino4projects.com/projects/wireless-projects/) Projects

make...... Listed under: [Wireless](https://duino4projects.com/projects/wireless-projects/) Projects

![](_page_56_Picture_1623.jpeg)

751. [Arduino based](https://duino4projects.com/arduino-based-bluetooth-biped-bob-walking-dancing-robot/) Bluetooth Biped Bob (Walking & Dancing Robot) Welcome to another project in which we will build a small Robot which can walk and dance. The project aims in teaching you how to make small hobby robots using Arduino and how to program your Servo motors for such applications. At the end of...... Listed under: **Robotics - [Automation](https://duino4projects.com/ideas/robotics-automation-project-ideas/) Project Ideas** 

752. Real Time Face [Detection](https://duino4projects.com/real-time-face-detection-and-tracking-robot-using-arduino/) and Tracking Robot using Arduino Ever wanted to build a Face Tracking Robotic Arm or Robot by simply using Arduino and not any other programming like OpenCV, visual basics C# etc? Then read along, in this project we are going to implement face detection by blending in the power of...... Listed under: Robotics - [Automation](https://duino4projects.com/ideas/robotics-automation-project-ideas/) Project Ideas

753. [Interfacing](https://duino4projects.com/interfacing-ssd1306-oled-display-with-arduino/) SSD1306 OLED Display with Arduino Most of us would be familiar with the 16×2 Dot matrix LCD display that is used in most of the projects to display some information to the user. But these LCD displays have a lot of limitation in what they can do. In this tutorial...... Listed under: [Arduino LED](https://duino4projects.com/ideas/arduino-led-project-ideas/) Proj **[Ideas](https://duino4projects.com/ideas/arduino-led-project-ideas/)** 

![](_page_57_Picture_1651.jpeg)

764. DC-DC Buck [Converter](https://duino4projects.com/dc-dc-buck-converter-circuit-how-to-step-down-dc-voltage/) Circuit – How to Step Down DC Voltage In this project we are going to make a Buck Converter Circuit using Arduino and N-Channel MOSFET with a maximum current capacity of 6 amps. We are going to step down 12v DC to any value between 0 and 10v DC. We can control the...... Listed under: Motor [Projects](https://duino4projects.com/projects/motor-projects/)

765. [Arduino Based](https://duino4projects.com/arduino-based-digital-ammeter/) Digital Ammeter Ammeter is used to measure current flow through any load or device. Here in this Arduino Ammeter, we will explain about measuring of current by using ohm's law. It will be quite interesting as well as a good application of basic science that we studied...... Listed under: **Sensor - [Transducer](https://duino4projects.com/projects/sensor-transducer-detector-projects/) - Detector Projects** 

766. Control your [Computer](https://duino4projects.com/control-your-computer-with-hand-gestures-using-arduino/) with Hand Gestures using Arduino Recently Gesture controlled Laptops or computers are getting very famous. This technique is called Leap motion which enables us to control certain functions on our computer/Laptop by simply waving our hand in front of it. It is very cool and fun to do it, but...... Listed under: Sensor - [Transducer](https://duino4projects.com/ideas/sensor-transducer-detector-project-ideas/) - Detector Project Ideas

![](_page_58_Picture_1587.jpeg)

777. [Arduino Relay](https://duino4projects.com/arduino-relay-control-tutorial/) Control Tutorial LED Blinking is a very common and almost first program for every embedded learner or beginner. In which we blink an LED with having some delay. So today we are here with the same project but here we will use an AC bulb instead of…... Listed under: [Arduino Programmer](https://duino4projects.com/projects/arduino-programmer-projects/) Projects, LED [Projects](https://duino4projects.com/projects/led-projects/)

778. Measure [Sound/Noise](https://duino4projects.com/measure-sound-noise-level-db-microphone-arduino/) Level in dB with Microphone and Arduino Noise pollution has really started to gain importance due to high population density. A normal human ear could hear sound levels from 0dB to 140dB in which sound levels from 120dB to 140dB are considered to be noise. Loudness or sound levels are commonly measured...... Listed under: [Arduino Programmer](https://duino4projects.com/projects/arduino-programmer-projects/) [Projects](https://duino4projects.com/projects/phone-projects/), Phone Projects

779. [Arduino Metal](https://duino4projects.com/arduino-metal-detector/) Detector Metal Detector is a security device which is used for detecting metals which can be harmful, at various places like Airports, shopping malls, cinemas etc. Previously we have made a very simple Metal detector without a microcontroller, now we are building the Metal Detector using...... Liste under: [Arduino Programmer](https://duino4projects.com/projects/arduino-programmer-projects/) Projects, Battery [Projects](https://duino4projects.com/projects/battery-projects/)

![](_page_59_Picture_1597.jpeg)

to share this project with you...... Listed under: Home [Automation](https://duino4projects.com/projects/home-automation-projects/) Projects

790. Make your own [gesture-controlled](https://duino4projects.com/make-gesture-controlled-wizards-walking-staff/) Wizard's Walking Staff Story This project uses the Arduino 101, a battery and an LED strip to make a gesture-controlled Wizard's Walking Staff. We'll define three different light-display "spells" you can summon by moving the staff in one of three gestures. Tech: The code uses the Inertial Measurement...... Listed under: Other [Projects](https://duino4projects.com/projects/other-projects/)

791. [MorseCard](https://duino4projects.com/morsecard-tiny-telegraph-station/) – A Tiny Telegraph Station Story Behold: the MorseCard! Fulfill your dreams of becoming a telegraph operator (or just make something cool to show your friends) with this weekend project. The MorseCard features a high-contrast OLED screen that will decipher whatever you tap out. I have written a variety of...... Listed under: Other [Projects](https://duino4projects.com/projects/other-projects/)

792. Starry Night Prom: How did I stand out at prom? In a light up dress of [course!](https://duino4projects.com/starry-night-prom-stand-prom-light-dress-course/) About So for my Junior prom, I really wanted a dress I had seen online that was blue with a sequin ombre, but it was out of my price range, and way too voluminous. My mom and I had made my Homecoming dress the year...... Listed under: **Other [Projects](https://duino4projects.com/projects/other-projects/)** 

![](_page_60_Picture_1561.jpeg)

803. Cycflix: Exercise Powered [Entertainment](https://duino4projects.com/cycflix-exercise-powered-entertainment/) Now that the cheesy title has pulled you (Fitflix was taken and I didn't want to be sued) I'll tell you about the project, it uses a stationary exercise bike connected to an Arduino Nano to control the streaming of Netflix on a PC, I…... Listed under: Game - [Entertainment](https://duino4projects.com/projects/game-entertainment-projects/) Projects

804. [Controlling](https://duino4projects.com/controlling-robot-bluetooth-using-xbox-steering-wheel/) Robot Over Bluetooth Using Xbox Steering Wheel So I'm guessing that I'm like a large amount of people on this site that are low key hoarders, keeping anything they could turn into a project or salvage for parts and this is an example of that. I have this old Mad Catz Steering...... Listed under: Robotics - [Automation](https://duino4projects.com/projects/robotics-automation-projects/) Projects

805. Can I Use an [Arduino Uno for](https://duino4projects.com/can-use-arduino-uno/) This? So back when I first started working with micro controllers, Arduinos mainly the most annoying this ever was when i would follow someones tutorial for a project and they would use the Arduino uno, I would be using the Arduino micro or something, i would...... Listed under: Otl **[Projects](https://duino4projects.com/projects/other-projects/)** 

easy to add...... Listed under: Other [Projects](https://duino4projects.com/projects/other-projects/)

![](_page_61_Picture_1535.jpeg)

816. CyDuino: An [Arduino Dev](https://duino4projects.com/cyduino-arduino-dev-board-lots-goodies/) Board with Lots of Goodies Story We (most of us) really like Arduino because it's possible to make cheap clones, lots of libraries, examples, forum support and community out there. Outside Arduino world, I like Cypress PSoC for some of its cool features like Graphical IDE, APIs, great features and...... Listed under: Sensor - [Transducer](https://duino4projects.com/projects/sensor-transducer-detector-projects/) - Detector Projects

817. Trinket [Firmware](https://duino4projects.com/trinket-firmware-exorcism/) Exorcism Story Warning: Digispark uses Attiny85 PIN#1 as I/O - remove RESET button functionality Notes FOR ADVANCED USERS ONLY The Trinket 5V and the Digispark share the same hardware design, right down to the LED being on PB1. Personally, I prefer the Trinket hardware over the Digispark,...... Listed under: Other [Projects](https://duino4projects.com/projects/other-projects/)

818. [A Semaphore](https://duino4projects.com/semaphore-office-desk/) for your Office Desk Story This is a small semaphore you can put on your desk. You can use it to tell whatever you want to the people around it. For example, because you need some concentration and you'd like your colleagues not to disturb you. Or to tell...... Listed under: Other [Projects](https://duino4projects.com/projects/other-projects/)

![](_page_62_Picture_1581.jpeg)

829. Infrared [Dedicated](https://duino4projects.com/infrared-dedicated-decoder/) Decoder Hardware components: Atmel ATTiny85 × 1 Attiny85 IR code for Sony protocol Attiny85 IR code for Sony protocol Download /\* IR remote control (Sony) detection for Arduino, M. Burnette Binary sketch size: 2,794 bytes (of a 8,192 byte maximum) <sup>2</sup> 20130103 MRB Modified for interface...... Listed under: LED [Projects](https://duino4projects.com/projects/led-projects/)

830. [Attiny85/84](https://duino4projects.com/attiny8584-with-bluetooth/) with Bluetooth Hardware components: Capacitor 10 µF × 1 Atmel ATTiny85 × 1 Arduino UNO & Genuino UNO × 1 LED (generic) × 1 Jumper wires (generic) × 1 HC-05 × 1 Software apps and online services: Arduino IDE MIT App Inventor 2 STORY Here I have…... Listed under: **Phone [Projects](https://duino4projects.com/projects/phone-projects/)** 

831. NXP Kinetics Smart Web Multimedia IoT - [Flexduino Platform](https://duino4projects.com/nxp-kinetics-smart-web-multimedia-iot-flexduino-platform/) Hardware components: NXP Kinetis Freedom Board with FlexIO ×1 ATMEL WINC1500 WIFI MODULE ×1 OV7670 CAMERA MODULE ×1 WM7236 MEMS MICROPHONE ×1 STORY ABSTRACT The project aim is to build an Arduino like developmen environment that takes advantage of FlexIo advance driver module to...... Listed under: **Sound - [Audio Project](https://duino4projects.com/ideas/sound-audio-project-ideas/) Ideas** 

![](_page_63_Picture_1547.jpeg)

842. **OLED on the [Cheap!](https://duino4projects.com/oled-on-the-cheap/)** I like cheap electronics for playing. Cheap is good for budget conscious hobbyists and China is delivering lots of toys for playing - one being the inexpensive "mono" OLED displays. The single-color displays often come in a dual-color implementation where the top row of pixels...... Listed under: LED [Projects](https://duino4projects.com/projects/led-projects/)

843. [3D-Printed](https://duino4projects.com/3d-printed-prank-vibrating-cup/) Prank Vibrating Cup Picture the following: you have an nice white cup in front of you. It's filled to the brim with sparkling, cool, and refreshing H20. Your fingers curl around the nicely curved handle, and you bring the cup to your lips. Suddenly, a strong vibration assaults...... Listed under: Game - [Entertainment](https://duino4projects.com/projects/game-entertainment-projects/) Projects

844. [3D-Printed](https://duino4projects.com/3d-printed-rgb-wallet/) RGB Wallet Stand out from the crowd with this unabashedly ostentatious excuse for a wallet. It's got plenty of space, RGB lights, and you can even put your name on it for added vanity. Interested? Keep reading! In the files section of this build you can find...... Listed under: LED [Projects](https://duino4projects.com/projects/led-projects/)

![](_page_64_Picture_1594.jpeg)

855. Quickly: [KS0108B](https://duino4projects.com/quickly-ks0108b-graphic-lcd-128x64-arduino/) Graphic LCD 128×64 + Arduino This is an incredibly quick post, and it is actually here simply because this thing was a pain to figure out how to hook it up. But, I wasn't able to do anything with it more than the Arduino library was able to do out…... Listed under: **LCD [Projects](https://duino4projects.com/projects/lcd-projects/)** 

856. L3G4200D Tripple Axis [Gyroscope](https://duino4projects.com/l3g4200d-tripple-axis-gyroscope-arduino/) + Arduino Before we begin, just note, that while this all works, I believe the output is scaled wrong. The noise floor is very high. But from everything I have found it looks like this is how it is. We have covered, accelerometers, GPSs, compasses… But no...... Listed under: Sensor - [Transducer](https://duino4projects.com/projects/sensor-transducer-detector-projects/) - Detector Projects

857. Sensing [Barometric](https://duino4projects.com/sensing-barometric-pressure-bmp085-arduino/) Pressure | BMP085 + Arduino Light, location, temperature... What's next? Well, how about Barometric pressure? You know.. that thing that determines so much of our weather. Well the BMP085 Barometric Pressure sensor, available at SparkFun is a great little sensor capable of sensing such sm changes in barometric pressure it...... Listed under: Sensor - [Transducer](https://duino4projects.com/projects/sensor-transducer-detector-projects/) - Detector Projects

![](_page_65_Picture_1575.jpeg)

868. Can You ID This? ID-20 RFID Reader + [Arduino](https://duino4projects.com/can-id-id-20-rfid-reader-arduino/) A few weeks ago we showed you how to control your arduino over serial. Well this week are going to do the same thing. Only this time instead of using the serial monitor to send the commands, we will be using the Innovations ID line…... Listed under: Sensor – [Transducer](https://duino4projects.com/projects/sensor-transducer-detector-projects/) – Detector Projects

869. Turn on a light, or 10. [Arduino control](https://duino4projects.com/turn-light-10-arduino-control-serial/) over serial This is something I use all the time, so I figured I would share it with you. Controlling an Arduino over serial can be extremely simple if you let it, and extremely useful if you know how to use it. Many languages such as Processing...... Listed under: LED [Projects](https://duino4projects.com/projects/led-projects/)

870. Muxing Around With The [CD74HC4067](https://duino4projects.com/muxing-around-cd74hc4067-arduino/) + Arduino Have you ever found yourself running out of pins to read an array of analog sensors? Don't worry, you're not alone, it happens to the best of us, and there is something you can do about it. An analog / digital multiplexer like the CD74HC4067...... Listed under: Sensor - [Transducer](https://duino4projects.com/ideas/sensor-transducer-detector-project-ideas/) - Detector Project Ideas

![](_page_66_Picture_1755.jpeg)

882. Sensing [Humidity](https://duino4projects.com/sensing-humidity-sht15-arduino/) With The SHT15 + Arduino The SHT15 is a digital humidity sensor that outputs a fully calibrated humidity reading. And... because what we are measuring is actually relative humidity, and relative humidity being relative to temperature, the SHT15 has a builtin digital thermometer. This makes things much easier to work...... Listed under: **Sensor - [Transducer](https://duino4projects.com/projects/sensor-transducer-detector-projects/) - Detector Projects** 

883. Proximity Sensing with the [VCNL4000](https://duino4projects.com/proximity-sensing-vcnl4000-arduino/) + Arduino I'm not really sure why, but proximity sensors are some of my favorite things in the sensor world. Maybe because there are so many of them? Who knows. Whatever the reason, the VCNL4000 is another proximity sensor that caught my eye, so I picked one...... Listed under: **Sensor - [Transducer](https://duino4projects.com/projects/sensor-transducer-detector-projects/) - Detector Projects** 

884. Force [Sensitive](https://duino4projects.com/force-sensitive-resistor-arduino/) Resistor + Arduino The Force Sensitive Resistor, or FSR is one of those parts that fills bins in interaction design labs across the world. It's a simple guy, a finicky guy, but it has its place in the maker toolbox. A FSR is just what it sounds like...... Listed under: Sensor - [Transducer](https://duino4projects.com/projects/sensor-transducer-detector-projects/) - Detector Projects

![](_page_67_Picture_252.jpeg)

895. [PWM motor speed control using Arduino](https://duino4projects.com/pwm-motor-speed-control-using-arduino-2/) PWM or pulse width modulation is a very common method used for controlling the power across devices like motor, light etc. In PWM method the power across the load is controlled by varying the duty cycle of the drive signal. More the duty cycle more...... Listed under: [Motor Projects](https://duino4projects.com/projects/motor-projects/)

![](_page_67_Picture_5.jpeg)

896. **[Interfacing LCD to Arduino – Display Text and Characters on LCD Screen using Arduino](https://duino4projects.com/interfacing-lcd-arduino-display-text-characters-lcd-screen-using-arduino/)** A Liquid Crystal Display commonly abbreviated as LCD is basically a display unit built using Liquid Crystal technology. When we build real life/real world electronics based projects, we need a medium/device to display output values and messages. The most basic form of electronic display available...... Listed under: [LCD Projects](https://duino4projects.com/projects/lcd-projects/)

897. Interfacing RFID with Arduino - How to Read RFID Cards using Arduino In this tutorial, we are dealing with yet another interfacing technique. This time we are interfacing an RFID Reader which can read RFID Tags to Arduino. RFID is Radio Frequency Identification. An RFID reader is used to read RFID tags (which contain certain unique data...... Listed under: [Other Projects](https://duino4projects.com/projects/other-projects/)

![](_page_68_Figure_2.jpeg)

Get Notified Whenever There Is A New Project In Your Desired Category

[Subscribe!](https://duino4projects.com/arduino-weekly-newsletter/)

## **Useful Resources**

[Arduino Projects](https://duino4projects.com/arduino-projects/) [Arduino Uno Projects](https://duino4projects.com/arduino-uno-projects/) [Arduino Weekly Newsletter](https://duino4projects.com/arduino-weekly-newsletter/)

[Arduino Projects RSS Feeds](https://duino4projects.com/arduino-projects-rss-feeds/)

[Arduino Android](https://duino4projects.com/arduino-android/)

[Arduino Tutorial Online Courses Video Training](https://duino4projects.com/arduino-tutorial-online-courses-video-training/)

[Huge List of tutorials & Components based resources & info](https://duino4projects.com/huge-list-of-tutorials-components-based-resources/)

**[Sitemap](https://duino4projects.com/sitemap/)** 

## **Projects list**

[Arduino Project List](https://duino4projects.com/arduino-project-list/) [Arduino Zero Projects List](https://duino4projects.com/arduino-zero-projects-list/) [Arduino MKR1000 Projects List](https://duino4projects.com/arduino-mkr1000-projects-list/) [Simple Arduino Project List](https://duino4projects.com/simple-arduino-project-list/) [Arduino Projects List For Kids](https://duino4projects.com/arduino-projects-list-for-kids/) [ESP32 Arduino Projects List](https://duino4projects.com/esp32-arduino-projects-list/) [Esp8266 Arduino Projects List](https://duino4projects.com/esp8266-arduino-projects-list/) [Arduino Nano Projects List in PDF](https://duino4projects.com/arduino-nano-projects-list-in-pdf/) [offline downloadable](https://duino4projects.com/arduino-nano-projects-list-in-pdf/) [Arduino Proteus Projects List for](https://duino4projects.com/arduino-proteus-projects-list/) [Download](https://duino4projects.com/arduino-proteus-projects-list/)

## **Pages**

[Arduino Projects](https://duino4projects.com/arduino-projects/) [Arduino Uno Projects](https://duino4projects.com/arduino-uno-projects/) [Arduino Weekly Newsletter](https://duino4projects.com/arduino-weekly-newsletter/) [Arduino Projects RSS Feeds](https://duino4projects.com/arduino-projects-rss-feeds/) [Arduino Android](https://duino4projects.com/arduino-android/) [Arduino Tutorial Online Courses](https://duino4projects.com/arduino-tutorial-online-courses-video-training/) [Video Training](https://duino4projects.com/arduino-tutorial-online-courses-video-training/) [Huge List of tutorials &](https://duino4projects.com/huge-list-of-tutorials-components-based-resources/) [Components based resources &](https://duino4projects.com/huge-list-of-tutorials-components-based-resources/) [info](https://duino4projects.com/huge-list-of-tutorials-components-based-resources/) [Sitemap](https://duino4projects.com/sitemap/)

![](_page_68_Picture_17.jpeg)

### **Visit Us Advance Search**

[Advance Search](https://duino4projects.com/advance-search/)

Huge List of [tutorials](https://duino4projects.com/huge-list-of-tutorials-components-based-resources/) & [Components](https://duino4projects.com/huge-list-of-tutorials-components-based-resources/) based resources & [info](https://duino4projects.com/huge-list-of-tutorials-components-based-resources/)

12/20/23, 11:56 AM **Advanced View Arduino Projects List - Use Arduino for Projects** 

© 2022 Powered By Wise Technologies, *Use [Arduino for](https://duino4projects.com/) Projects* [Privacy](https://duino4projects.com/privacy-policy/) Policy Privacy Policy

Terms of [Service](https://duino4projects.com/terms-of-service/) [Copyright](https://duino4projects.com/copyright-policy/) Policy [About](https://duino4projects.com/about-us/) Us [Sitemap](https://duino4projects.com/sitemap/)